# Aufbau der neuen Landesvermessung der Schweiz 'LV95'

# Teil 14

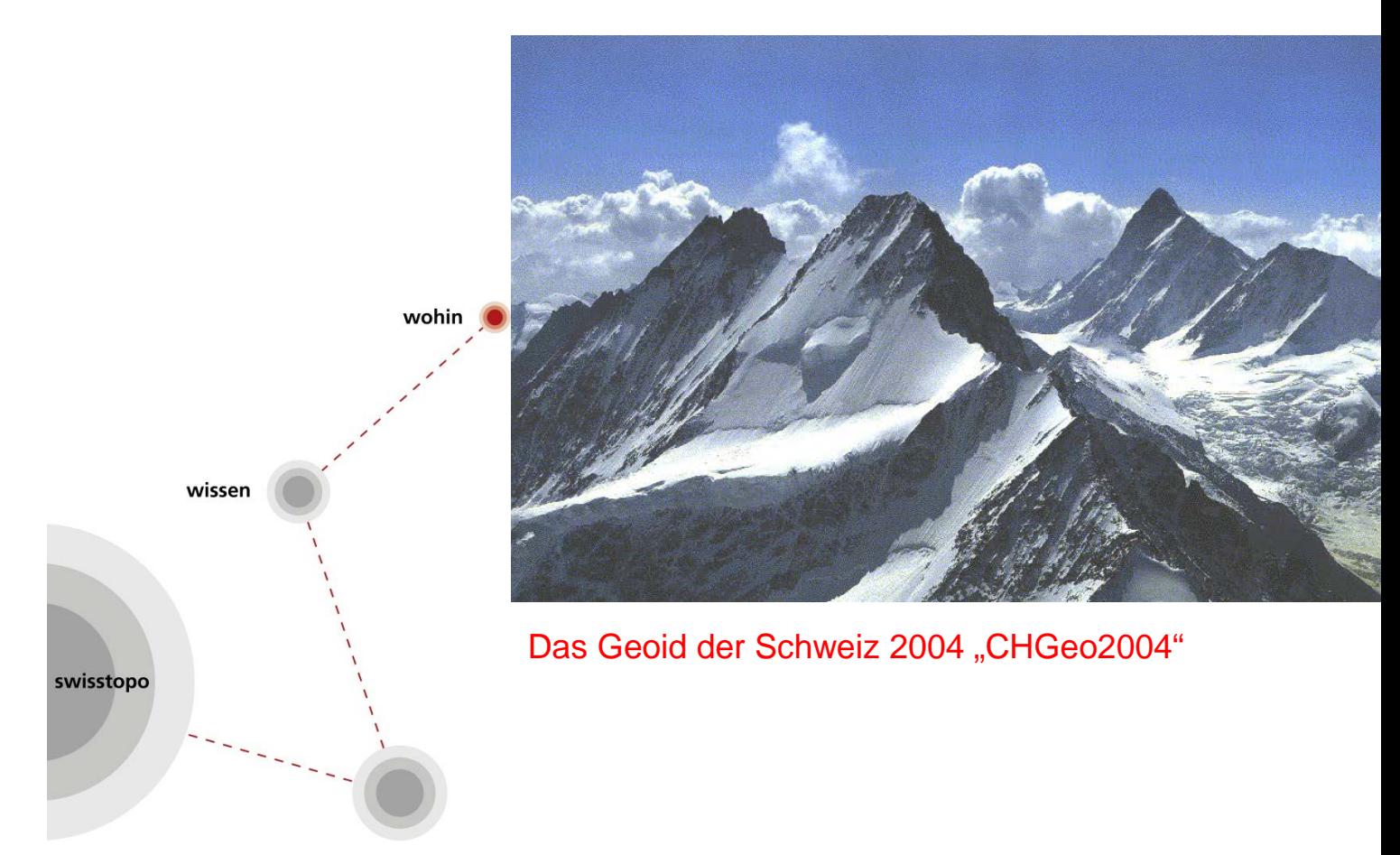

Urs Marti

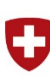

Schweizerische Eidgenossenschaft Confédération suisse Confederazione Svizzera Confederaziun svizra

Swiss Confederation

Bundesamt für Landestopografie swisstopo Office fédéral de topographie swisstopo Ufficio federale di topografia swisstopo Uffizi federal da topografia swisstopo Federal Office of Topography swisstopo

www.swisstopo.ch

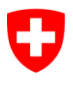

**Bundesamt für Landestopografie swisstopo**

# **Aufbau der neuen Landesvermessung der Schweiz 'LV95'**

**Doku 22 2016**

Urs Marti

**Teil 14:** Das Geoid der Schweiz 2004 "CHGeo2004"

2016

 2016 **swisstopo** Bundesamt für Landestopographie and and the Second Control of the Redaktion: A. Wiget<br>Office fédéral de topographie and and the Second Control of Seftigenstrasse 264 Office fédéral de topographie Ufficio federale di topografia CH-3084 Wabern Uffizi federal da topografia<br>
Federal Office of Topografia<br>
Federal Office of Topography Federal Office of Topography<br>Seftigenstrasse 264 3084 Wabern

E-mail: [adrian.wiget@swisstopo.ch](mailto:adrian.wiget@swisstopo.ch)

**ISBN 978-3-302-10005-0**

**swisstopo Doku** ist die Nachfolgeserie der Reihe "Berichte aus der L+T" in welcher über die wichtigen Arbeiten aus den Bereichen von swisstopo berichtet wird.

**swisstopo Doku** est la suite de la série "Berichte aus der L+T", qui décrivent les projets et activités les plus importants de swisstopo.

**swisstopo Doku** is the follow-up of the series "Berichte aus der L+T" in which important projects and activities of swisstopo are described.

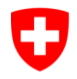

**Bundesamt für Landestopografie swisstopo**

# **Inhaltsverzeichnis**

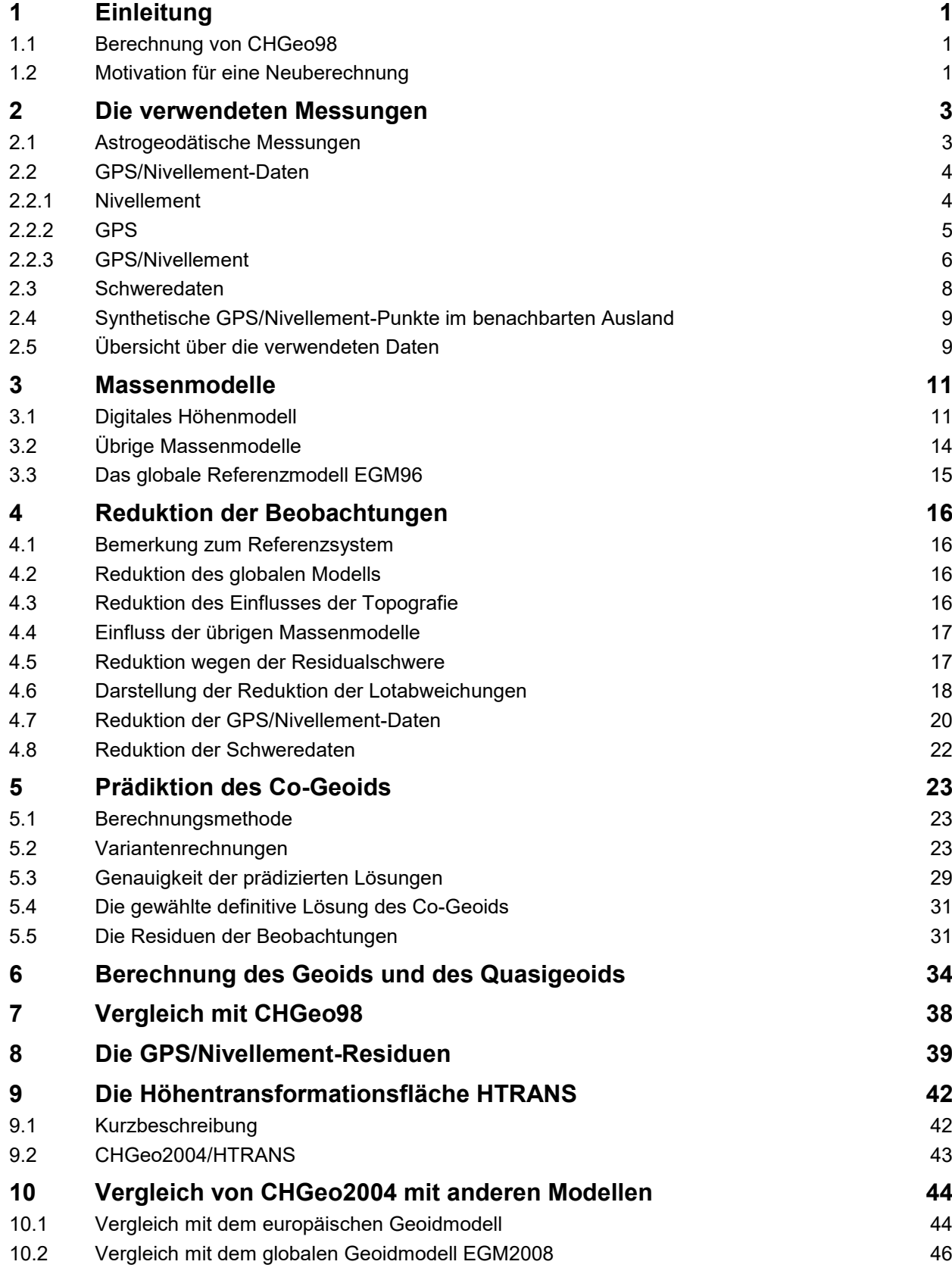

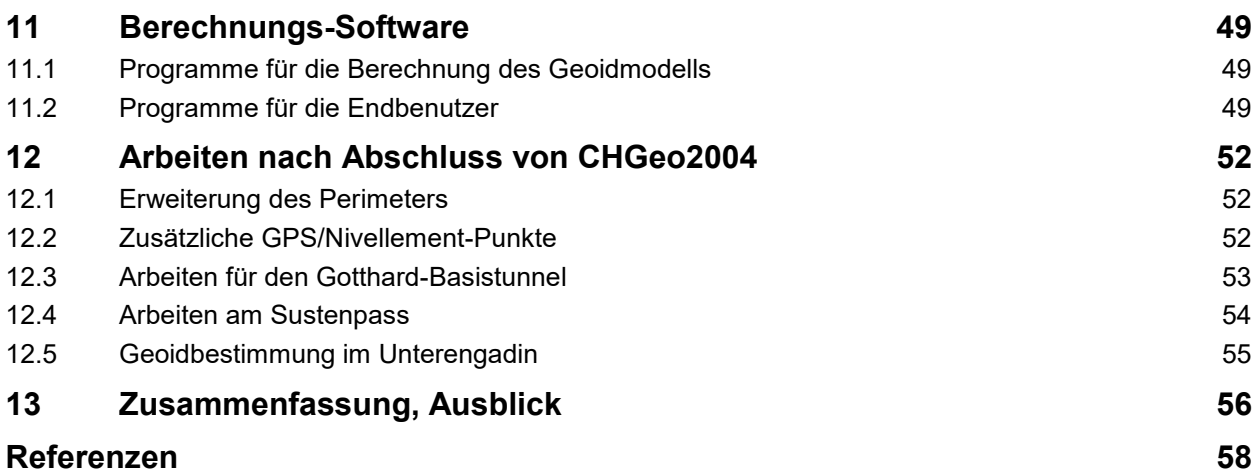

# **Anhänge**

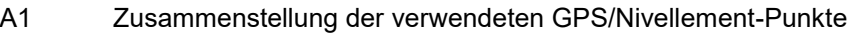

# <span id="page-6-0"></span>**1 Einleitung**

### <span id="page-6-1"></span>**1.1 Berechnung von CHGeo98**

Das nationale Geoidmodell CHGeo98 [Marti, 1997, Marti, 1998 und Marti, 2002a] basierte sehr stark auf astro-geodätischen Lotabweichungsmessungen und wurde durch GPS/Nivellement-Punkte zusätzlich gestützt. Schweremessungen wurden nicht direkt als Beobachtungen verwendet, sondern dienten nur indirekt zur Reduktion der übrigen Messgrössen auf Meereshöhe. Als digitales Geländemodell wurden DHM25 (Level 1) und - im angrenzenden Ausland - DTED (Level 1) verwendet. Als zusätzliche Massenmodelle flossen die Modelle für die Moho, den Ivrea-Körper, Sedimente, Wassermassen der Seen und den Aletschgletscher in die Berechnungen ein. Die Genauigkeit von CHGeo98 wurde mit 3-5 cm über die ganze Schweiz angegeben. Dieses Geoidmodell wurde in Form eines 1-km-Gitters an die Benutzer abgegeben und fand eine grosse Verbreitung unter den GPS-Benutzern in der Schweiz. Zur Berechnung von Lotabweichungen stand das Programm GEOLOT98 zur Verfügung.

Für die Berechnung von CHGeo98 wurden insgesamt 1041 Lotabweichungskomponenten und 72 GPS/Nivellement-Punkte (Höhenanomalien) als Beobachtungen in die Ausgleichung eingeführt.

Ein Problem von CHGeo98 war die damals noch unvollständige Auswertung von LHN95 und dass die GPS-Daten der ursprünglichen LV95-Kampagnen von 1989 bis 1996 verwendet werden mussten. Dies führte zu einer reduzierten Genauigkeit der verwendeten GPS/Nivellement-Daten. Zudem waren diese GPS/Nivellement-Punkte zum Teil recht weit voneinander entfernt, was deren Kontrolle erschwerte.

Bei der Berechnung von CHGeo98 wurde kein globales Referenzmodell verwendet, was zu einer etwas zweifelhaften Trendbestimmung bei der Reduktion der Messdaten auf Meereshöhe führte.

#### <span id="page-6-2"></span>**1.2 Motivation für eine Neuberechnung**

Der Hauptgrund für eine Ablösung des Geoidmodells CHGeo98 durch eine revidierte Version CHGeo2004 war die verbleibende Inkonsistenz zwischen den orthometrischen Höhen aus LHN95 (Nivellement und Schwere) und den orthometrischen Höhen aus GPS und CHGeo98. Diese verbleibenden Differenzen (siehe [Abbildung 1-1\)](#page-7-0) zeigen einen ziemlich systematischen Verlauf in der Grössenordnung von einigen cm bis maximal 20 cm beim Punkt Ramosch im Unterengadin, der damals als vermeintlicher Ausreisser nicht für die Geoidbestimmung verwendet wurde.

Aufgrund dieses Bildes der Restklaffen wurde entschieden, ein neues Geoidmodell zu berechnen, welches die Konsistenz zwischen GPS (LV95) und Nivellement (LHN95) herstellt [Schneider et al. 2002]. Dies sollte insbesondere durch eine Verdichtung des GPS/Nivellement-Netzes erreicht werden (Swiss Combined Geodetic Network, CH-CGN). Dazu wurde 2003 eine spezielle Anschlusskampagne durchgeführt, bei welcher ca. 40 neue Verknüpfungen zwischen GPS und LHN95 bestimmt werden sollten [Schlatter et al. 2005 und Brockmann 2003]. Diese Punkte wurden so ausgewählt, dass Problemzonen in CHGeo98 (Sustenpass, Unterengadin) und grössere Datenlücken (Graubünden, Wallis) abgedeckt wurden. Zudem sollten insbesondere auch Punkte am Ende offener Nivellementszüge (meist in der Nähe der Landesgrenze) beobachtet werden. Neben dieser speziell für die Geoidbestimmung durchgeführten Kampagne ergaben sich mit der Zeit weitere GPS/Nivellement-Punkte durch den Anschluss von AGNES- und LV95-Stationen an das Landesnivellement [Schlatter et al. 2003], welche ebenfalls für die Geoidbestimmung benutzt werden konnten.

Eine weitere Verbesserung des Geoidmodells sollte durch den Einbezug der Resultate der GPS-Kampagnen CHTRF98 und eventuell bereits CHTRF2004 erreicht werden. Neue, verbesserte orthometrische Höhen waren aus den Resultaten der in der Zwischenzeit verfügbaren Gesamtausgleichung des LHN95 zu erwarten.

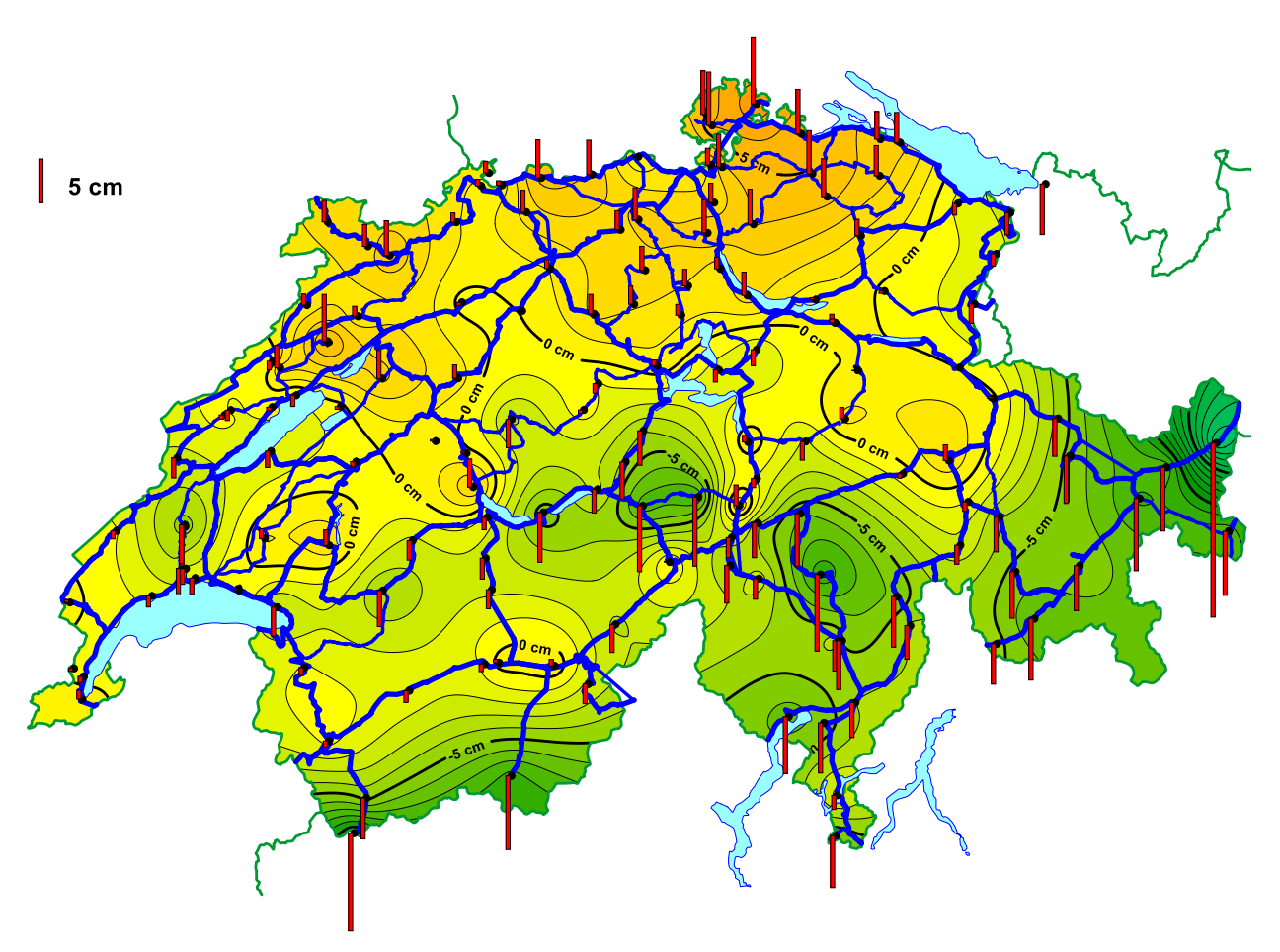

<span id="page-7-0"></span>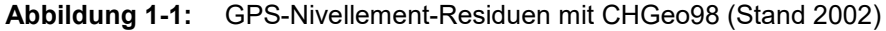

Zusätzlich zu den neuen GPS-Nivellement-Messungen wurde auch eine Ergänzung der Lotabweichungsmessungen vorgesehen. Dabei konnten mit den beiden neuen digitalen Zenitkameras der ETH Zürich (DIADEM) und der TU Hannover (TZK-2D) innerhalb eines Monats mehr als 60 Stationen mit einer Genauigkeit von ca. 0.1 Bogensekunden beobachtet werden [Marti et al. 2004]. Diese neuen Stationen wurden ebenfalls in Problemzonen von CHGeo98 gelegt und zudem in Regionen, welche bisher nur durch alte Messungen (vor 1980) abgedeckt waren (z.B. Bodensee, Berner Oberland), da vermutet wurde, dass diese alten Messungen die Geoidlösung systematisch verfälschen könnten.

Neben den neuen Messungen sollte eine Verbesserung des Geoidmodells auch durch den Einbezug von Schweredaten, durch die Anwendung der neu verfügbaren digitalen Geländemodelle, durch den Einbezug eines globalen Modells des Erdschwerefeldes (EGM96) und durch die Verbesserung der Berechnungsmethoden erreicht werden.

# <span id="page-8-0"></span>**2 Die verwendeten Messungen**

#### <span id="page-8-1"></span>**2.1 Astrogeodätische Messungen**

Für die Berechnung von CHGeo2004 wurden alle Messungen verwendet, welche auch in CHGeo98 enthalten waren. Hinzu kamen Lotabweichungen, die im Oktober 2003 mit den digitalen Zenitkameras der ETH Zürich (DIADEM) und der TU Hannover (TZK-2D) bestimmt wurden und einige Punkte im Ausland, welche in CHGeo98 nicht berücksichtigt wurden, da sie ziemlich weit von der Schweizer Grenze entfernt liegen. Eine Übersicht über die vorhandenen Lotabweichungsmessungen ist in der folgenden [Abbildung 2-1](#page-9-2) gegeben. Die detaillierte Zusammenstellung der neuen Lotabweichungsstationen ist in [Marti et al. 2004) enthalten. Wiederholte Vergleichsmessungen auf identischen Punkten mit beiden Kameras ergaben, dass die Genauigkeit der Lotabweichungen mit den neuen digitalen Kameras in der Grössenordnung von 0.1" liegt. Dies ist gegenüber den klassischen Zenitkameras (Genauigkeit 0.3" - 0.5") eine erhebliche Genauigkeitssteigerung.

Für die Datenaufbereitung wurden zunächst die geodätischen Koordinaten sowohl in LV95 als auch in ETRF93 zusammengestellt. Für die in der Kampagne 2003 gemessenen Punkte wurden keine genauen Höhen bestimmt. In allen Berechnungen wurden die aus dem DHM25 interpolierten Höhen verwendet. Die astronomischen Koordinaten sind in einem separaten File abgespeichert. Die Lotabweichungen wurden aus diesen beiden Dateien mit dem Programm "lotabw" ohne Berücksichtigung der Meridiankonvergenz berechnet.

Alle Lotabweichungen wurden vor der Weiterverarbeitung in ETRS89 transformiert. Als genereller mittlerer Fehler wurde für die klassischen Messungen 0.5", für die analogen Zenitkameradaten 0.3" und für die digitalen Zenitkameradaten 0.1" eingeführt. Jedoch wurden für etliche Stationen individuelle (meist schlechtere) Standardabweichungen eingeführt, wenn dies die Originalauswertungen der Daten anzeigten, oder die Messungen wurden ganz aus den weiteren Berechnungen eliminiert.

Für die Berechnung von CHGeo2004 lagen 697 Lotabweichungsstationen mit total 1275 verwendeten Komponenten vor.

Die ursprüngliche Vermutung, dass eine signifikante systematische Abweichung zwischen den ältesten Messungen und den neueren Zenitkameramessungen besteht, konnte nicht bestätigt werden. Die neuen Messungen fügen sich in der Regel recht gut in die bestehenden ein. Mögliche Ursachen für die vermutete Diskrepanz wären in den unterschiedlichen Sternkatalogen mit unterschiedlichen Bezugssystemen oder in der Berücksichtigung der Polschwankungen zu suchen gewesen.

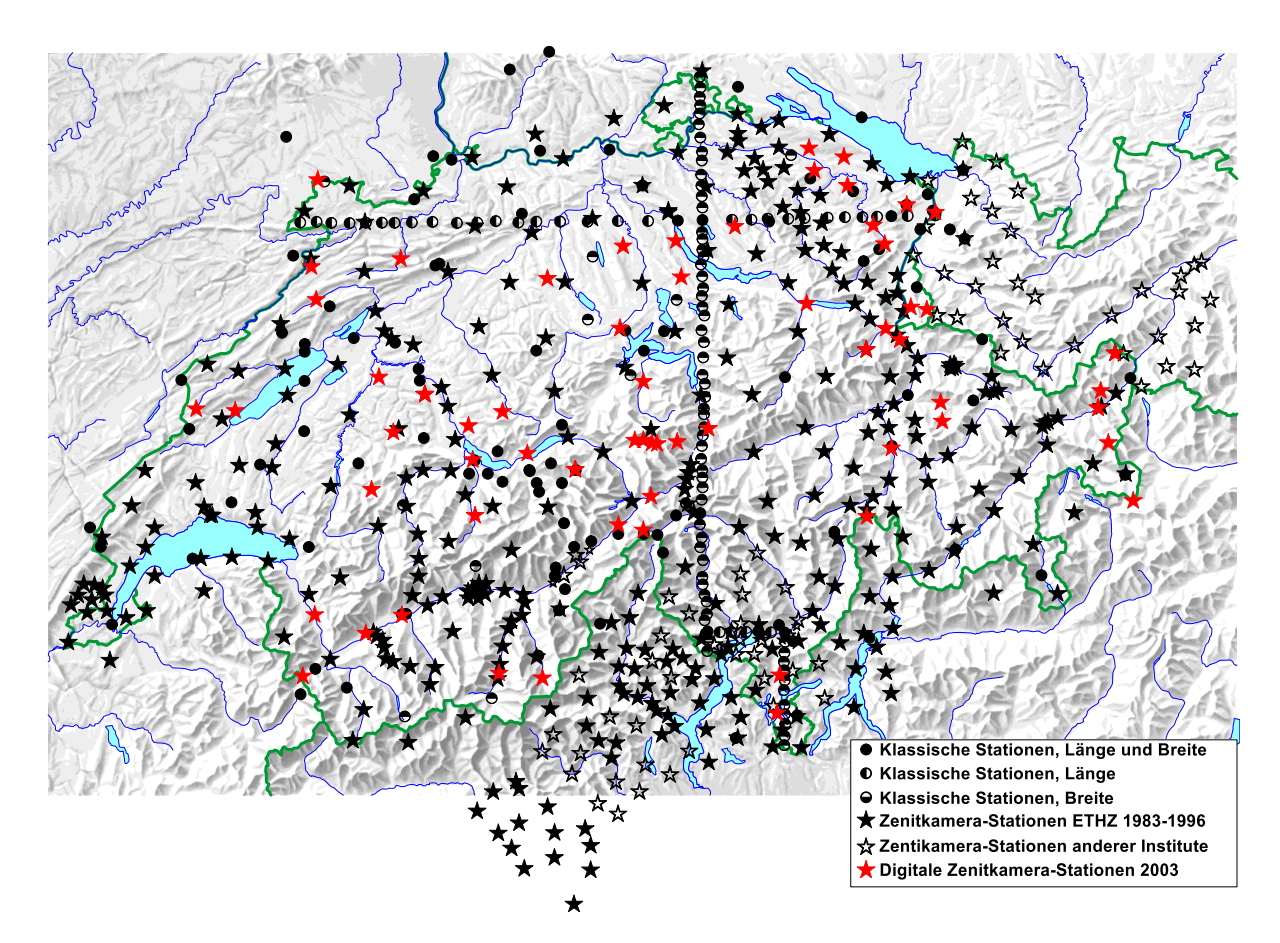

<span id="page-9-2"></span>**Abbildung 2-1:** Lotabweichungen für CHGeo2004 mit den neuen Messungen von 2003 in rot

### <span id="page-9-0"></span>**2.2 GPS/Nivellement-Daten**

In CHGeo98 konnten 72 GPS/Nivellement-Messungen für die Berechnung verwendet werden. Zwar waren schon damals mehr Punkte vorhanden, konnten aber aufgrund des damaligen unvollständigen Standes der Auswertung von LHN95 noch nicht für die Geoidbestimmung berücksichtigt werden. Als Standardabweichung einer GPS/Nivellement-Höhe wurde in der Schlussberechnung von CHGeo98 generell 3 cm eingeführt.

#### <span id="page-9-1"></span>**2.2.1 Nivellement**

Für CHGeo2004 konnte eine erste Gesamtausgleichung des Landeshöhennetzes LHN95 verwendet werden, welche sämtliche Messungen für das Landesnivellement bis und mit 2004 enthielt. Diese als RCM0406 bekannte Lösung bildete danach auch die Grundlage für die definitive Festlegung des LHN95 und bezieht sich auf die Referenzepoche 1993. Dieses ist in [Schlatter, 2007] ausführlich beschrieben. Die Unterschiede der definitiven Lösung LHN95 zu der in CHGeo98 verwendeten provisorischen Ausgleichung ist in der folgenden [Abbildung 2-2](#page-10-1) dargestellt. Die Differenzen liegen im grössten Teil der Schweiz unterhalb von 1 cm, jedoch zeigen sich in einigen Gebieten systematische Trends (z.B. Tessin). Die grosse Differenz auf dem Gotthardpass ist eine Folge der Senkung des Punktes, welche durch den Bau des Strassentunnels verursacht wurde.

In der Geoidberechnung CHGeo2004 wurde von den ursprünglich in LHN95 berechneten Potentialwerten ausgegangen. Diese wurden danach für die Weiterverarbeitung in Normalhöhen umgerechnet. Dies geschieht, indem man die Potentialwerte durch die mittlere Normalschwere in der Lotlinie dividiert. Da die mittlere Normalschwere wiederum von der Normalhöhe abhängt, hat dies in einem iterativen Prozess mit den Programmen QUAWIRK und POTHOE zu erfolgen. Drei Iterationen genügen, um strenge Normalhöhen zu erhalten. Für alle Punkte wurden auch orthometrische Höhen berechnet. Diese dienten aber nur zur Kontrolle und für einige Vergleichsrechnungen.

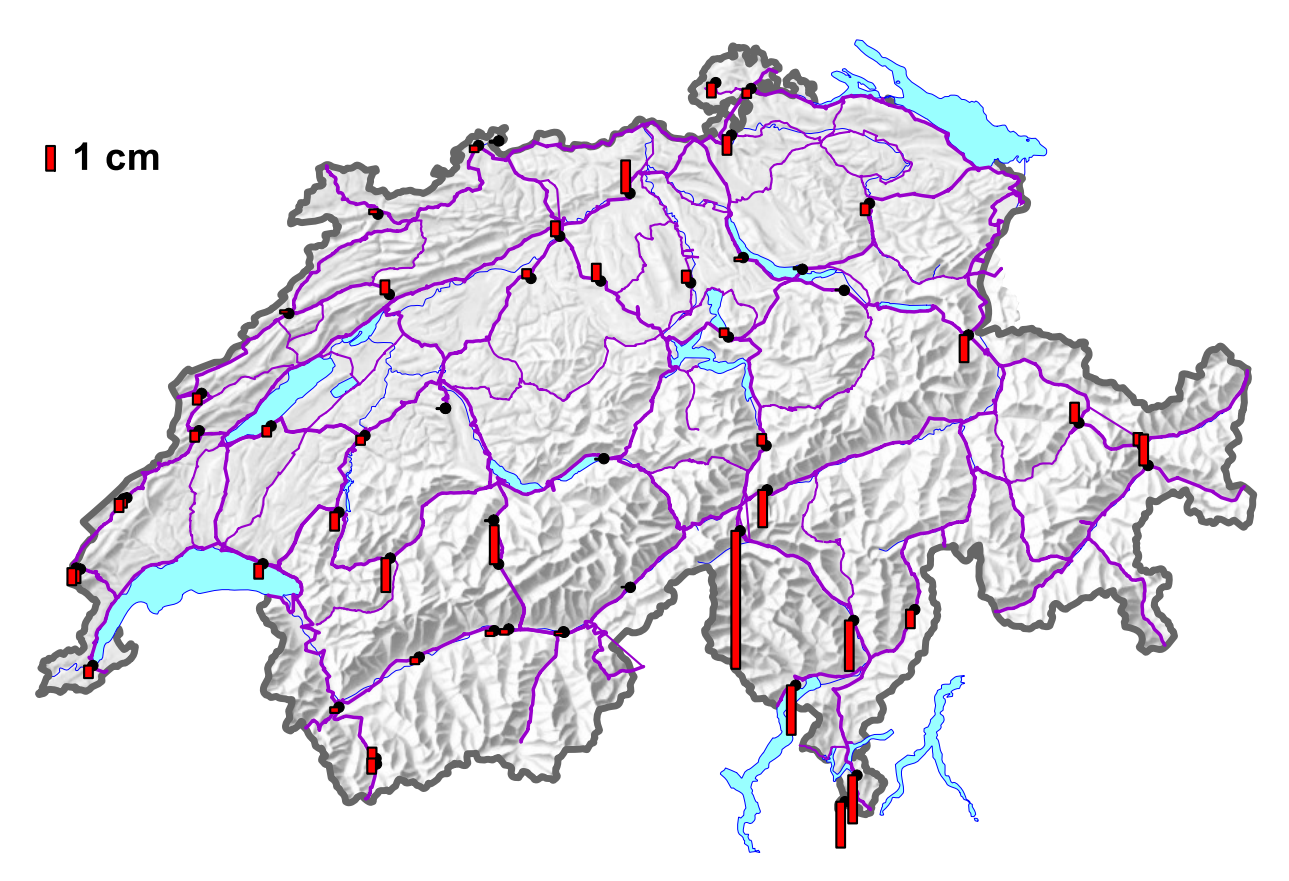

<span id="page-10-1"></span>**Abbildung 2-2:** Differenzen der definitiven orthometrischen Höhen LHN95 und der in CHGeo98 verwendeten Lösung (aus [Schlatter 2007]) auf den Stützpunkten für CHGeo98

#### <span id="page-10-0"></span>**2.2.2 GPS**

Für die Schlussberechnung des Geoidmodells CHGeo2004 wurde noch auf die definitive Auswertung der GPS-Messkampagne CHTRF2004 (Lösung CH\_COMBI.ED\_EF\_04b) gewartet, damit auch dieser sicherlich bis dahin beste Datensatz verwendet werden konnte. Gegenüber dem für CHGeo98 verwendeten GPS-Datensatz ergaben sich die in [Abbildung 2-3](#page-11-1) dargestellten Differenzen in den ellipsoidischen Höhen. Diese Differenzen liegen im Bereich von -5 und +7 cm und zeigen einen ziemlich deutlichen Trend in Nord-Süd-Richtung. Dies sind für eine Geoidberechnung sicherlich signifikante Beträge. Sie können aber die GPS/Nivellement-Residuen von CHGeo98 nur zu einem kleinen Teil erklären. Die verwendete GPS-Lösung aus CHTRF2004 war noch statisch, ohne eine Schätzung von Vertikal-Geschwindigkeiten.

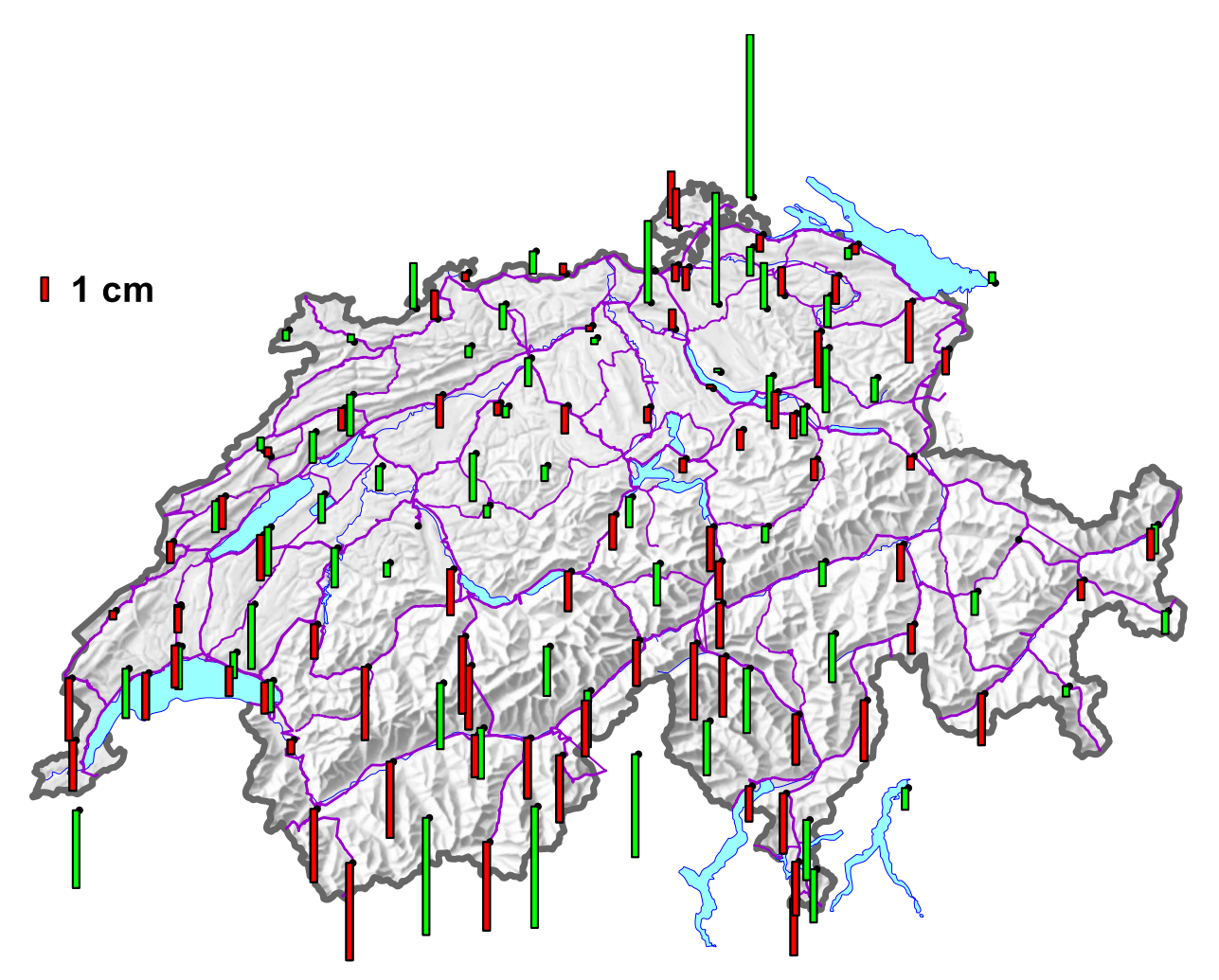

<span id="page-11-1"></span>**Abbildung 2-3:** Differenzen der ellipsoidischen Höhen CHTRF95 - CHTRF2004 auf den Punkten des GPS-Netzes LV95 und den exzentrischen GPS/Nivellement-Anschlüssen. In Rot sind die in CHGeo98 verwendeten Stützpunkte dargestellt (aus [Schlatter, 2007])

#### <span id="page-11-0"></span>**2.2.3 GPS/Nivellement**

Durch Differenzbildung der ellipsoidischen Höhen aus GPS und den orthometrischen Höhen aus LHN95 erhalten wir die beobachteten Geoidundulationen. Für einige Punkte – insbesondere für die AGNES-Stationen – ist noch zu berücksichtigen, dass der Referenzpunkt des Nivellements nicht mit demjenigen der GPS-Auswertung übereinstimmt und noch ein zusätzlicher Höhenunterschied zu berücksichtigen ist.

Für die Geoidberechnung CHGeo2004 konnten insgesamt 193 dieser Punkte verwendet werden. Die grosse Steigerung der Anzahl gegenüber CHGeo98 war insbesondere die Errichtung der LV95- Verdichtungspunkte und deren Anschluss ans Landesnivellement, der verstärkten Aktivitäten 2002 zum Anschluss weiterer LV95-Hauptpunkte und AGNES-Stationen (CH-CGN) und natürlich auch die spezielle Kampagne CHGeo2003. Eine Übersicht sämtlicher für die Geoidberechnung verwendeter Punkte ist in [Abbildung 2-4](#page-12-0) dargestellt. Durch diese Verdichtungskampagnen haben sich die systematischen Unterschiede zwischen CHGeo98 und GPS/Nivellement durchwegs bestätigt (siehe [Abbildung 2-5\)](#page-12-1). Insbesondere hat sich auch im Unterengadin gezeigt, dass der Punkt in Ramosch zu unrecht als Ausreisser aus den Berechnungen für CHGeo98 eliminiert wurde. Seine beobachtete Geoidhöhe wurde durch 2 neue Punkte in der Umgebung bestätigt.

Eine wichtige Unterscheidung in der Qualität der GPS/Nivellement-Punkte besteht noch in der Dauer der gemessenen GPS-Sessionen (vgl. [Abbildung 2-4\)](#page-12-0). Viele der ursprünglichen exzentrischen Nivellementsanschlüsse der LV95-Hauptpunkte erfolgten nur in kurzen (ca. 4 Stunden) Session mit L1- Empfängern. Diese Punkte weisen eine geringere Genauigkeit auf und sind in der Geoidberechnung entsprechend gewichtet worden.

Die Anschlussmessungen für das Landesnivellement sind in [Schlatter et al. 2003] beschrieben, die GPS-Messkampagne CHGeo2003 und deren Auswertung in [Brockmann, 2003].

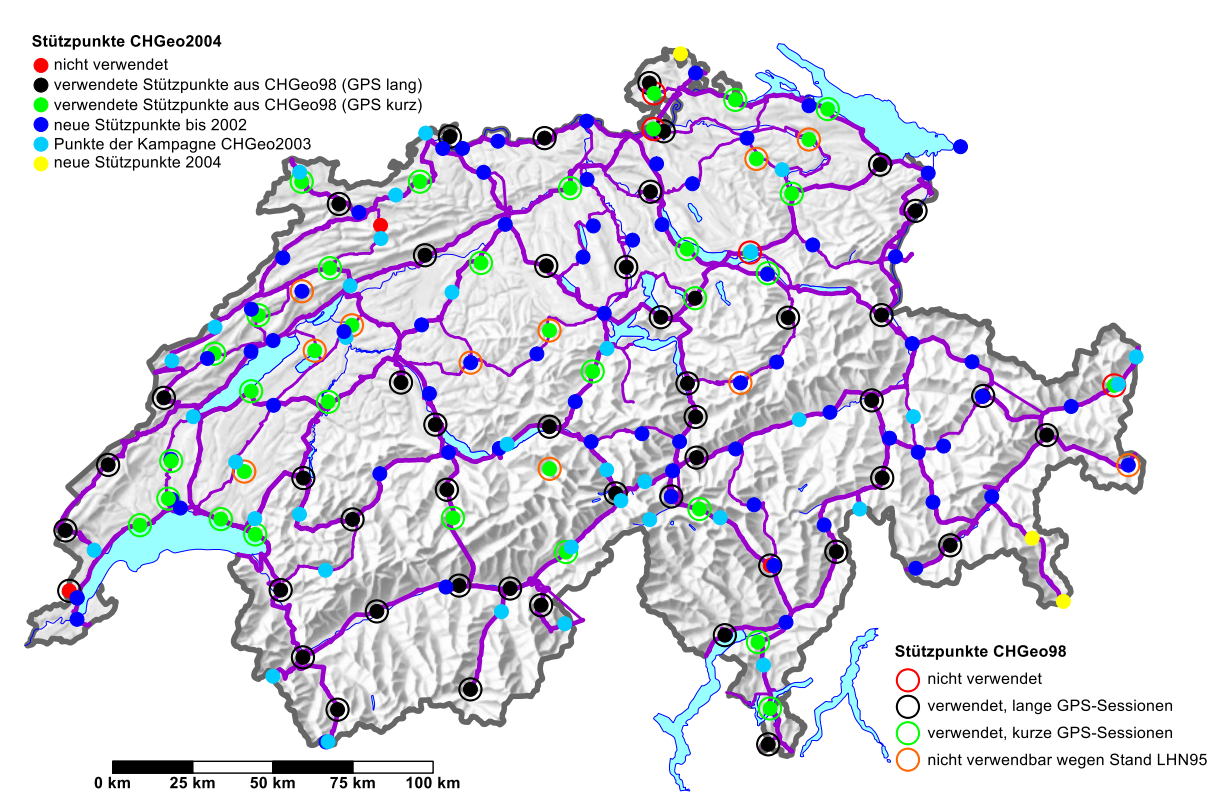

<span id="page-12-0"></span>**Abbildung 2-4:** GPS/Nivellement-Punkte für die Geoidberechnungen CHGeo98 und CHGeo2004

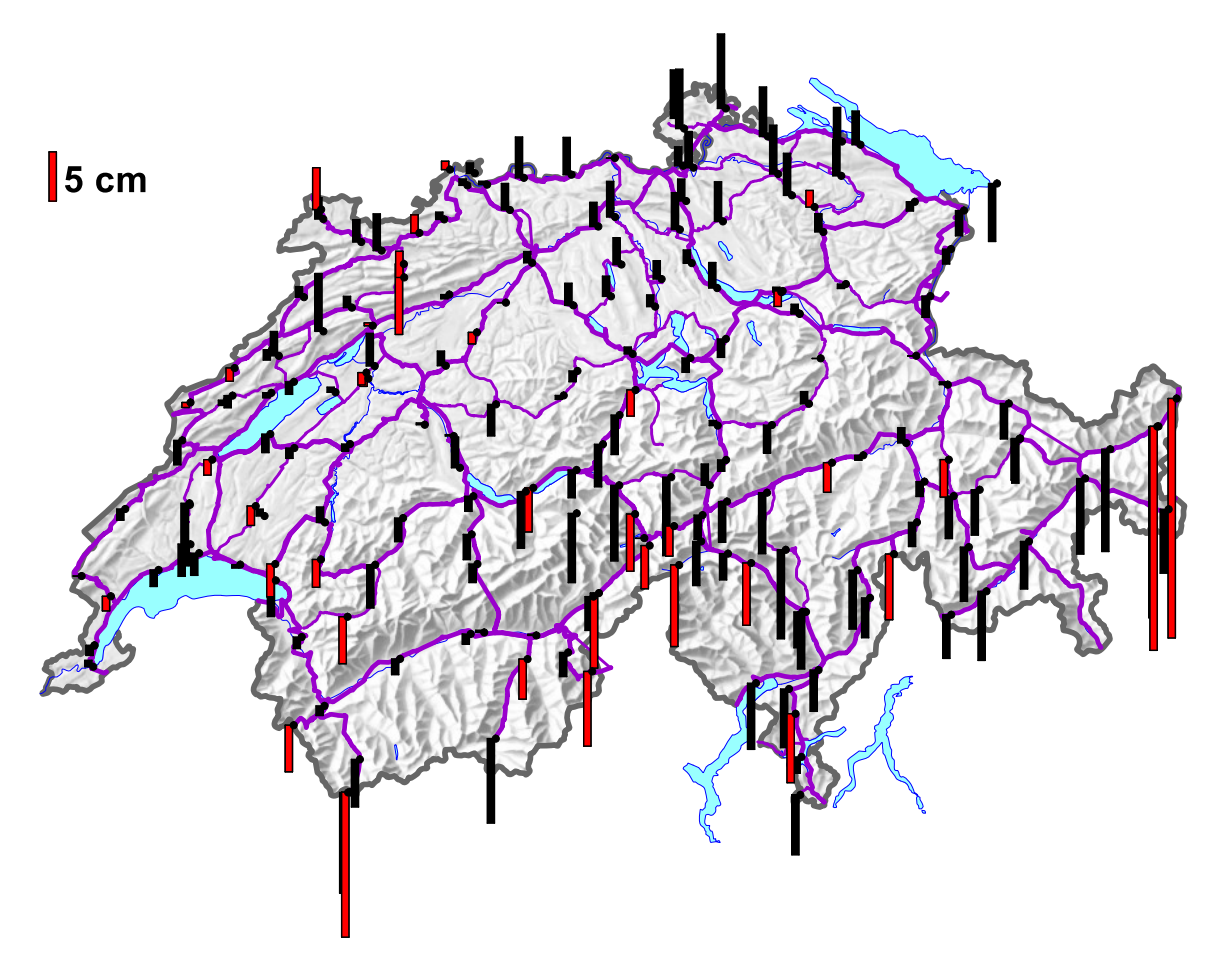

<span id="page-12-1"></span>**Abbildung 2-5:** GPS/Nivellement-Residuen von CHGeo98 (Stand 2003). In Rot sind die Punkte der Kampagne CHGeo2003 dargestellt

#### <span id="page-13-0"></span>**2.3 Schweredaten**

Im Gegensatz zur Berechnung 1998 sollten für die neue Berechnung auch direkt Schweremessungen verwendet werden. Dies bringt einerseits eine zusätzliche Kontrolle der übrigen Messdaten, erhöht aber auch insbesondere in Gebieten, welche eher schwach durch Lotabweichungen abgedeckt sind, zusätzlich die lokale Genauigkeit des Geoidmodells. Verwendet werden konnte der Datensatz der Schweizerischen Geophysikalischen Kommission (SGPK) der Gravimetrischen Landesaufnahme [Olivier et al. 2010]. Zwar war im angrenzenden Ausland auch schon eine Vielzahl von Schweredaten aus unterschiedlichen Quellen bei swisstopo vorhanden, diese wurden aber für die Geoidberechnung CHGeo2004 nicht verwendet, da eine Validierung der Qualität dieser Daten noch nicht erfolgt ist. Einzig für die Reduktion der synthetischen GPS/Nivellement-Punkte (siehe Kapitel [2.4\)](#page-14-0) wurden der Datensatz des BGI (Bureau Gravimétrique International) verwendet.

Die Schweredaten der SGPK wurden unverändert übernommen. Nur einige als fehlerhaft erkannte Messungen und einige doppelt vorhandene Punkte wurden aus allen weiteren Berechnungen eliminiert.

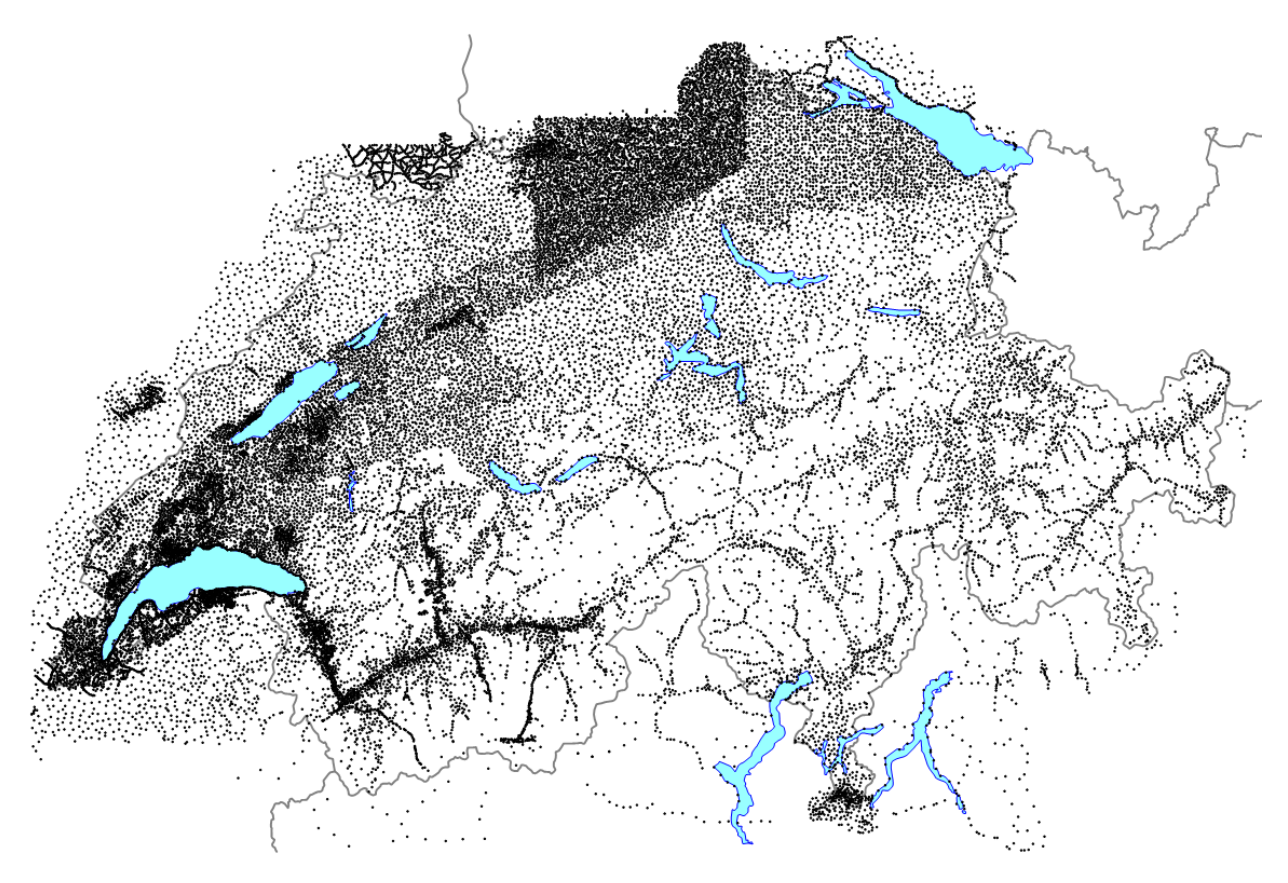

**Abbildung 2-6:** Gravimetrischer Datensatz der Schweizerischen Geophysikalischen Kommission

Dies sind insgesamt mehr als 30'000 Punkte. Diese Anzahl sprengt die Möglichkeit der direkten Verwendung dieser Daten für die Berechnung eines Geoidmodells mit einem Kollokationsansatz auch bei heutigen Computern noch bei Weitem. Deshalb musste die Anzahl der Daten durch die Auswahl von einigen repräsentativen Punkten wesentlich reduziert werden. Dies geschah, indem zunächst alle Schwerewerte um den Einfluss aller bekannten Massenmodelle reduziert wurden und danach aus diesen Residualschweren repräsentative Schwerewerte in einem regelmässigen 5x5km-Gitter interpoliert wurden. Falls in einem 5x5 km-Quadrat kein einziger Messpunkt lag, so wurde auch kein interpolierter Wert abgespeichert. Dies ergibt den in [Abbildung 2-7](#page-14-2) dargestellten Datensatz von noch 2225 Schwerewerten.

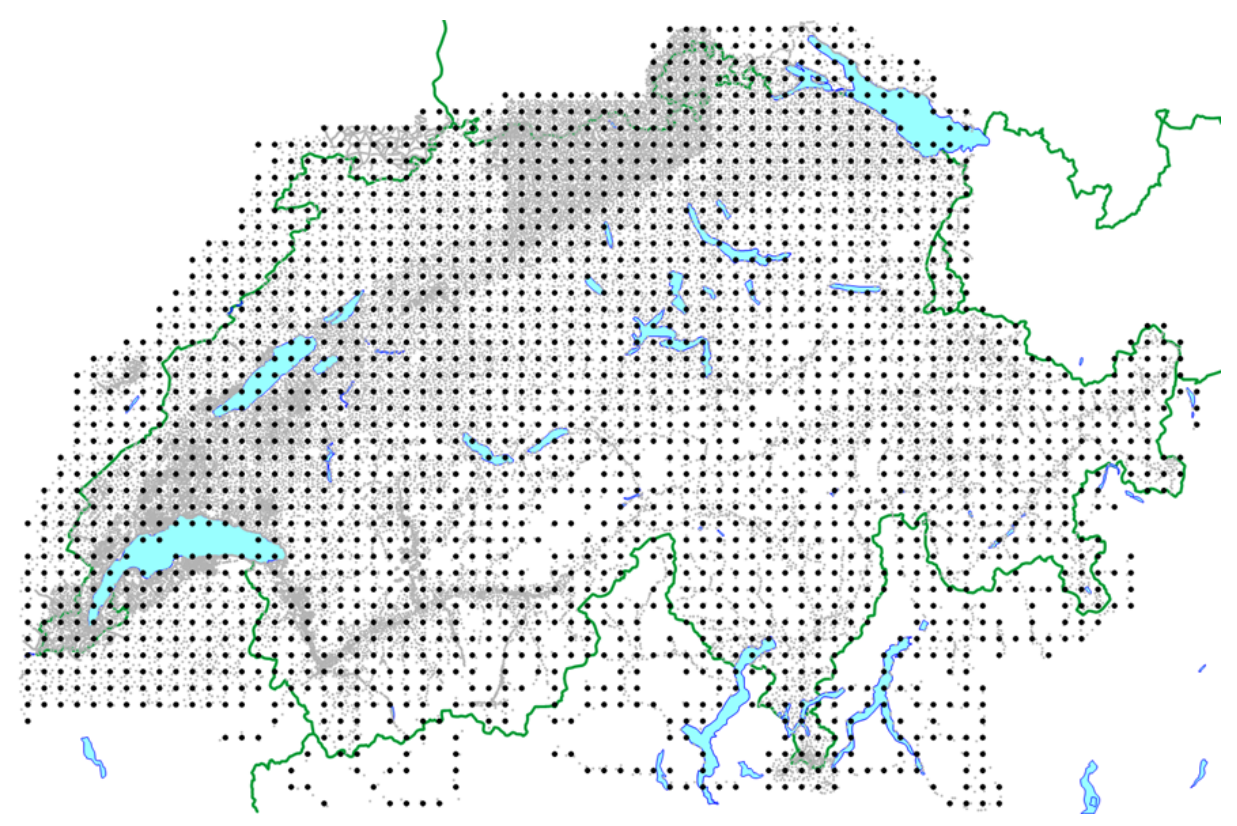

<span id="page-14-2"></span>**Abbildung 2-7:** Reduktion der Anzahl Schweremessungen auf ein regelmässiges 5x5 km-Gitter

### <span id="page-14-0"></span>**2.4 Synthetische GPS/Nivellement-Punkte im benachbarten Ausland**

Ein Problem bei der Berechnung von CHGeo98 war, dass das Modell am Rand des Berechnungsperimeters sehr rasch schlecht wird. Ausserhalb des Bereichs mit vorliegenden Messungen driftet das Modell rasch in einen unrealistischen Bereich. Dieser Bereich ist zwar für die schweizerische Landesvermessung nur von geringem Interesse, es kommt aber doch ab und zu vor, dass auch dort ungefähre Geoidhöhen benötigt werden. Deshalb wurde für CHGeo2004 entschieden, in diesem Bereich künstliche Beobachtungen einzuführen. Dies geschah in Form von "beobachteten' Höhenanomalien in einem 10x10 km Raster in demjenigen Bereich des Berechnungsperimeters, wo keine eigenen Messungen vorliegen. Diese zusätzlichen 271 Höhenanomalien (siehe [Abbildung 2-8\)](#page-15-0) wurden aus dem Europäischen Quasigeoid EGG97 [Denker und Torge 1998] entnommen und in den weiteren Berechnungsschritten wie echte' GPS/Nivellement-Punkte behandelt. Um diese Daten zusammen mit allen anderen gemeinsam zu behandeln, müssen auch sie um den Einfluss der Massenmodelle reduziert werden. Dazu sind auch interpolierte Schwerewerte nötig, welche aus dem Datensatz des BGI berechnet wurden.

# <span id="page-14-1"></span>**2.5 Übersicht über die verwendeten Daten**

Somit haben wir folgende Daten zur Verfügung, welche für die Geoidberechnung CHGeo2004 verwendet wurden:

- 697 Lotabweichungsstationen mit 657 ξ- und 618 η-Komponenten (Total 1275 Beobachtungen)
- 193 GPS/Nivellement-Punkte, wovon 3 wegen einer ungenügenden Genauigkeit oder aus anderen Gründen eliminiert wurden
- 2225 auf ein regelmässiges Gitter interpolierte Schwerewerte
- 271 synthetische GPS/Nivellement-Punkte aus EGG97 im benachbarten Ausland

Das macht ein Total von 3961 Beobachtungen, welche zur Geoidberechnung verwendet wurden [\(Abbildung 2-8\)](#page-15-0).

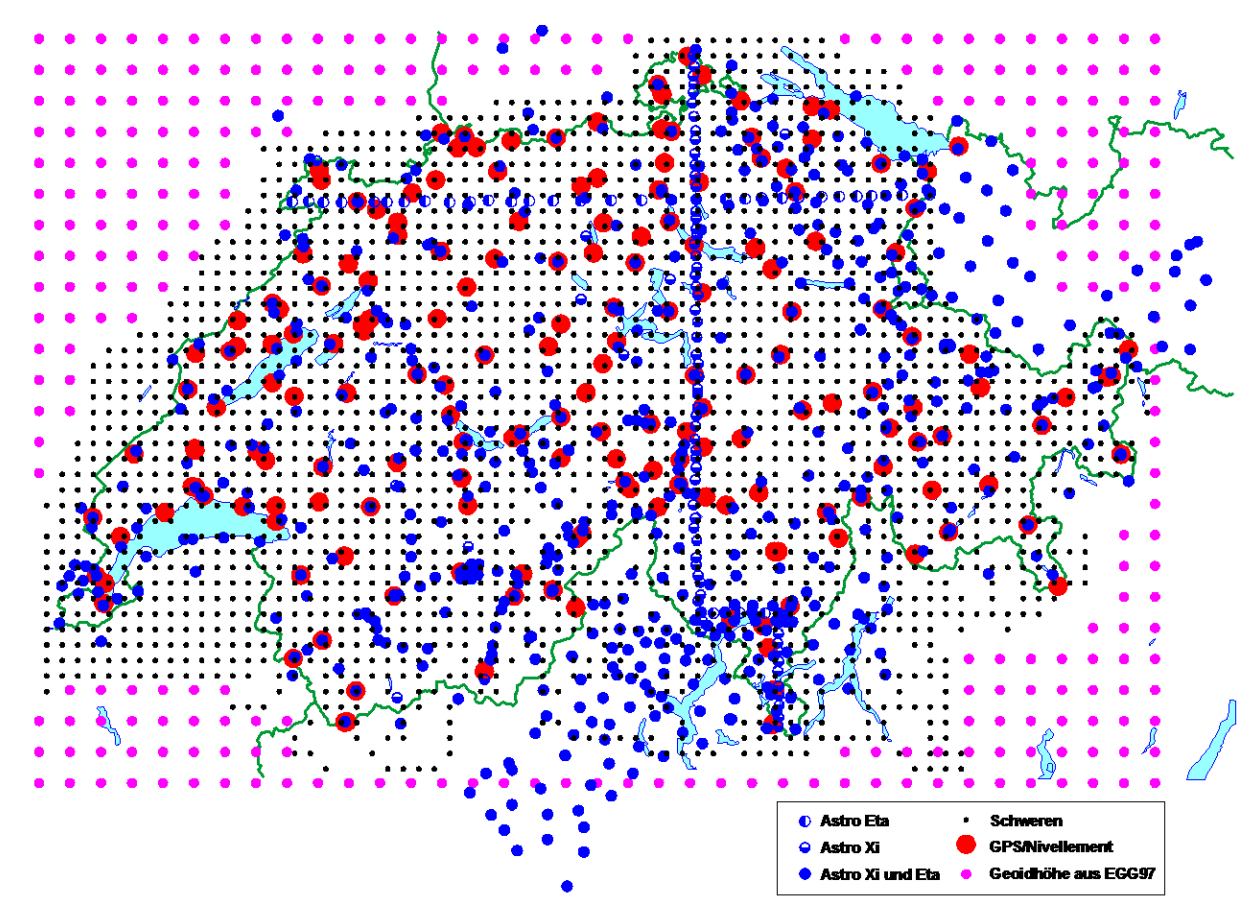

<span id="page-15-0"></span>**Abbildung 2-8:** Für die Geoidberechnung CHGeo2004 verwendeter Datensatz

# <span id="page-16-0"></span>**3 Massenmodelle**

#### <span id="page-16-1"></span>**3.1 Digitales Höhenmodell**

Die verwendeten Massenmodelle wurden gegenüber CHGeo98 nicht wesentlich verändert. Einzig beim digitalen Höhenmodell wurde von DHM25 (Level 1) auf Level 2 gewechselt, was aber für den Zweck der Schwerefeldbestimmung nur eine unwesentliche Veränderung war. Einige wenige offensichtliche Fehler in DHM25/L2 wurden noch manuell korrigiert. Ausserhalb des Perimeters von DHM25 wurde im angrenzenden Ausland DTED1 durch SRTM3 ersetzt.

Das Modell der Topografie wurde wie schon bei der Berechnung von CHGeo98 in verschiedenen Auflösungen von 25, 50, 500 und 10'000 Metern abgespeichert. Auch der Perimeter des Modells blieb mit 410'000 – 900'000 in West-Ost-Richtung und von -10'000 bis 350'000 in Süd-Nord-Richtung unverändert.

SRTM3 (Shuttle Radar Topography Mission) ist ein frei verfügbares globales digitales Oberflächenmodell mit einer Auflösung von 3". Es wurde im Februar 2000 in einer 10-tägigen Mission erhoben und deckt den Breitenbereich zwischen 56° Süd und 60° Nord ab. Seine Genauigkeit wird mit ±16 m (90% Konfidenzintervall) angegeben. Zur Zeit der Berechnung von CHGeo2004 enthielt SRTM3 noch zahlreiche Datenlücken (ca. 3% der gesamten Oberfläche; schwarze Flecken in den folgenden Abbildungen), welche mit den ungenaueren DTED1-Daten gefüllt werden mussten. Die Unterschiede zwischen DTED1 und SRTM3 können bis zu 2000 m betragen (siehe [Abbildung 3-1\)](#page-16-2). Insbesondere in Norditalien, aber auch in Österreich brachte SRTM3 eine erhebliche Verbesserung. Diese Ungenauigkeiten von DTED1 sind in erster Linie eine Folge der ungenügenden Positionierung (Georeferenzierung) der Originaldaten (in der Regel digitalisierte Höhenkurven aus topografischen Karten).

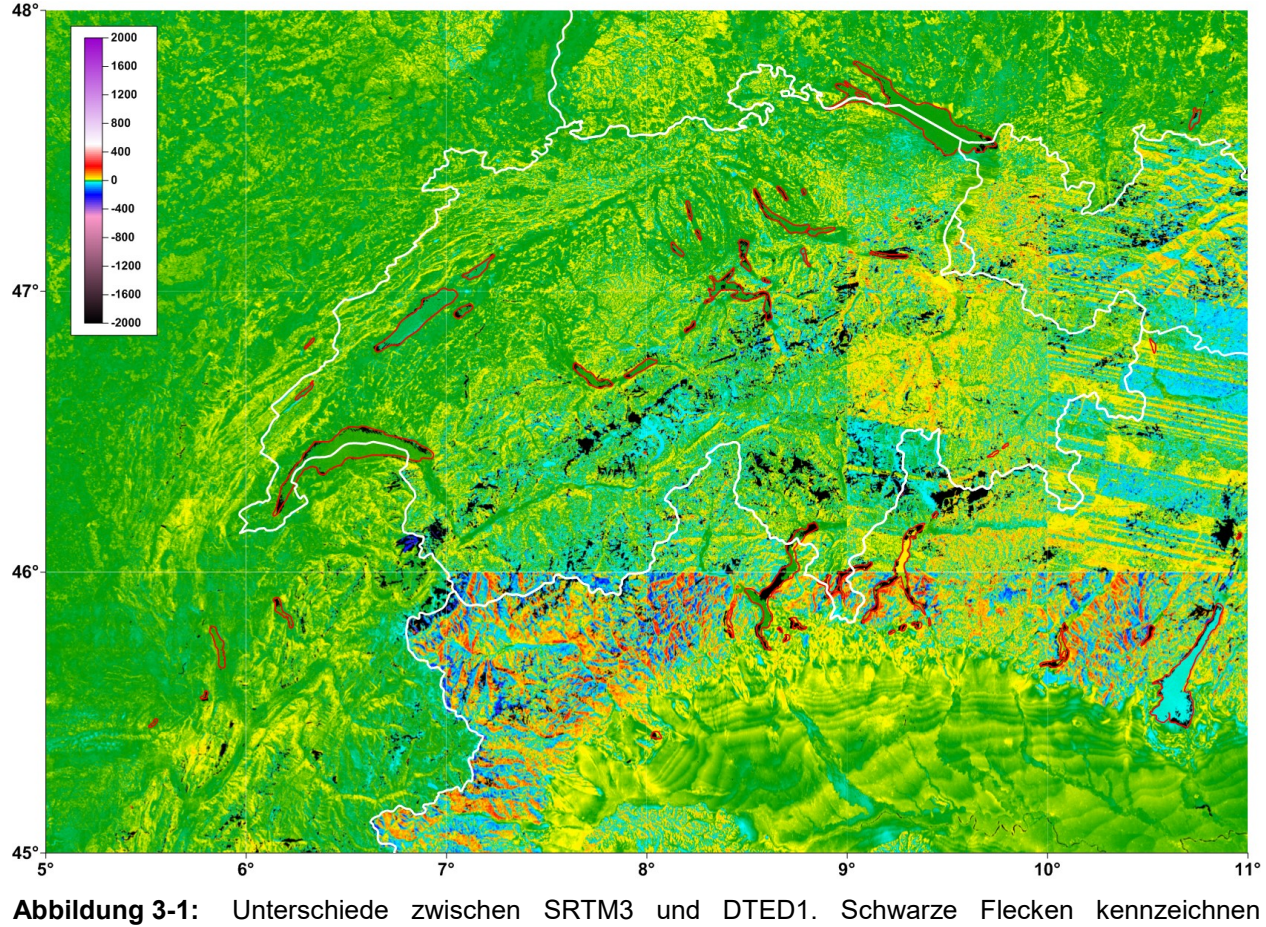

<span id="page-16-2"></span>Datenlücken in SRTM3

Um die Genauigkeit noch zu verifizieren, wurde SRTM3 auch mit DHM25 verglichen. Dies ergab die in [Abbildung 3-2](#page-17-0) dargestellten Differenzen. In dieser Abbildung ist auch zu sehen, dass SRTM3 in vielen Regionen höher ist als DHM25 (gelbliche Zonen). Diese Zonen fallen in der Regel mit bewaldeten Gebieten zusammen, was noch einmal bestätigt, dass SRTM3 ein Oberflächenmodell ist. Dies wird auch im Histogramm in [Abbildung 3-3](#page-17-1) der Differenzen deutlich, welches signifikant von einer Normalverteilung abweicht. Insgesamt stimmt aber die angegebene Genauigkeit von SRTM3 sehr gut mit den empirischen Untersuchungen in der Schweiz zusammen.

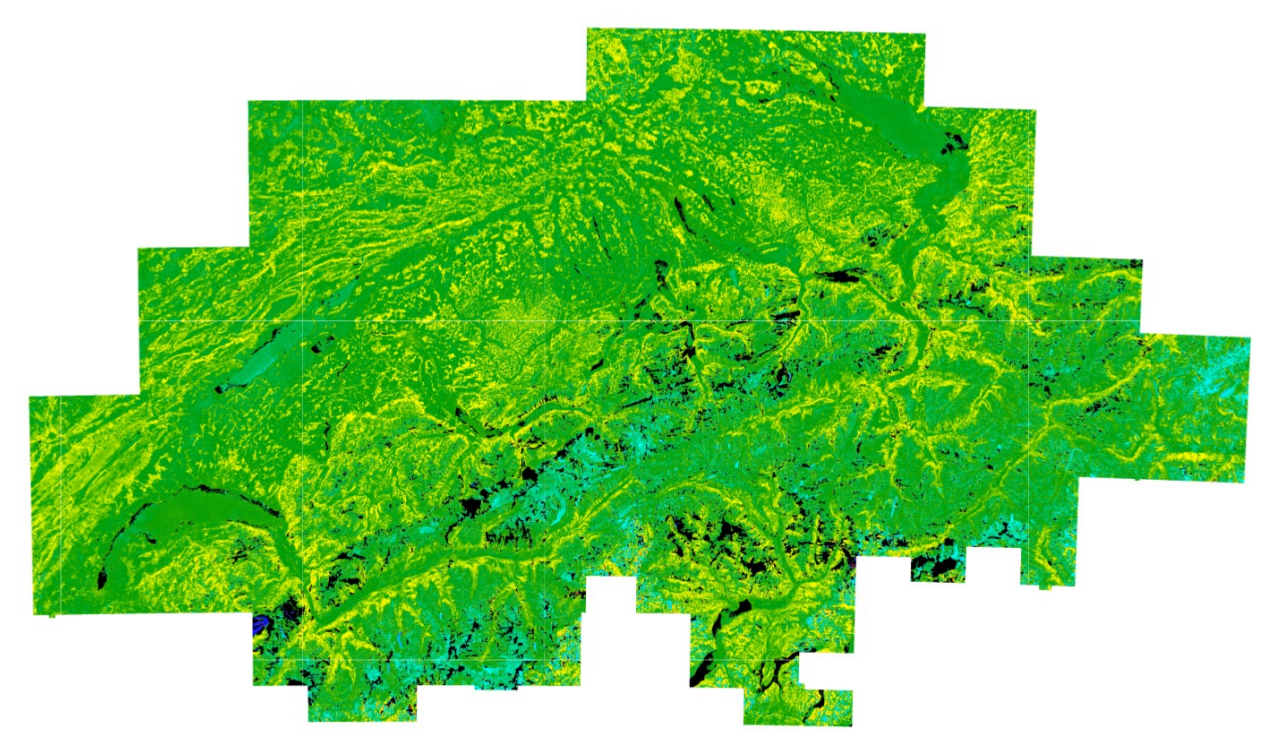

<span id="page-17-0"></span>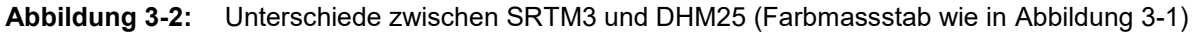

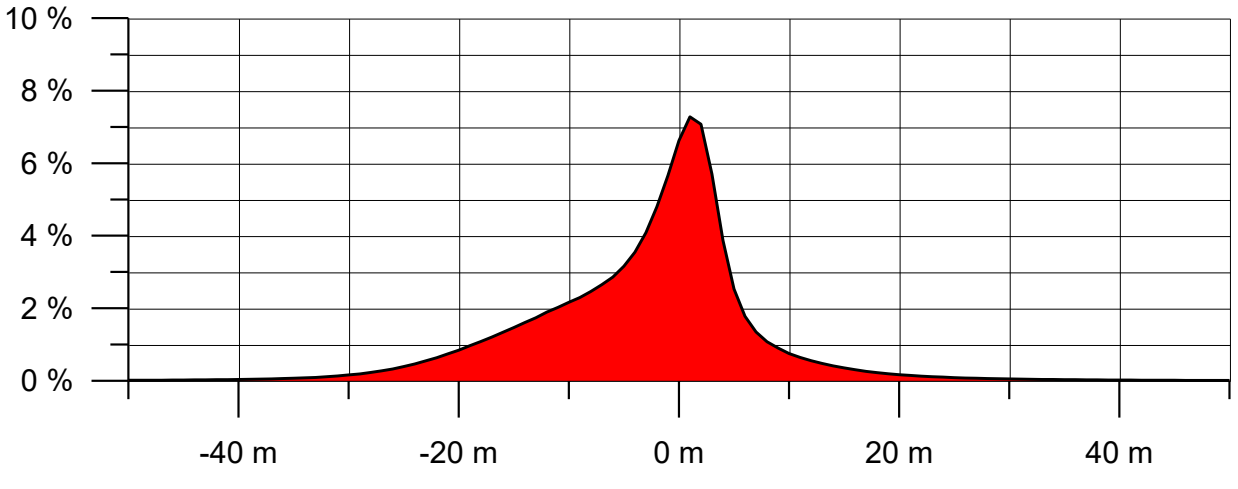

<span id="page-17-1"></span>**Abbildung 3-3:** Histogramm der Differenzen DHM25 minus SRTM3

Um die Auswirkungen der Verwendung der neuen DHMs (SRTM3 und DHM25/L2) gegenüber den in CHGeo98 (DTED1 und DHM25/L1) auf die Schwerefeldbestimmung zu zeigen, wurde der topografische Effekt beider Modelle auf die Schwere [\(Abbildung 3-4\)](#page-18-0) und auf die Geoidundulation [\(Abbildung 3-5\)](#page-18-1) berechnet.

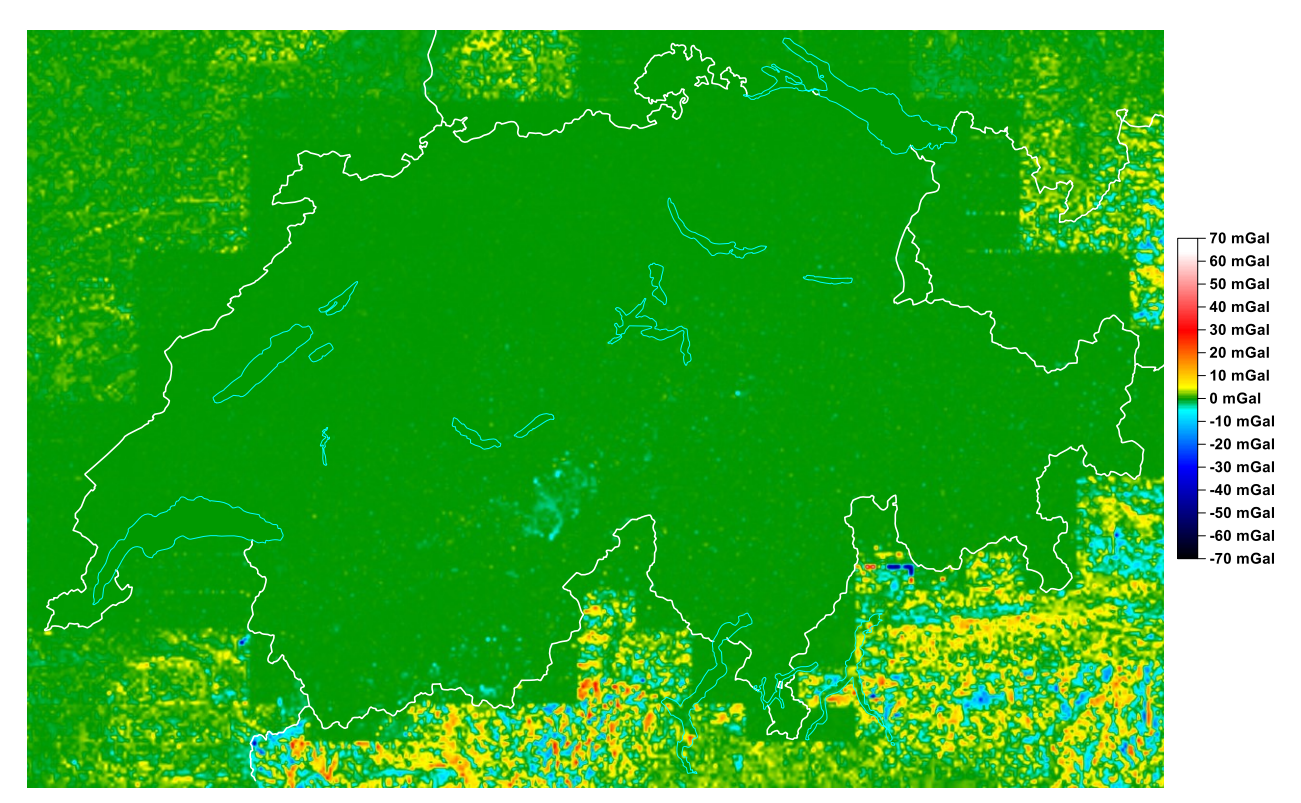

<span id="page-18-0"></span>**Abbildung 3-4:** Differenzen des topografischen Effekts auf die Schwere berechnet mit DHM25/L2 und SRTM3 minus DHM25/L1 und DTED1 [in mGal]

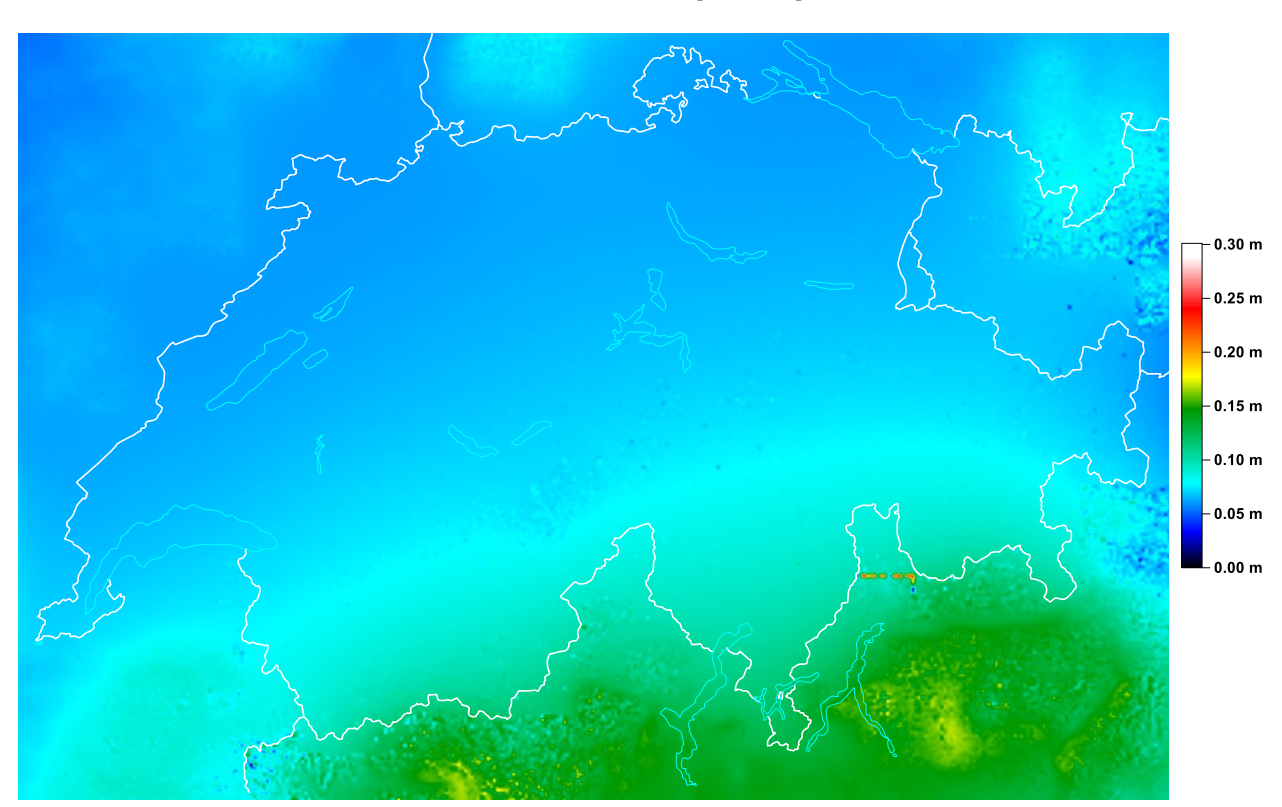

<span id="page-18-1"></span>**Abbildung 3-5:** Differenzen des topografischen Effekts auf die Höhenanomalie berechnet mit DHM25/L2 und SRTM3 minus DHM25/L1 und DTED1 [in m]

Innerhalb der Schweiz sind die Unterschiede recht gering, was auf die für die Schwerefeldberechnung meist unbedeutenden Unterschiede zwischen DHM25/L1 und DHM25/L2 hindeutet. Im angrenzenden Ausland zeigen sich aber deutlich die durch die Verwendung von SRTM3 erreichten Verbesserungen. Die Differenzen in der Schwere liegen in einem Bereich von -64 bis +67 mGal und zeigen ein sehr

hochfrequentes Verhalten. Diese Differenzen sind auch der Hauptgrund dafür, dass in der Geoidberechnung CHGeo98 viele Lotabweichungsmessungen in Norditalien aus den Berechnungen eliminiert wurden, da sie fälschlicherweise als Ausreisser kategorisiert wurden.

Die Unterschiede in den Höhenanomalien liegen zwischen 0 und 27 cm und zeigen logischerweise ein sehr viel ruhigeres Verhalten als bei den Schweren und können leicht interpoliert werden. Deshalb zeigen sie auch nicht direkt den Fehler im berechneten Geoid, da sich der grösste Teil des Fehlers mit der angewendeten Remove-Restore-Methode wieder aufhebt.

### <span id="page-19-0"></span>**3.2 Übrige Massenmodelle**

Die übrigen Massenmodelle für die Berechnung wurden unverändert wie in CHGeo98 beibehalten. Dies betrifft das Moho-Modell, das Modell des Ivreakörpers, die Wassermassen der Seen, das Modell der Po-Sedimente, die Quartärfüllungen der Haupttäler und den Aletschgletscher. Eine genaue Beschreibung dieser Modelle ist in [Marti, 1997] enthalten. Die verwendeten Dichtewerte sind in [Tabelle 3-1](#page-19-1) zusammengefasst.

Zusätzlich wurde noch ein sehr simples Modell der Oberflächendichten für die topografische Reduktion verwendet. Dieses enthält die wichtigsten Quartärsedimente, den Ivreakörper und die Po-Sedimente. Dieses in [Abbildung 3-6](#page-19-2) dargestellte Modell entstand aus der Digitalisierung der tektonischen Karte 1:500'000.

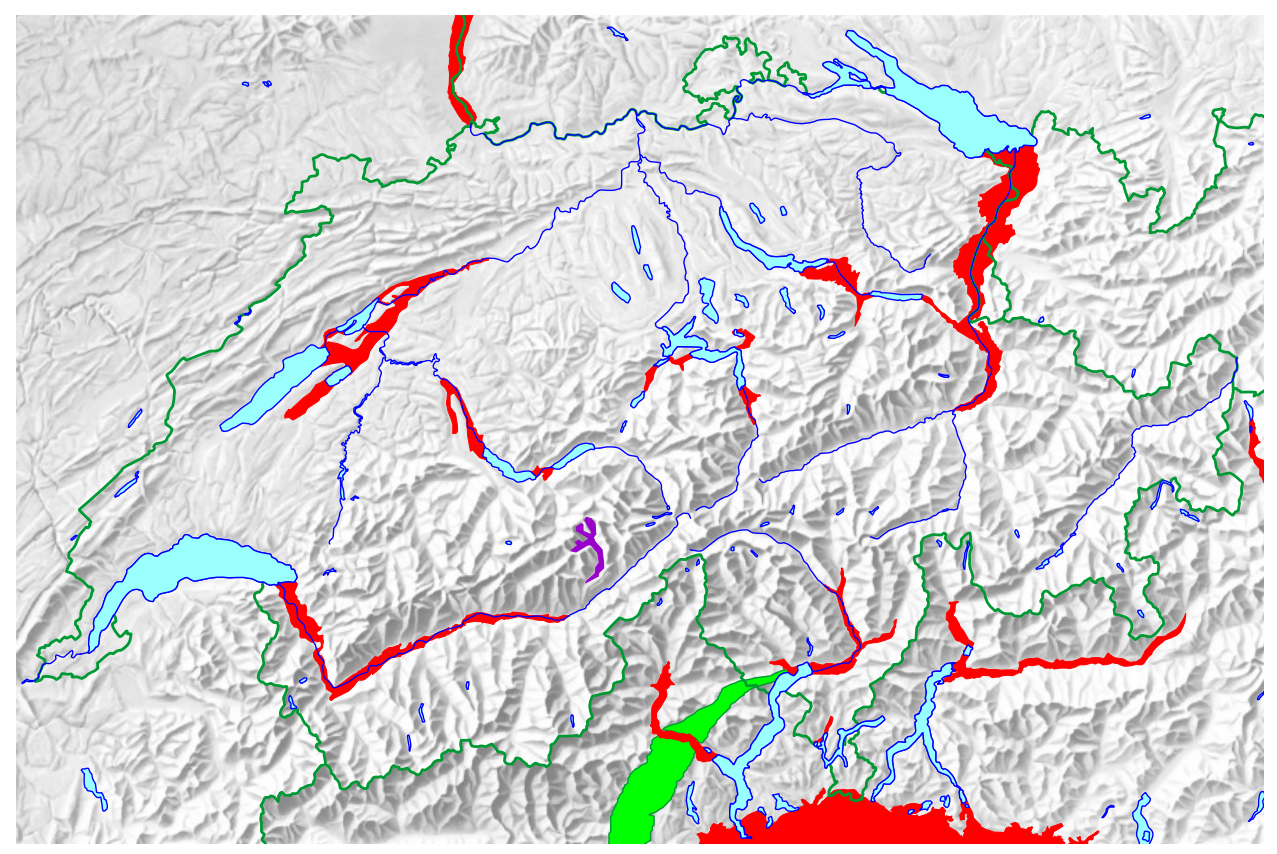

<span id="page-19-2"></span>**Abbildung 3-6:** Verwendetes Oberflächendichtemodell

<span id="page-19-1"></span>**Tabelle 3-1:** Verwendete Dichten der Massenmodelle

| <b>Massenmodell</b>              | Dichte [g/cm <sup>3</sup> ] |
|----------------------------------|-----------------------------|
| Standardtopografie               | 2.67                        |
| Wasser der Seen                  | 1.00                        |
| Eis der Gletscher                | 0.90                        |
| Quartäre Sedimente               | 2.00                        |
| Oberste Schicht der Po-Sedimente | 1.90                        |
| Oberste Schicht des Ivreakörpers | 3.10                        |

# <span id="page-20-0"></span>**3.3 Das globale Referenzmodell EGM96**

Die Verwendung eines globalen Referenzmodells ist eine übliche Vorgehensweise bei einer lokalen Geoidbestimmung. Dabei werden alle Messungen um den Einfluss dieses Modells reduziert. Dies hat den Vorteil, dass der grösste Teil eines globalen Trends eliminiert wird, ohne dass man sich um dessen Ursache kümmern muss. Eine separate Trendbestimmung entfällt somit und sehr weit entfernte oder sehr tief liegende Massenmodelle müssen in der Berechnung nicht berücksichtigt werden.

Die Verwendung eines globalen Modells verursacht aber auch einige Schwierigkeiten, da ein Teil der Wirkung der lokalen Massenmodelle bereits in der Wirkung des globalen Modells enthalten ist. Somit müssen bei der Berechnung der Wirkungen der lokalen Modelle (z.B. der Topografieeinfluss) nur die hochfrequenten Anteile berücksichtigt werden, welche nicht schon im globalen Modell enthalten sind. Dies führt zum Konzept der "residuellen topografischen Korrektur" (residual terrain correction, RTC). Aber nicht nur die Topografie, sondern auch alle anderen Massenmodelle enthalten Anteile, welche schon im globalen Modell enthalten sind. Ihre Wirkungen müssen somit in einen langwelligen und einen kurzwelligen Anteil separiert werden.

Zur Zeit der Berechnung von CHGeo2004 war das EGM96 (Earth Gravitational Model 1996; [Lemoine et al. 1998]) das aktuellste und genauste globale Modell und wurde für die Berechnung verwendet. Das EGM96 ist 1996 aus der Analyse von Satellitenbahnen, Satellitenaltimetrie und terrestrischen Gravimetriedaten in einer Zusammenarbeit der NASA und des NIMA (heute NGA) entstanden. Seine räumliche Auflösung beträgt ca. 50 km (Grad und Ordnung 360 des Kugelfunktionsmodells).

In [Abbildung 3-7](#page-20-1) ist seine Wirkung auf das Geoid in der Schweiz dargestellt. Darin sieht man seine beschränkte räumliche Auflösung aber bereits auch die Hauptcharakteristiken des lokalen Geoids mit Tiefstwerten im Mittelland, den Höchstwerten im südlichen Wallis und dem starken Abfall gegen die Po-Ebene. Feinere Strukturen wie z.B. die grösseren Alpentäler sind in diesem Modell jedoch nicht sichtbar.

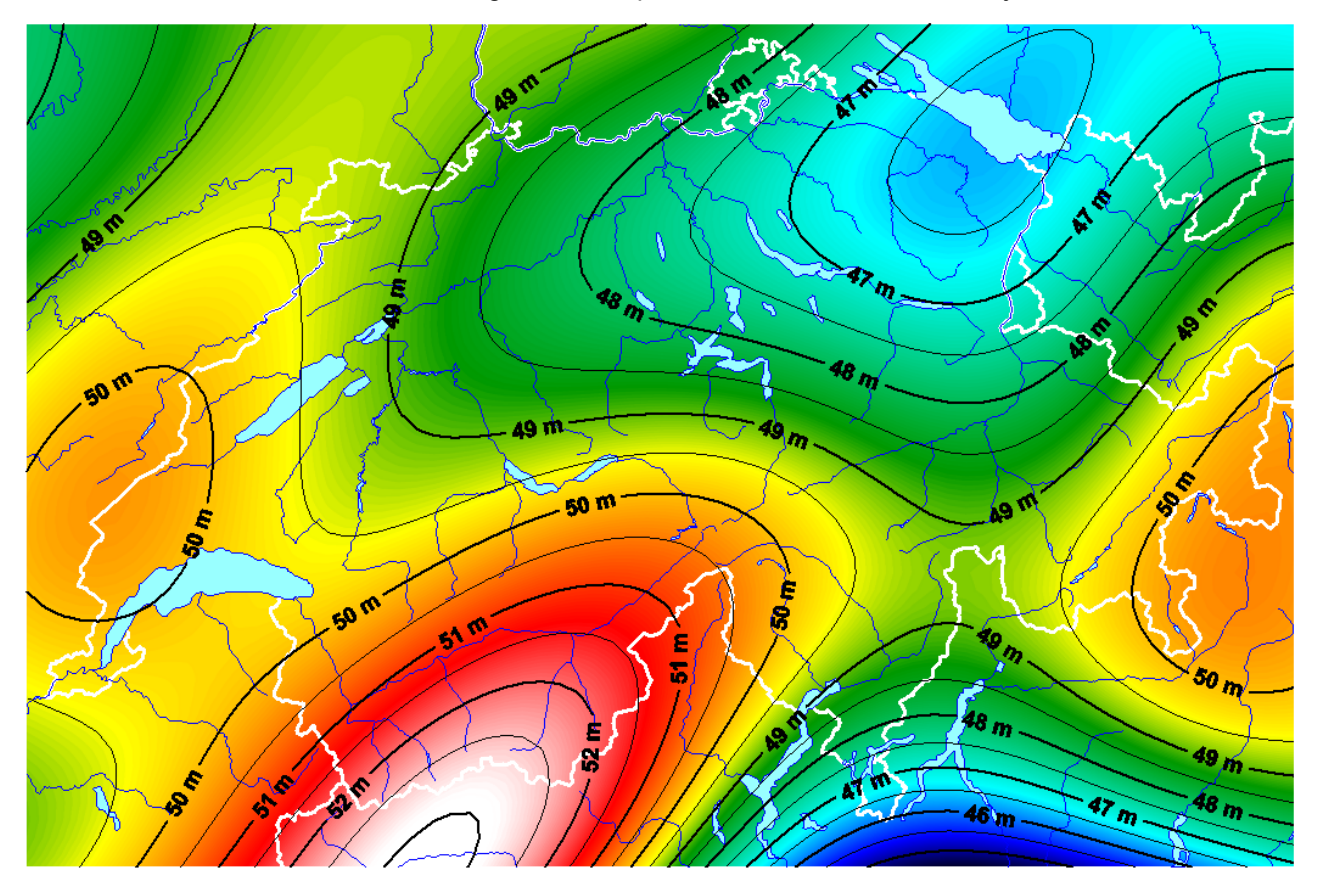

<span id="page-20-1"></span>**Abbildung 3-7:** Das Referenzmodell (Geoid) EGM96 in der Schweiz

# <span id="page-21-0"></span>**4 Reduktion der Beobachtungen**

Für die Anwendung der Kollokationsmethode müssen zunächst alle Beobachtungen um den Einfluss der bekannten Massen und Modelle reduziert werden. Diese umfassen das globale Modell EGM96, die Topografie und eventuell weitere Massenmodelle.

# <span id="page-21-1"></span>**4.1 Bemerkung zum Referenzsystem**

Die Messungen (v.a. Lotabweichungen und GPS-Nivellement-Daten) und Stationskoordinaten können in verschiedenen Referenzsystemen angegeben werden. Natürlich ist darauf zu achten, dass diese für die Geoidbestimmung konsistent angewendet werden. Alle Berechnungen für CHGeo2004 wurden grundsätzlich in ETRS89 (identisch mit CHTRS95) durchgeführt. Allerdings lag das digitale Höhenmodell nur in der Schweizer Projektion (LV03 und LV95) vor. Deshalb wurden alle Einflüsse der lokalen Dichtemodelle im Schweizerischen Projektionssystem unter Berücksichtigung der Erdkrümmung berechnet. Dies hat keine wesentlichen Nachteile für eine lokale Geoidbestimmung. Die kleinen entstehenden Unterschiede wegen der Projektionsverzerrungen sind vernachlässigbar.

Auch wurde keine Höhentransformation durchgeführt. Alle Höheninformationen wurden so belassen, wie sie in den Originaldaten ausgewiesen sind und so behandelt, als seien alle Höhen im System LN02. Dies ist nicht streng korrekt, und der Einfluss ist bei der Berechnung des Topografieeinflusses auf die Schwere oder auch für die Berechnung von Höhenanomalien nicht vernachlässigbar. Für die Berechnung der Wirkung des globalen Modells müssen ellipsoidische Höhen als Input verwendet werden. Diese wurden aus den LN02-Höhen zunächst durch Anbringen des Geoidmodells CHGeo98 berechnet und in späteren Berechnungsschritten dann aus provisorischen Lösungen des CHGeo2004 und HTRANS.

# <span id="page-21-2"></span>**4.2 Reduktion des globalen Modells**

Für die Berechnung des Einflusses eines globalen Kugelfunktionsmodells auf verschiedenste Komponenten des Schwerefeldes stand uns eine leicht modifizierte Version des Programms GEOPPT (ursprünglich von HG Wenzel, Uni Karlsruhe) zur Verfügung. Damit wurden die Lotabweichungen und die Schweren um den Einfluss des globalen Modells reduziert, wobei als Input die ellipsoidischen Koordinaten mit ellipsoidischen Höhen zu verwenden waren. Analog wurden auch Höhenanomalien und Geoidundulationen (GPS-Nivellement-Punkte) reduziert. Allerdings muss dabei die ellipsoidische Höhe 0 als Input verwendet werden.

# <span id="page-21-3"></span>**4.3 Reduktion des Einflusses der Topografie**

Der Topografieeinfluss wurde in einem ersten Schritt gleich wie für CHGeo98 [Marti, 1997] mit denselben Parametern berechnet. Die wichtigsten davon sind: Berechnung mit der vollen Auflösung von DHM25 für die nächsten 100 Meter, mit der 50-Meter-Auflösung bis zu 1250 Meter, mit der 500-Meter-Auflösung bis zu 50 km. Zunächst wurde der Effekt mit einer einheitlichen Dichte von 2.67 g/cm<sup>3</sup> gerechnet. Der Einfluss wegen abweichenden Dichten [\(Abbildung 3-6\)](#page-19-2) wurde in einem separaten Schritt berechnet.

Nun muss aber, wie in Kapitel [3.3](#page-20-0) bereits erwähnt, vom berechneten Topografieeinfluss noch derjenige Teil subtrahiert werden, welcher schon im globalen Referenzmodell enthalten ist. Dazu wurde zunächst eine geglättete Version des Topografiemodells erstellt, indem ein gleitendes Mittel über 50 km (der Auflösung des EGM96) des Originalmodells berechnet wurde. Der Einfluss dieses Modells wurde dann berechnet und vom vollständigen Topoeffekt subtrahiert. Bei der Reduktion der Schwerewerte tritt dabei noch eine zusätzlich nötige Korrektur auf: Durch das Bilden des geglätteten Topografiemodells gelangen sehr viele Messpunkte unter die Oberfläche dieses Modells, obwohl sie eigentlich in der "freien Luft" liegen. Deshalb muss für alle Punkte, die innerhalb des geglätteten Modells zu liegen kommen, noch diese sogenannte "harmonische Korrektur" angebracht werden, welche einer Bouguerplatten-Korrektur entspricht (siehe z.B. Forsberg, 1994):

$$
\Delta g_{\text{harm}} = 4\pi \Gamma \rho (h_{\text{ref}} - h_{\text{p}})
$$

Wobei Γ die Gravitationskonstante, ρ die Gesteinsdichte, href die Höhe des geglätteten Topografie-Modells und h<sub>P</sub> die Höhe des Messpunktes bezeichnet. Für Lotabweichungen und beobachtete Geoidhöhen ist diese Korrektur 0.

### <span id="page-22-0"></span>**4.4 Einfluss der übrigen Massenmodelle**

Die Schwierigkeit bei der Berechnung des Einflusses der übrigen Massenmodelle ist, dass bei der Verwendung eines globalen Referenzmodells wie EGM96 ein Teil der Wirkungen schon in diesem enthalten ist, analog zur Topografie. Deshalb müsste eigentlich auch jedes dieser Modelle in einen langwelligen und in einen kurzwelligen Anteil aufgeteilt werden. Dieses Vorgehen ist aber eher kompliziert und kaum befriedigend zu lösen. Es gibt kleine, lokale Modelle wie zum Beispiel die Seen oder die quartären Talfüllungen, welche im globalen Modell keine sichtbaren Anteile haben. Deren Einflüsse können problemlos gerechnet und reduziert werden. Grossräumigere Modelle wie zum Beispiel der Ivreakörper oder die Sedimente der Po-Ebene enthalten sowohl kurzwellige als auch langwellige Anteile. Diese müssten aufgeteilt werden. Noch grossräumigere Modelle wie zum Beispiel die Moho sind fast vollständig im globalen Modell enthalten und müssen eigentlich nicht mehr separat berücksichtigt werden.

Die Berücksichtigung dieser Massenmodelle hat in der Geoidbestimmung eigentlich 2 Funktionen:

- Die Glättung des Residualfeldes für die erleichterte Interpolation
- Die Reduktion der Beobachtungen von der Punkthöhe auf die Höhe des Geoids

Der zweite Zweck kann auch erreicht werden, falls nur die Differenz der Massenwirkung auf Punkthöhe minus die Massenwirkung auf Höhe des Geoids reduziert wird. Dieser Anteil ist normalerweise lokal begrenzt und enthält alle hochfrequenten Anteile auch für grossräumige Modelle. Damit ist auch ein Teil des ersten Zweckes erreicht. Für die Berechnung von CHGeo2004 wurde deshalb diese Methode gewählt. Das heisst, dass bei der Reduktion von Ivreakörper, Po-Ebene und Moho nur die Differenz oben minus unten subtrahiert wurde. Dies ist ein pragmatischer Ansatz, um die Aufsplittung der Wirkung der Modelle zu umgehen. Für die Geoidberechnung genügt dies. Ein Nachteil ist, dass ein relativ starker Anteil dieser Modelle in den reduzierten Beobachtungen verbleibt, welcher in der Kollokation dann noch zu interpolieren ist. Dies gilt insbesondere für den Ivreakörper, wie in den folgenden Abbildungen ersichtlich ist.

#### <span id="page-22-1"></span>**4.5 Reduktion wegen der Residualschwere**

Falls die Geoidberechnung mit beobachteten Höhenanomalien aus Normalhöhen und ellipsoidischen Höhen durchgeführt wird, so müssen diese noch um einen kleinen verbleibenden Anteil wegen der Nichtparallelität der Äquipotentialflächen auf Meereshöhe reduziert werden. Diese ergibt sich ganz einfach aus der interpolierten Residualschwere (nach Abzug aller berücksichtigten Massenwirkungen) multipliziert mit der Meereshöhe. Falls man diese Korrektur anbringt, erhält man exakt dieselben Resultate, wie wenn man mit beobachteten Geoidhöhen aus der Differenz zwischen orthometrischen und ellipsoidischen Höhen rechnet.

# <span id="page-23-0"></span>**4.6 Darstellung der Reduktion der Lotabweichungen**

In diesem Kapitel werden die einzelnen Reduktionsschritte anhand der Lotabweichungen illustriert. In [Abbildung 4-1](#page-23-1) sind die beobachteten Lotabweichungen dargestellt. Sie zeigen einen sehr unruhigen Verlauf und nehmen Beträge von mehr als 1 Bogenminute an.

Die Reduktion um das globale Modell EGM96 [\(Abbildung 4-2\)](#page-24-0) bringt generell eine Reduktion der Beträge der Lotabweichungen. In grossen Teilen des Mittellandes sind diese reduzierten Werte schon sehr klein geworden. Natürlich ist das Bild immer noch sehr unruhig wegen des Einflusses der Topografie.

Nachdem wir auch das Topografiemodell subtrahiert haben [\(Abbildung 4-3\)](#page-24-1), erhalten wir ein Residualfeld, das in der Regel nur noch sehr kleine Beträge enthält. Die verbleibenden Lotabweichungsanteile zeigen nun ein sehr ruhiges Bild mit systematischen Anteilen mit Wellenlängen von kürzer als 50 km. Deutlich zu sehen ist der noch enthaltene Anteil der Wirkung des Ivreakörpers. Auch werden hier einige einzelne Ausreisser sichtbar, welche nicht in das generelle Bild der Lotabweichungen passen.

Die Reduktion um die weiteren Massenmodelle verändert das Bild nicht mehr wesentlich, da es sich nur um sehr kleine, vor allem lokale Wirkungen handelt.

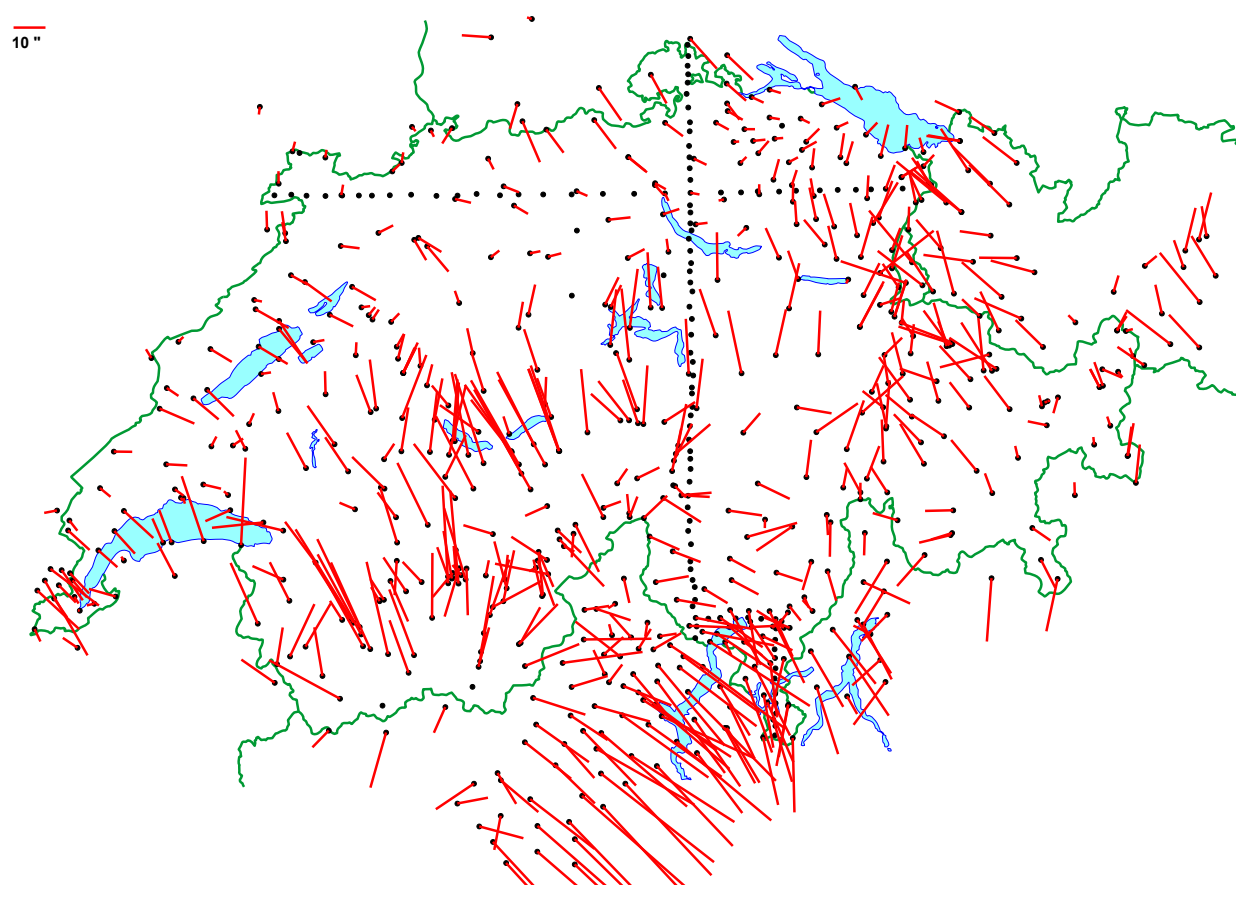

<span id="page-23-1"></span>**Abbildung 4-1:** Beobachtete Lotabweichungen

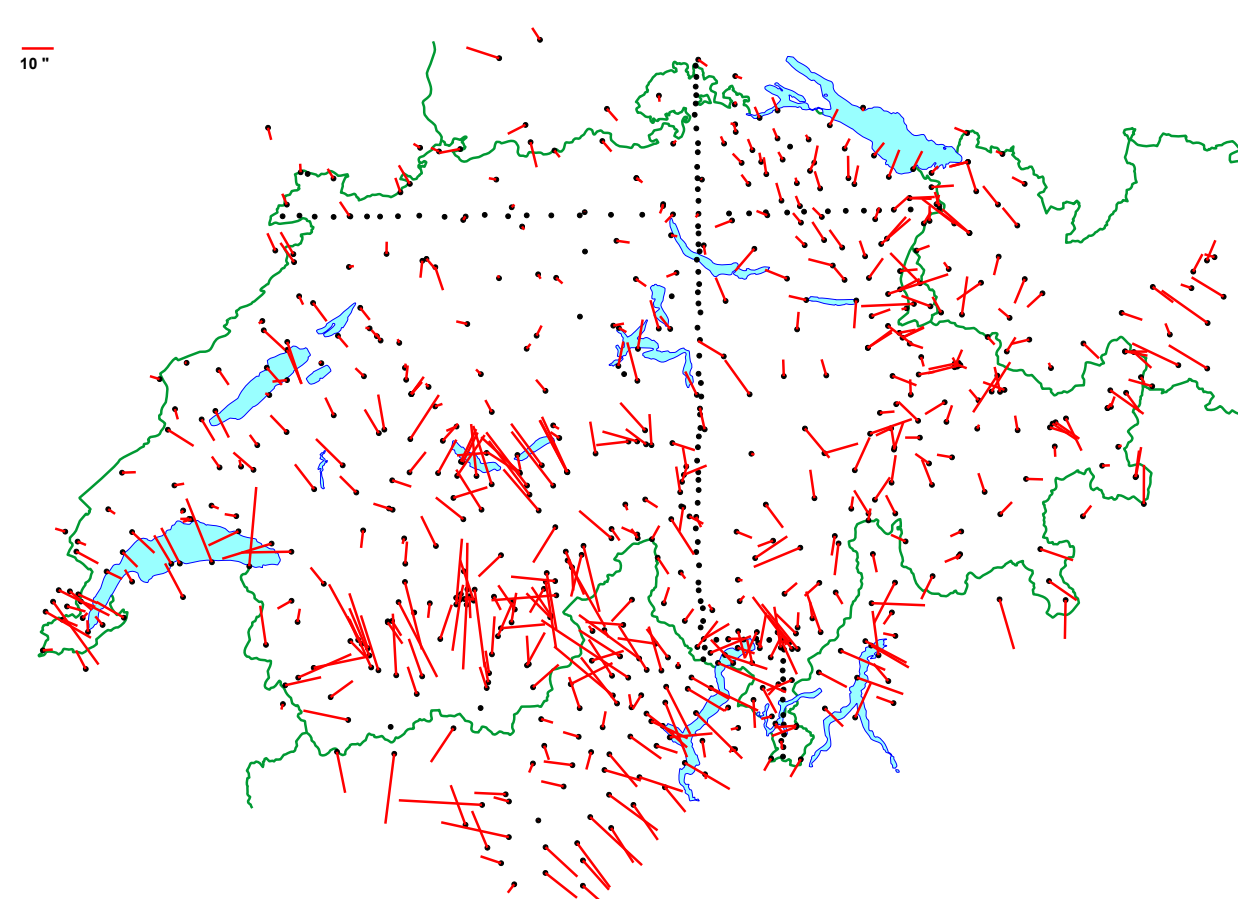

<span id="page-24-0"></span>**Abbildung 4-2:** Um EGM96 reduzierte Lotabweichungen

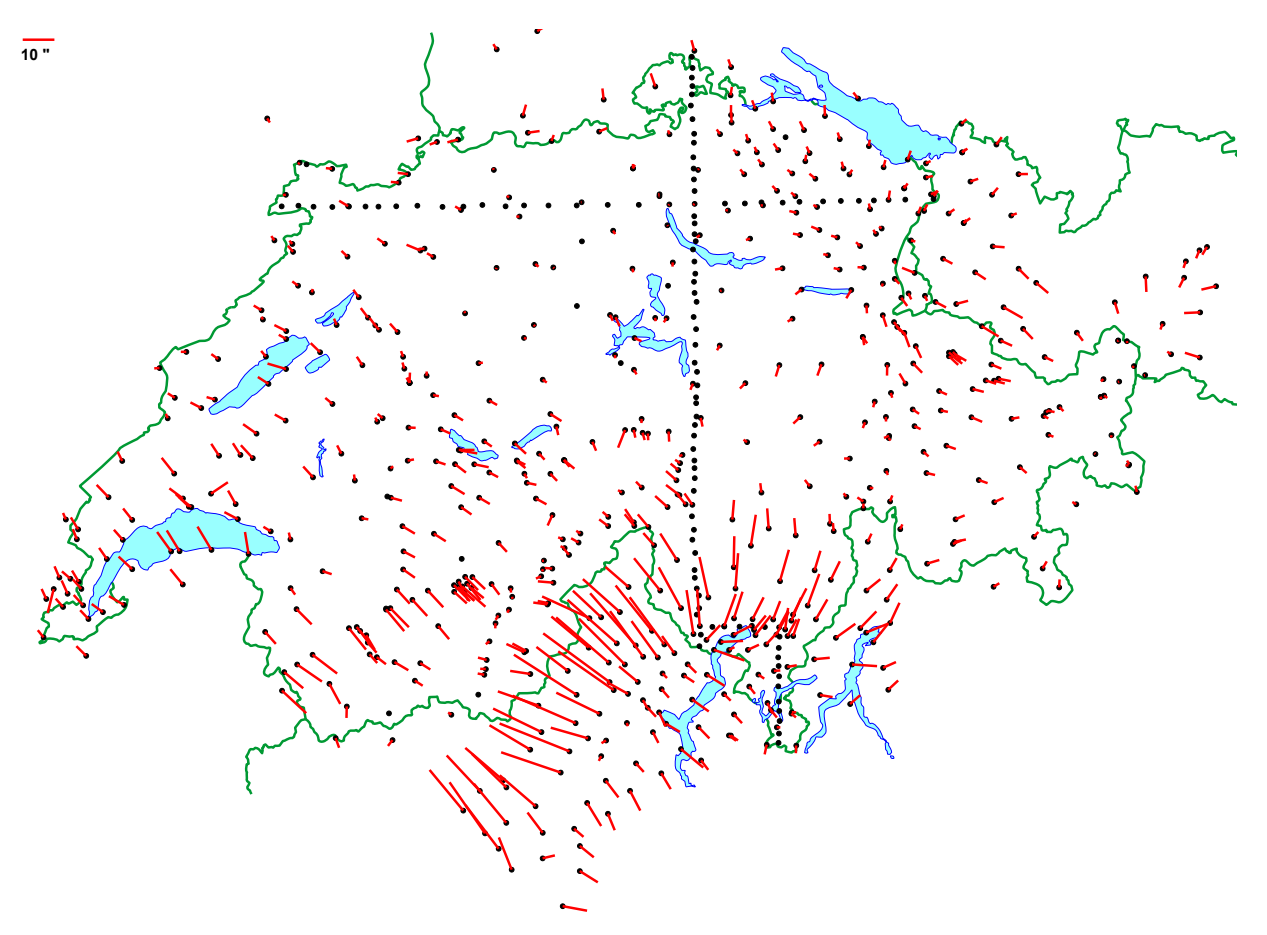

<span id="page-24-1"></span>**Abbildung 4-3:** Um EGM96 und Topografie reduzierte Lotabweichungen

### <span id="page-25-0"></span>**4.7 Reduktion der GPS/Nivellement-Daten**

Analog wie die Lotabweichungen wurden auch die GPS/Nivellement-Daten reduziert und in den folgenden Abbildungen dargestellt. Bei ihnen bewirkt die Reduktion um das globale Modell eine wesentlich deutlichere Reduktion der Absolutbeträge als bei den Lotabweichungen, und der Topografieeinfluss enthält keine sehr hochfrequenten Anteile. Es ist noch zu beachten, dass die beobachteten Geoidhöhen [\(Abbildung 4-4\)](#page-25-1) im Referenzsystem CH1903+ dargestellt sind, da sich die tatsächlich für die Berechnung verwendeten Werte im ETRS89 (um die 50 Meter) nicht mehr in diesem Massstab darstellen lassen.

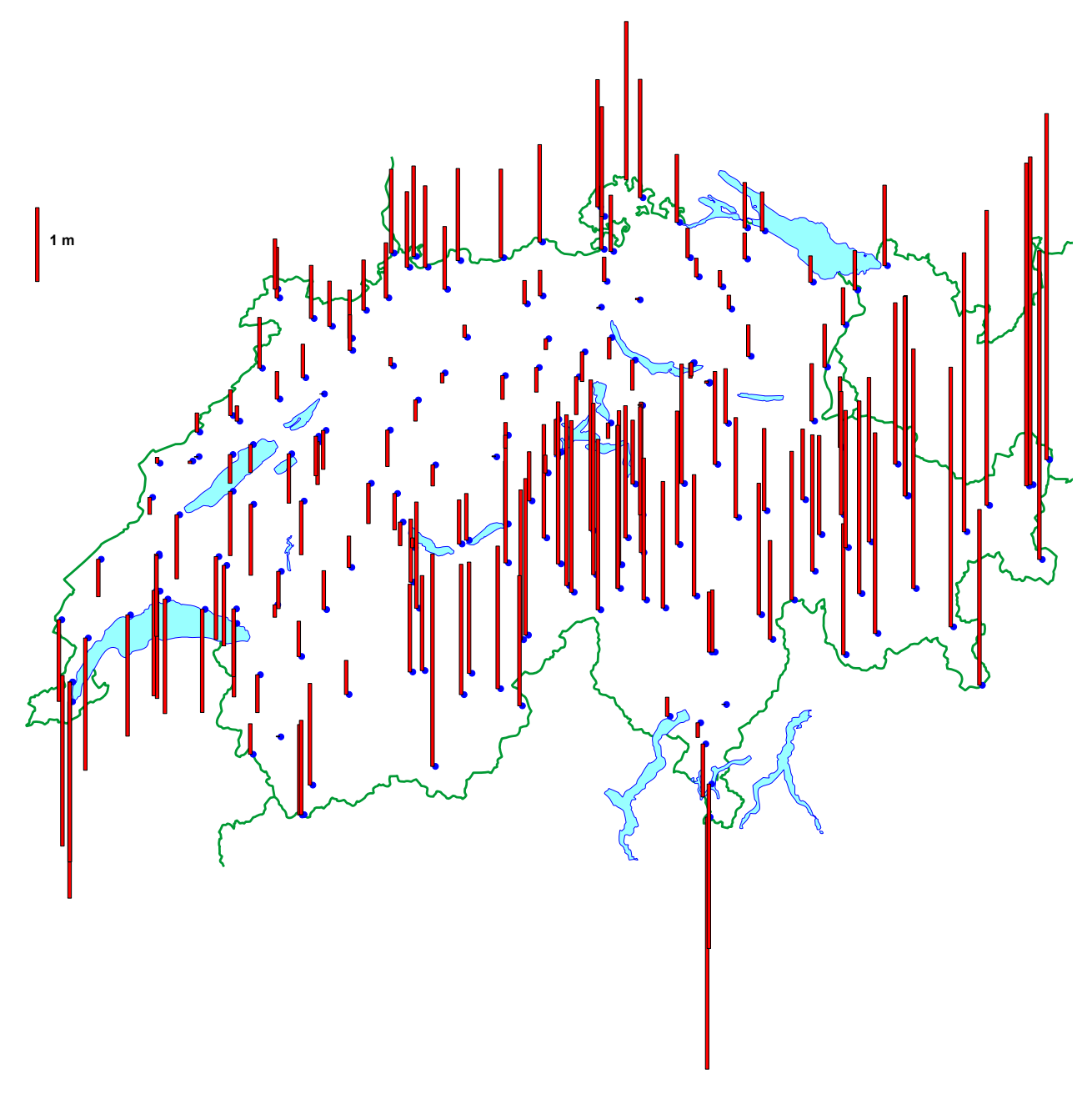

<span id="page-25-1"></span>**Abbildung 4-4:** Beobachtete GPS/Nivellement-Höhen (im System CH1903+)

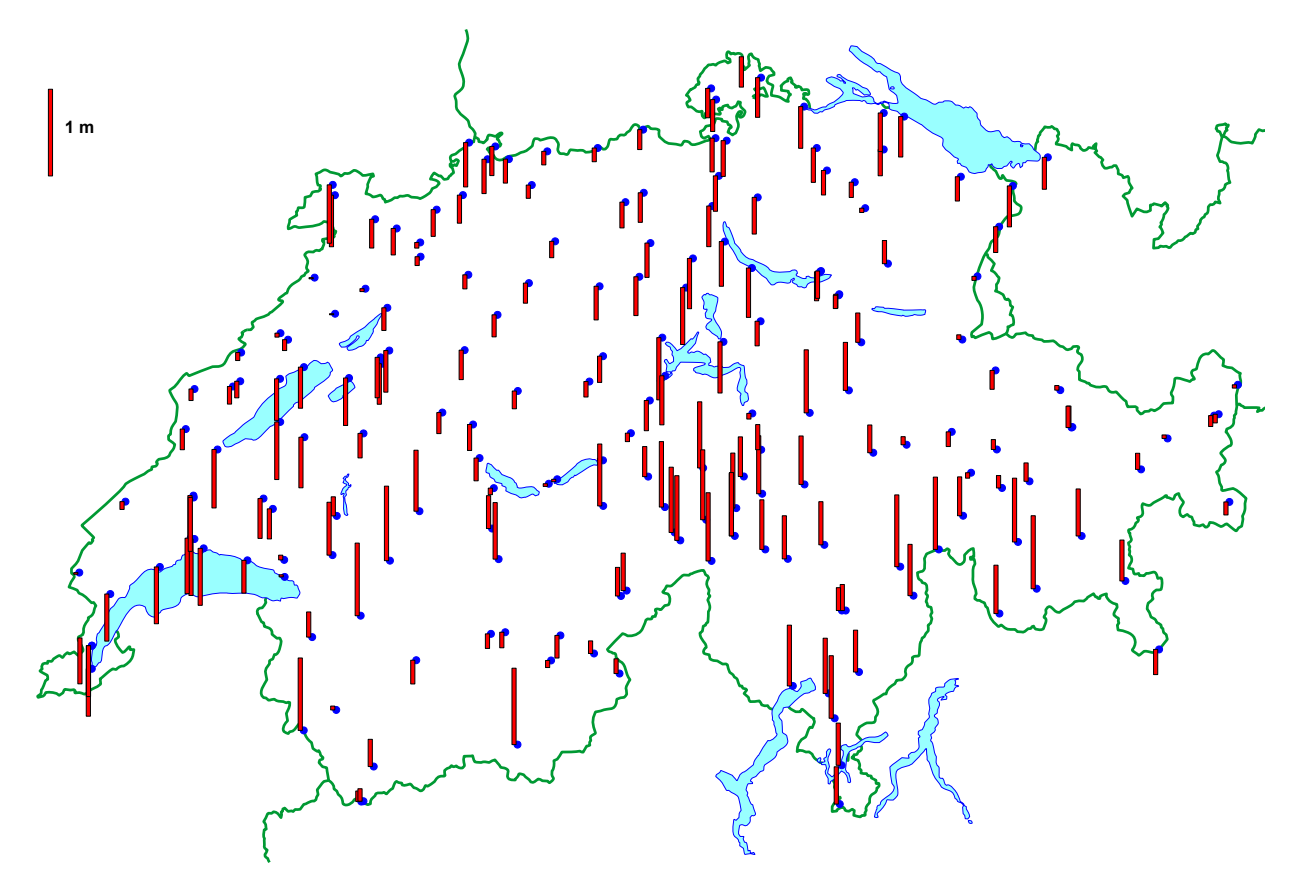

**Abbildung 4-5:** Um EGM96 reduzierte Geoidhöhen

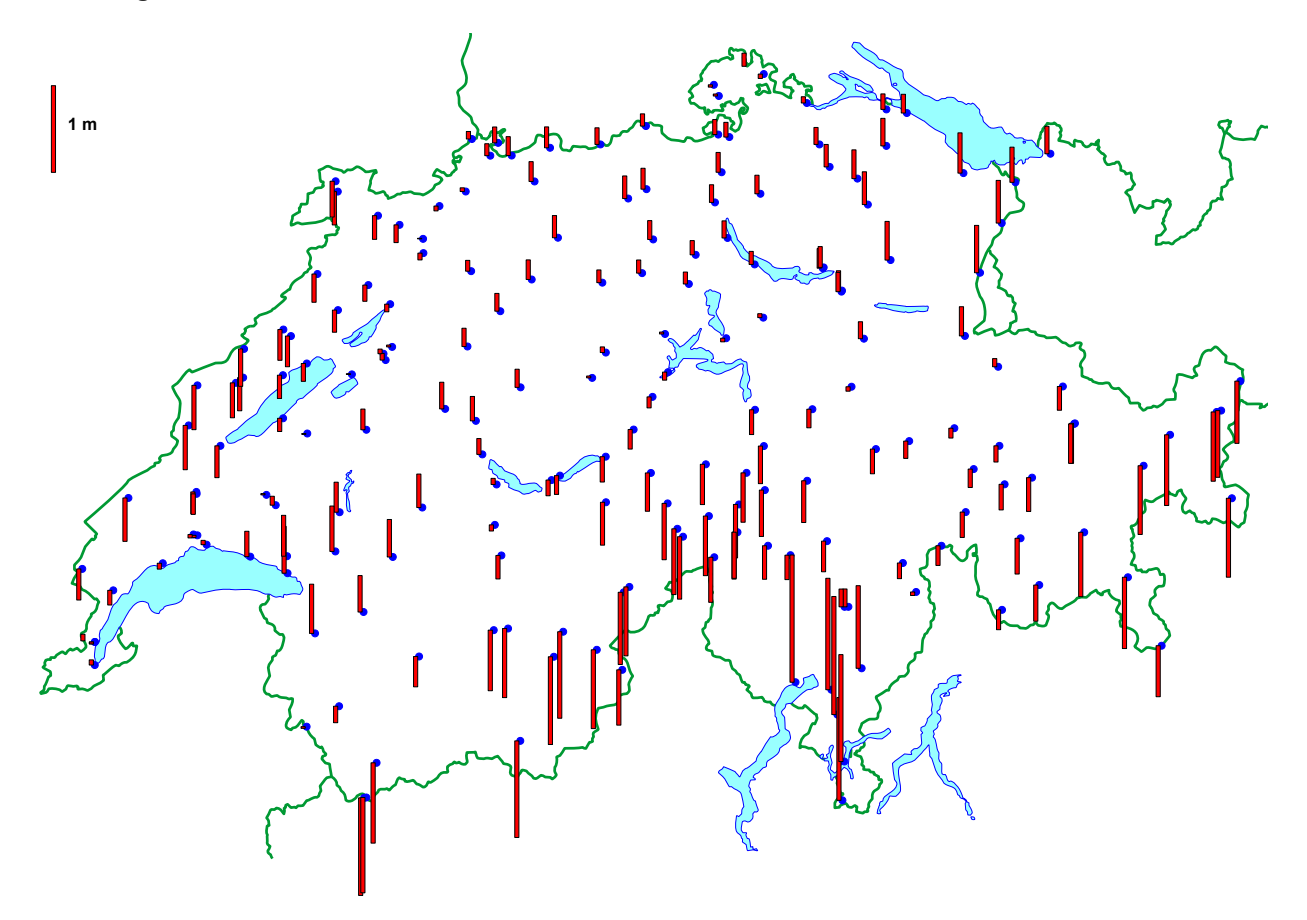

**Abbildung 4-6:** Um EGM96 und Topografie reduzierte Geoidhöhen

### <span id="page-27-0"></span>**4.8 Reduktion der Schweredaten**

Der Vollständigkeit halber ist in [Abbildung 4-7](#page-27-1) noch der reduzierte Schweredatensatz dargestellt. Es handelt sich dabei um eine Residualanomalie nach Abzug des globalen Referenzmodells EGM96, des Einflusses der Topografie und der weiteren, in den vorherigen Kapiteln beschriebenen Modellen. Es handelt sich also nicht um Bouguer-Anomalien. Deutlich sichtbar sind der in den Residuen noch enthaltene Einfluss des Ivreakörpers und teilweise auch die ungenügende Modellierung der Quartärfüllungen (insbesondere im unteren Rhonetal).

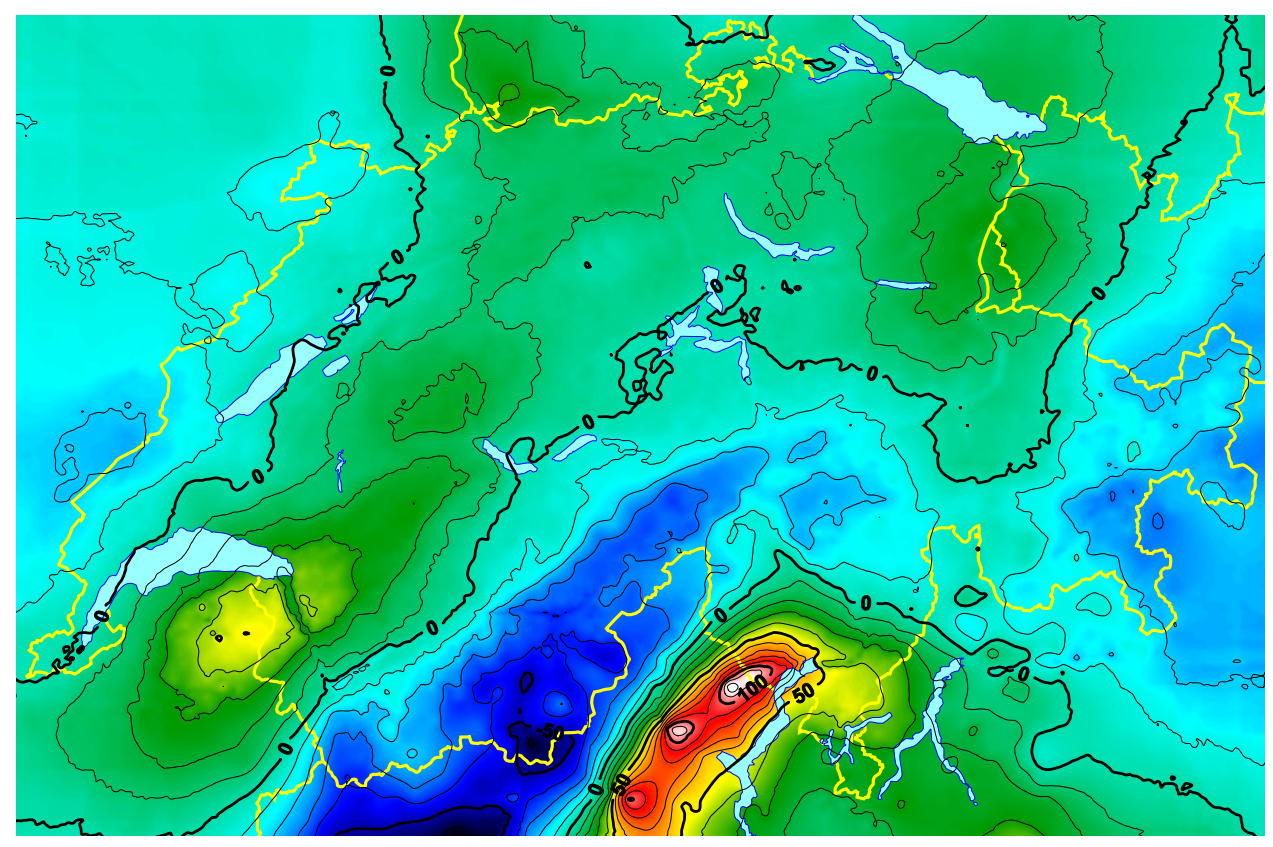

<span id="page-27-1"></span>**Abbildung 4-7:** Reduzierte Schweredaten (Isolinienabstand 10 mGal)

# <span id="page-28-0"></span>**5 Prädiktion des Co-Geoids**

### <span id="page-28-1"></span>**5.1 Berechnungsmethode**

Als Methodik wurde grundsätzlich am Verfahren bei der Berechnung von CHGeo98 festgehalten. Diese Remove-Compute-Restore-Technik ist in [Marti, 1997] genauer beschrieben. Das heisst, dass die Geoidberechnung im Wesentlichen folgende drei Schritte umfasst: 1. Reduktion der Rohdaten um die Einflüsse der bekannten Massenmodelle; 2. Interpolation des Restfeldes mit Kollokation nach kleinsten Quadraten, sowie 3. Addition der vorher reduzierten Einflüsse auf Meereshöhe und auf Stationshöhe, was zum Geoidmodell, respektive dem zu Normalhöhen kompatiblen Quasigeoid führt.

Nach den in der Berechnung für CHGeo98 gemachten Erfahrungen wurde das Kovarianzmodell für die Kollokation nicht erneut untersucht, da es nur von geringem Einfluss ist. Es wurde wiederum das 2D-Markov-Modell 3. Ordnung gewählt. Einzig die Parameter der Kollokation (d<sub>0</sub> und σ<sub>0</sub>) mussten erneut bestimmt werden, da wir nun andere und anders reduzierte Daten verwenden. Dies geschah wiederum über eine empirische Kovarianzbestimmung und eine nachträgliche Schätzung der beiden Parameter mit dem Programm D0SIG0.

Alle durchgeführten Varianten der Parameterschätzung ergaben dabei ähnliche Werte. Die charakteristische Distanz d $_0$  betrug immer um die 40 km und das mittlere Signal einer Lotabweichungskomponente σ<sub>0</sub> um die 5 Bogensekunden. Dies sind deutlich grössere Werte als bei CHGeo98, was aber aufgrund der unterschiedlichen Reduktion und der in CHGeo2004 grösseren Signale verständlich ist. Für die meisten Variantenrechnungen – und auch für die Schlusslösung – wurden diese Werte so eingeführt. Einige Tests mit abweichendem do (z.B. 30 km) haben gezeigt, dass sich die berechneten Geoidhöhen innerhalb der Schweiz um weniger als 1 cm ändern.

Die Prädiktion selber geschieht im Programm HITCOL. Als Ergebnis erhalten wir damit den Korrelationsvektor, die prädizierten Werte (Lotabweichungen, Schweren und Cogeoid-Höhen) auf den Stützpunkten, sowie die relative Standardabweichung einer Cogeoid-Höhe gegenüber einem Referenzpunkt (wir haben die Geostation Zimmerwald gewählt) auf den Stützpunkten und in einem regelmässigen Gitter. Gegenüber der Berechnung für CHGeo98 wurde das Programm so erweitert, dass auch die vollständige Varianz/Kovarianzmatrix zwischen den GPS/Nivellement-Punkten ausgegeben wird.

#### <span id="page-28-2"></span>**5.2 Variantenrechnungen**

Es wurden verschiedene Varianten des Geoids berechnet. Diese unterscheiden sich insbesondere in der Art und Anzahl der verwendeten Messungen und in der Gewichtung dieser Daten. Einige wenige Versuche wurden auch mit der Variation der Parameter der Kollokation durchgeführt.

So wurden unter anderen folgenden Lösungen gerechnet:

- nur Schweren
- nur Lotabweichungen
- nur GPS/Nivellement
- **Lotabweichungen und Schweren**
- **EXECUTE:** Lotabweichungen und GPS/Nivellement
- **Schweren und GPS/Nivellement**
- alle vorhandenen Daten mit Variation der Gewichtung der GPS/Nivellement-Messungen (gezwängt, 1 cm Standardabweichung, 3 cm Standardabweichung)
- alle vorhandenen Daten, aber Weglassen der Hälfte der GPS/Nivellement-Punkte

Als Ergebnis dieser Berechnungen erhalten wir

- Den Korrelationsvektor für die spätere Verwendung für die Prädiktion auf beliebigen Punkten
- Prädizierte Werte (Schweren, Lotabweichungen, Co-Geoidhöhen auf allen Stützpunkten (und daraus auch die verbleibenden Residuen oder "Verbesserungen" der Messungen), sowie Standardabweichung der Co-Geoidhöhe relativ zu Zimmerwald auf diesen Punkten
- Die Co-Geoidhöhen in einem regelmässigen Gitter von 1x1 km
- Die Standardabweichung der Co-Geoidhöhe relativ zu Zimmerwald in einem regelmässigen Gitter (wurde nicht für alle Varianten gerechnet)
- Die vollständige Varianz/Kovarianzmatrix zwischen den GPS/Nivellementpunkten (nicht für alle Varianten gerechnet)

Als Beispiele für die berechneten Varianten sind in den folgenden Abbildungen das Co-Geoid einer Lösung mit allen Beobachtungen [\(Abbildung 5-1\)](#page-29-0) und dasjenige aus Schweren und Lotabweichungen [\(Abbildung 5-2\)](#page-29-1) dargestellt.

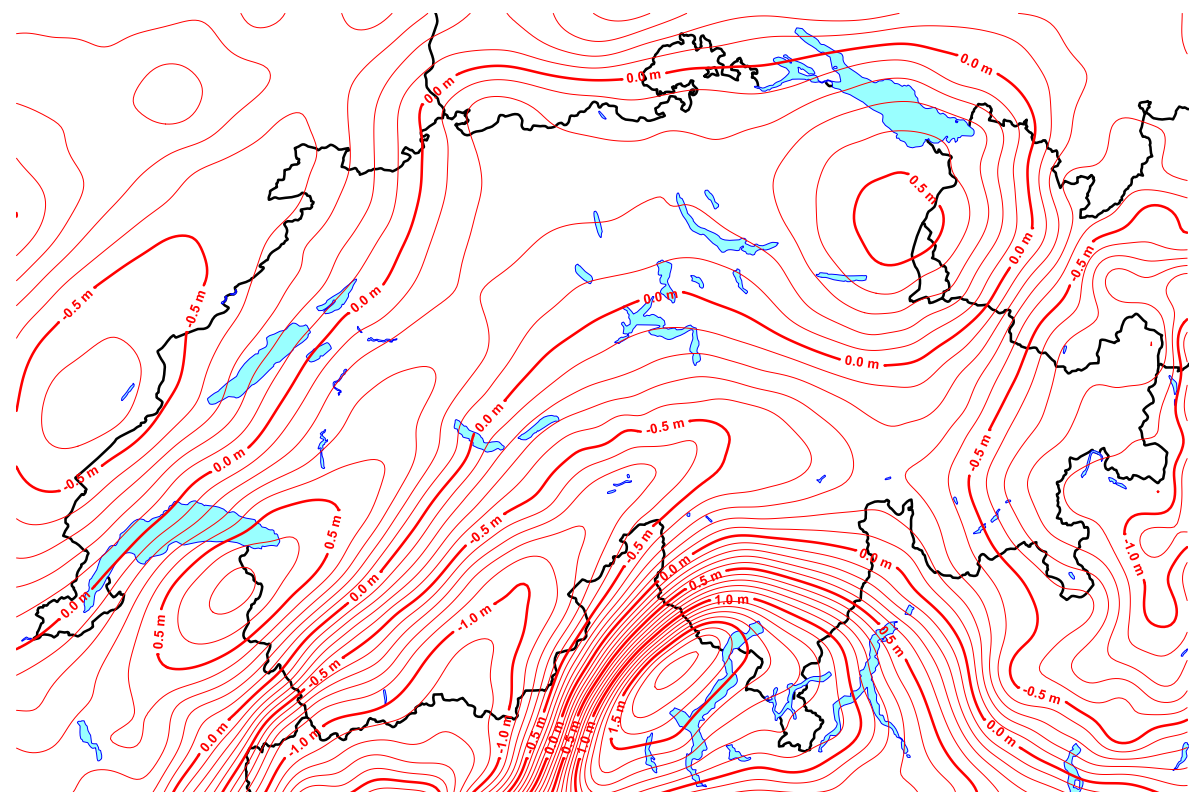

<span id="page-29-0"></span>**Abbildung 5-1:** Co-Geoid aus Schweren, Lotabweichungen und GPS/Nivellement

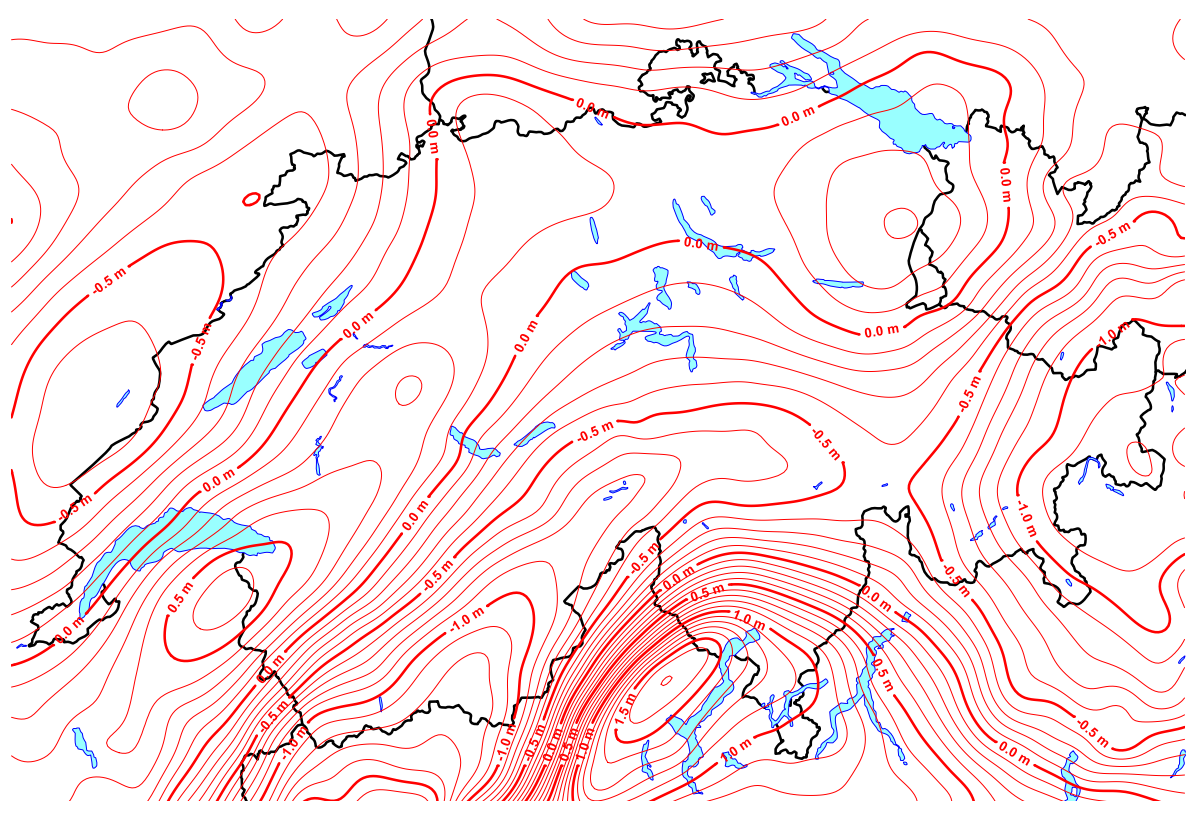

<span id="page-29-1"></span>**Abbildung 5-2:** Co-Geoid aus Schweren und Lotabweichungen

Beide Lösungen sehen auf den ersten Blick ziemlich ähnlich aus und zeigen folgende Hauptcharakteristiken. Der Bereich der Cogeoid-Höhen bewegt sich zwischen einem Minimum von -1.3 m im südlichen Wallis und im Münstertal und einem Maximum von 1.5 m westlich von Locarno. Lokale Maxima befinden sich südlich des Lac Léman und in der Ostschweiz. Ein lokales Minimum ist über dem Jura zu finden. Das starke Signal in Norditalien und im Tessin ist eine Folge davon, dass der Ivreakörper nicht vor der Kollokation wegreduziert wurde. Das generelle Bild ist sehr stark korreliert mit den in [Abbildung 4-7](#page-27-1) dargestellten reduzierten Schweren.

Die Differenzen der beiden Lösungen sind in [Abbildung 5-3](#page-30-0) dargestellt. Nun werden einige grössere Unterschiede sichtbar. In Zimmerwald sind die Differenzen 0, da auch in der Lösung "Astro+Schwere" dort ein Lagerungspunkt eingeführt wurde. In weit von der Schweiz entfernten Gebieten gehen die Differenzen ebenfalls wieder auf 0, da die synthetischen GPS/Nivellement-Messungen (siehe Kapitel [2.4\)](#page-14-0) in beiden Varianten in der Berechnung belassen wurden, um ein Abdriften der Lösung zu verhindern. Dies hat aber innerhalb der Schweiz keine Auswirkungen.

Alle übrigen Differenzen sind positiv und wachsen im Osten systematisch auf über 20 cm an. Aber auch gegen das Wallis wachsen die Differenzen auf über 10 cm an. Dies zeigt, dass zwischen GPS/Nivellement einerseits sowie Schweren und Lotabweichungen andererseits noch systematische Unterschiede bestehen, welche aber nicht einfach zu erklären sind. Diese Systematiken könnten bereits in den Messungen selber enthalten sein, wofür es aber bisher keine Indikation gibt. Oder sie könnten durch eine inkonsistente Reduktion der Daten entstehen (z.B. durch eine ungenügende Ausdehnung des topografischen Modells), aber auch dafür gibt es keine konkreten Hinweise.

Die Ursache dieser Inhomogenitäten liess sich bei der Berechnung von CHGeo2004 nicht eruieren. Für die Publikation des Geoids wurde aber eine Lösung gewählt, welche sich wesentlich auf die GPS/Nivellement-Messungen abstützt, um die Residuen auf diesen Punkten möglichst klein zu halten und mit dem Höhensystem LHN95 konsistent zu sein.

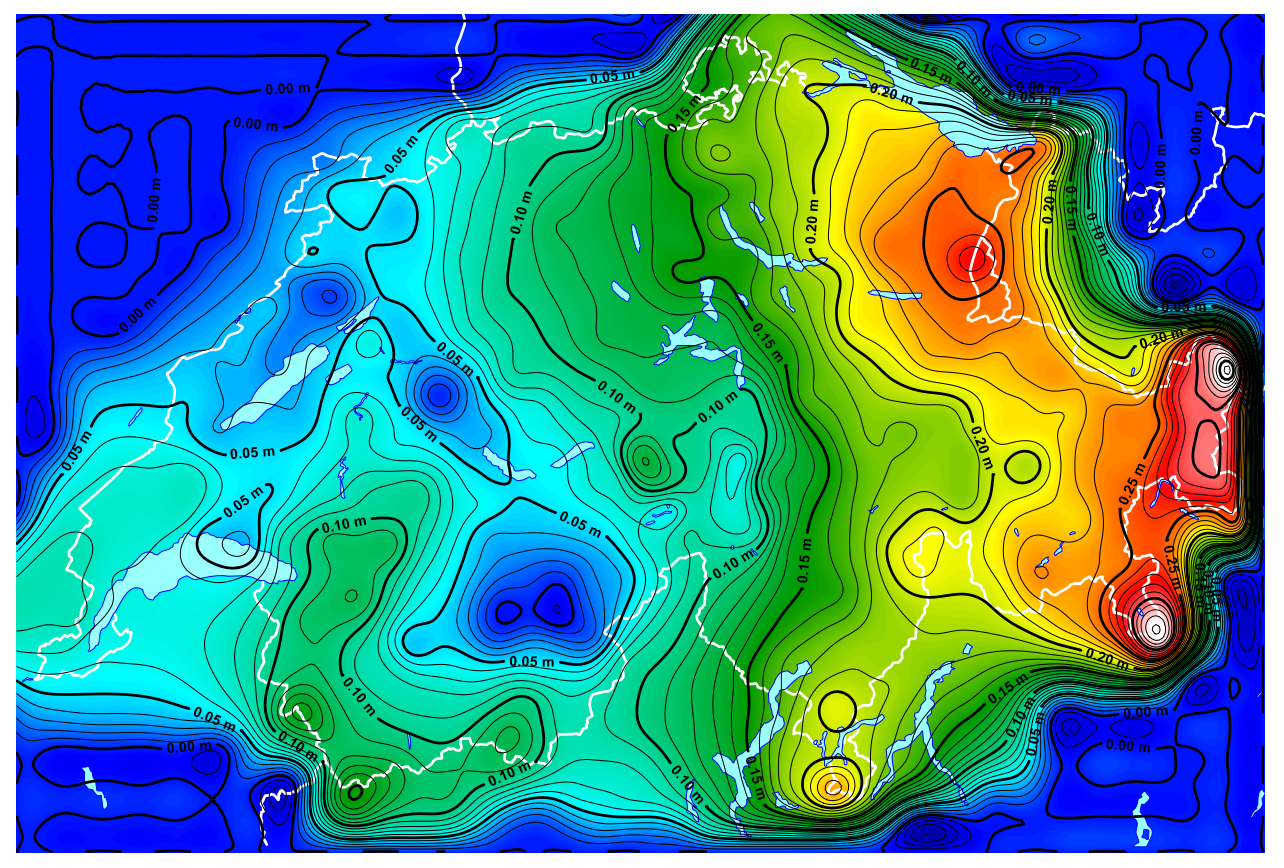

<span id="page-30-0"></span>**Abbildung 5-3:** Differenz der Lösung aus allen Messungen ("kombinierte Lösung") und derjenigen nur aus Schweren und Lotabweichungen

Einige weitere Vergleiche von Lösungsvarianten sind in den folgenden Abbildungen dargestellt. [Abbildung 5-4](#page-31-0) zeigt die Differenzen der kombinierten Lösung zu einer rein gravimetrischen Lösung (mit Zimmerwald als Lagerungspunkt). Das generelle Bild entspricht mehr oder weniger demjenigen aus [Abbildung 5-3.](#page-30-0) Jedoch wachsen die Differenzen gegen Osten ein bisschen weniger stark an. Wir sehen aber auch hier die grossen Differenzen im Unterengadin und im Puschlav. Die grossen Differenzen im Ivreagebiet sind eine Folge davon, dass dort nur sehr wenige gravimetrische Messungen vorhanden sind und die Geoidform im Wesentlichen von den Lotabweichungen stammt.

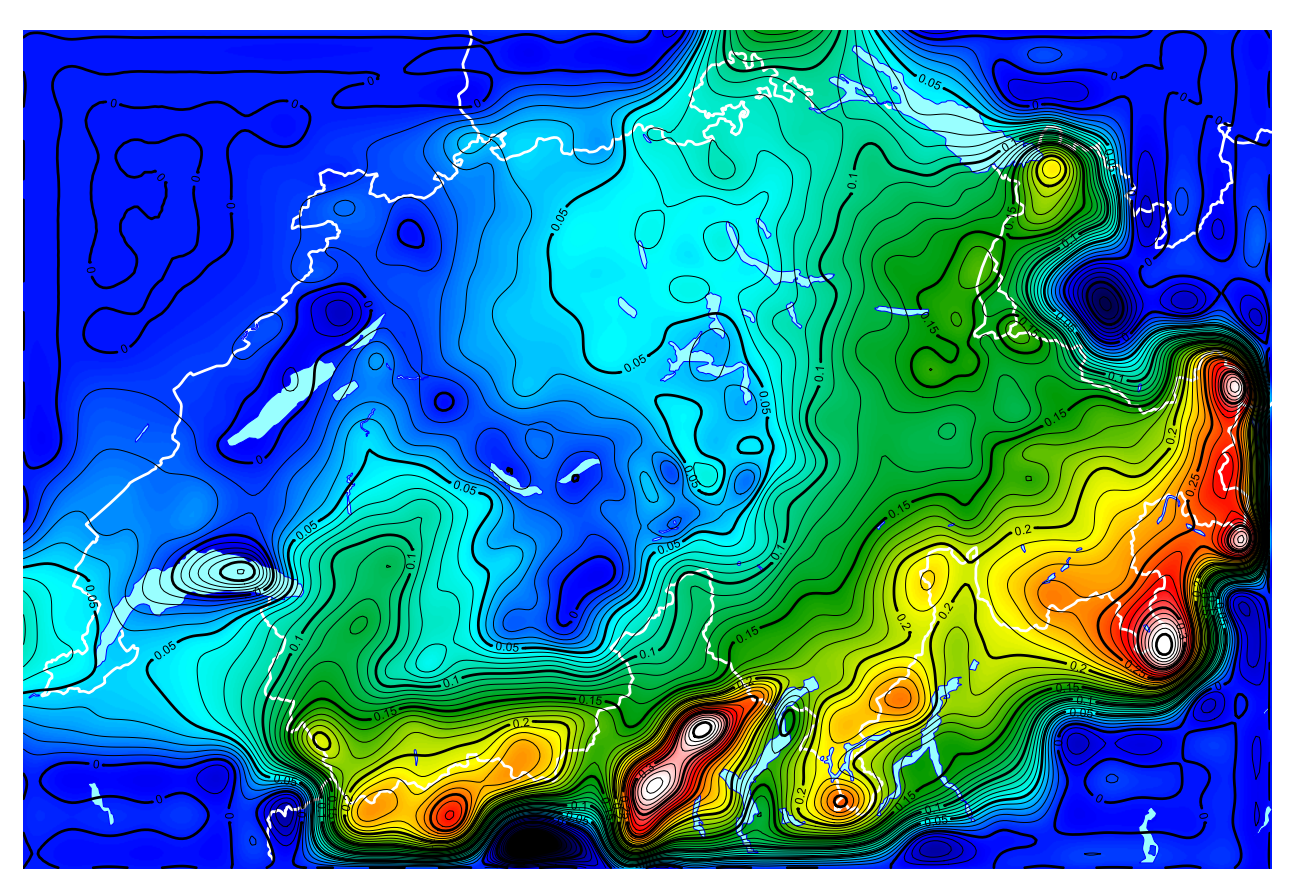

<span id="page-31-0"></span>**Abbildung 5-4:** Differenz der kombinierten gegenüber einer rein gravimetrischen Lösung

Die Differenzen zwischen einer kombinierten Lösung und einer rein astrogeodätischen Lösung [\(Abbildung 5-5\)](#page-32-0) zeigen noch einmal dasselbe Grobbild, nämlich das Anwachsen der Unterschiede vor allem in Richtung Osten. Allerdings nehmen die Beträge grössere Werte an als in den oben beschriebenen Varianten. Im Unterengadin erreichen die Unterschiede mehr als 30 cm. Das lokale Maximum bei Innertkirchen konnte später auf eine problematische Lotabweichungsmessung in Gadmen zurückgeführt werden.

[Abbildung 5-6](#page-32-1) zeigt die Differenzen der kombinierten Lösung zu einer reinen Berechnung aus GPS/Nivellement. Hier sind die Unterschiede innerhalb der Schweiz sehr viel kleiner als in den vorherigen Vergleichen. Dies zeigt, dass die Grobform der kombinierten Lösung wesentlich von diesen Messungen festgelegt wird. Grössere Differenzen treten nur in Gebieten auf, in welchen keine GPS/Nivellement-Messungen vorhanden sind. Innerhalb der Schweiz sind dies vor allem die Jungfrauregion, einige südliche Seitentäler des Wallis oder das Maggiatal und das Centovalli. Aber dort gibt es auch keine Linien des Landesnivellements. Es wäre deshalb wichtig, in solchen Gebieten genügend andere Messungen für die Geoidbestimmung zur Verfügung zu haben, was aber meist nicht der Fall ist. Lokale Maxima oder Minima zeigen auch, wo es sich lohnen könnte, noch weitere GPS/Nivellement-Punkte zu bestimmen (falls dies wegen der Linienführung des Landesnivellements überhaupt möglich ist). Eine Möglichkeit wäre z.B. zwischen Bern und Biel ungefähr in der Gegend um Schüpfen, eine bei St.Brais in den Freibergen, eine andere wäre bei St.Gingolph am südöstlichen Ende des Lac Léman oder eine weitere zwischen Ponte Tresa und Monteggio.

[Abbildung 5-7](#page-33-0) zeigt die Differenzen zwischen einer kombinierten Lösung, bei welcher die GPS/Nivellement-Werte fixiert wurden und einer, bei welcher sie mit einer Standardabweichung von 3 cm eingeführt wurden. Hier sieht man ebenfalls ein Auseinanderdriften der beiden Lösungen gegen Osten, aber natürlich viel weniger stark. Diese Differenzen stimmen sehr gut mit den GPS/Nivellement-Residuen aus CHGeo98 überein, welches ja mit dieser weichen Lagerung gerechnet wurde. Die grossen Differenzen im Unterengadin von über 20 cm können mit einer nur leicht gezwängten GPS/Nivellement-Messung nicht abgefangen werden.

[Abbildung 5-8](#page-33-1) zeigt schliesslich noch die Differenzen einer kombinierten Lösung mit allen Daten und einer, bei welcher nur ca. die Hälfte der GPS/Nivellement-Punkte verwendet wurden. Hier sind die Differenzen in der Regel kleiner als 1 cm. Dies bedeutet, dass wir in der Schweiz im Allgemeinen eine ausreichende Dichte an GPS/Nivellementpunkten haben.

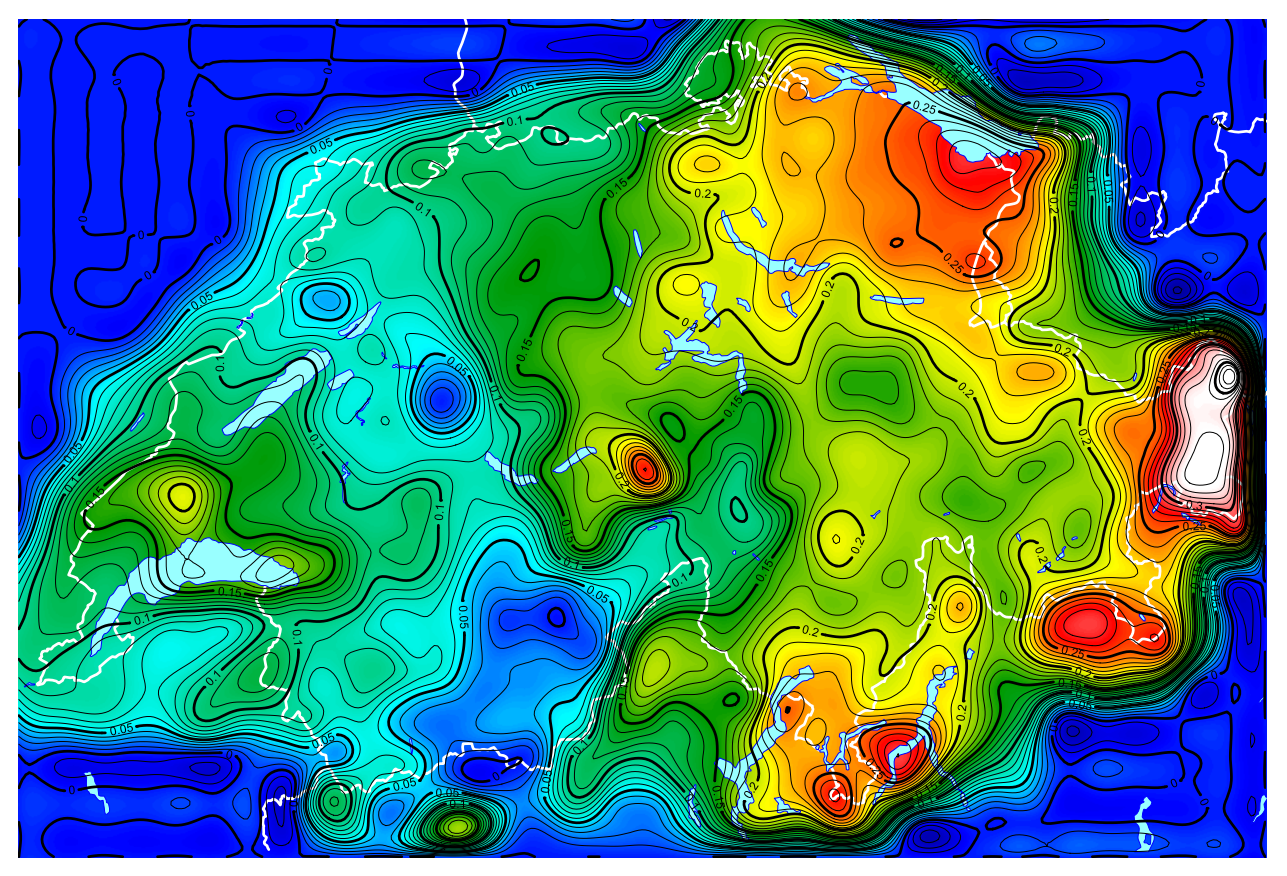

<span id="page-32-0"></span>**Abbildung 5-5:** Differenz der kombinierten gegenüber einer rein astrogeodätischen Lösung

<span id="page-32-1"></span>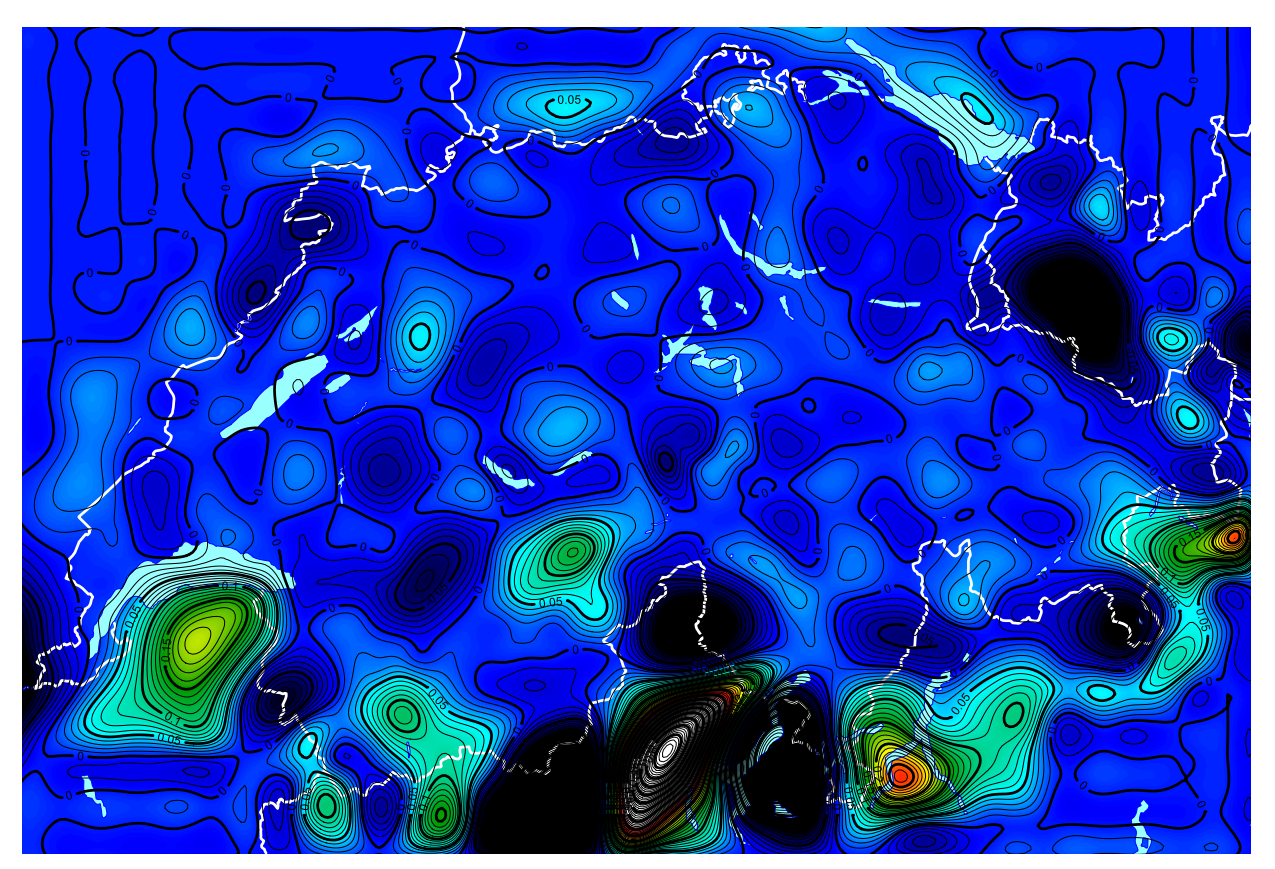

**Abbildung 5-6:** Differenz der kombinierten Lösung und einer reinen GPS/Nivellement-Lösung

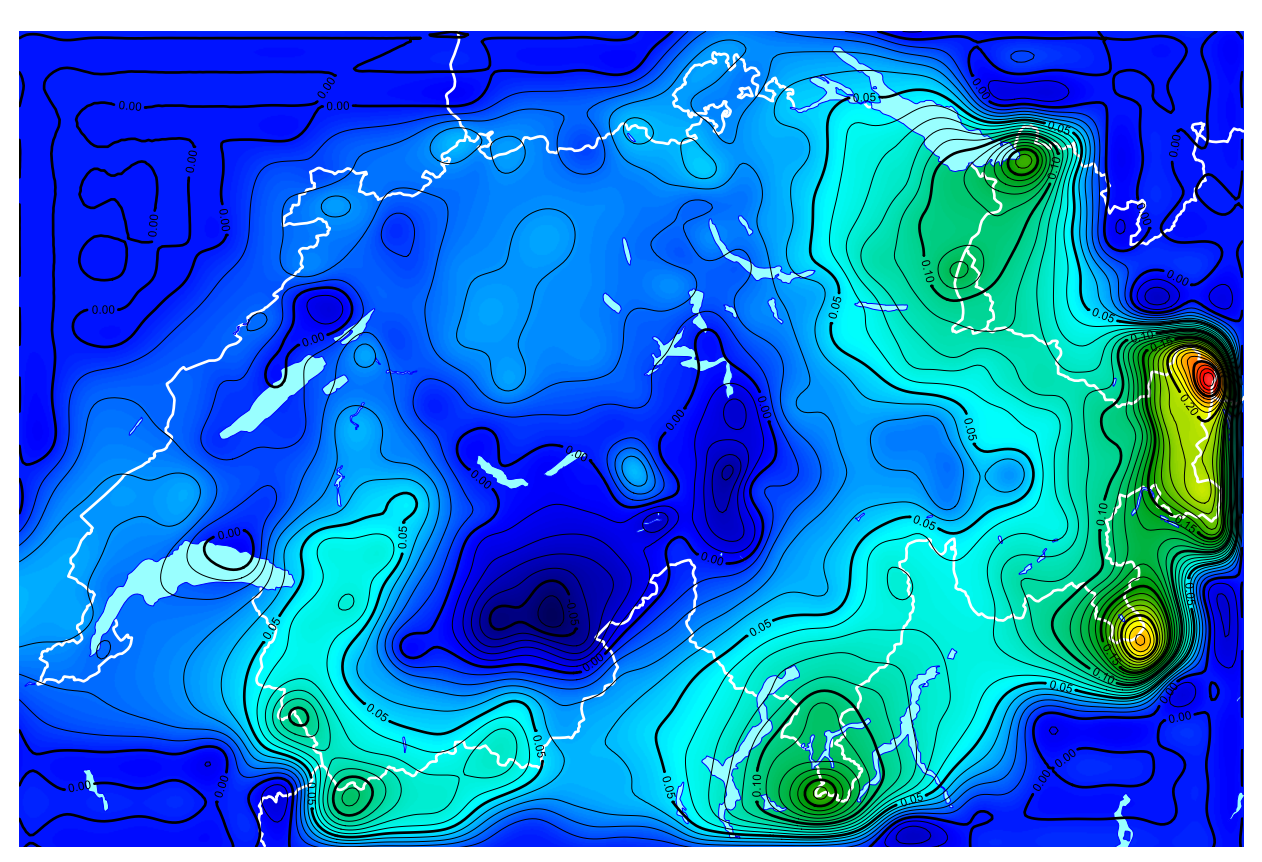

<span id="page-33-0"></span>**Abbildung 5-7:** Differenz der kompletten Lösung mit fixierten GPS/Nivellement-Messungen und einer kompletten Lösung mit einer weichen Lagerung der GPS/Nivellement-Messungen (Standardabweichung: 3 cm)

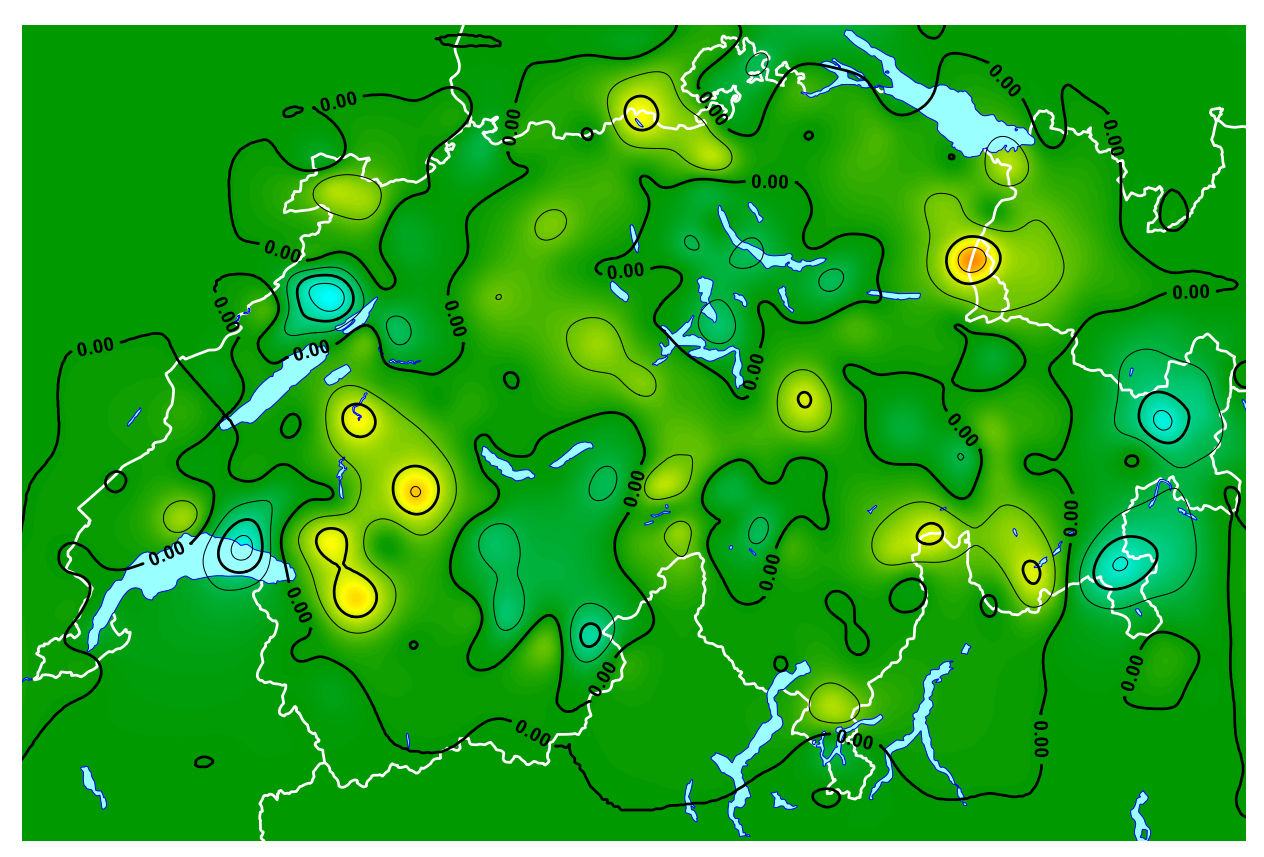

<span id="page-33-1"></span>**Abbildung 5-8:** Differenzen der kompletten Lösung mit fixierten GPS/Nivellement-Messungen und einer Lösung, bei welcher nur ca. die Hälfte der GPS/Nivellement-Daten verwendet wurde (Isolinienabstand 5 mm)

### <span id="page-34-0"></span>**5.3 Genauigkeit der prädizierten Lösungen**

Mit der Kollokation nach kleinsten Quadraten lässt sich auch die Genauigkeit eines prädizierten Wertes bestimmen. So wurde für die verschiedenen Varianten für die Geoidhöhen jeweils die relative Genauigkeit zu Zimmerwald in einem regelmässigen Gitter berechnet. Diese ausgewiesenen Genauigkeiten sind jedoch meist sehr optimistisch, da systematische Inkonsistenzen zwischen den einzelnen Datensätzen praktisch ohne Einfluss bleiben. So lassen sich zum Beispiel grossräumige Trends in den Differenzen sehr gut durch sehr kleine – allerdings systematische – Verbesserungen der Lotabweichungen verstecken.

In [Abbildung 5-9](#page-34-1) sind diese berechneten relativen Genauigkeiten für eine kombinierte Lösung mit praktisch fixierten GPS/Nivellement-Messungen dargestellt. Bei jedem GPS/Nivellement-Punkt sinkt dabei die Genauigkeit praktisch auf 0. Dazwischen wächst die Standardabweichung um einige Millimeter an, erreicht aber kaum einmal 5 mm. Diese Gebiete mit den grössten Standardabweichungen liegen meist in Regionen ohne Landesnivellement (Jungfraugebiet, Napf, Valsertal, …). Es gibt nur wenige mögliche Gegenden, wo zusätzliche GPS/Nivellement-Punkte eventuell eine Verbesserung bringen könnten. Es sind dies zumeist dieselben, welche schon im vorherigen Kapitel erwähnt wurden (Freiberge, St.Gingolph, Maggiatal, …). Als einzig neuer nützlicher Standort für eine GPS/Nivellement-Station ergibt sich aus dieser Abbildung vielleicht ein Punkt am nördlichen Ende des Lac de Gruyères. Durch die Einführung der synthetischen GPS/Nivellement-Punkte ausserhalb der Schweiz ergibt sich dort dieses auffällige regelmässige Muster.

Diese fehlerfreien GPS/Nivellement-Messungen sind natürlich nicht realistisch. Deshalb sind in [Abbildung](#page-35-0)  [5-10](#page-35-0) auch die relativen Fehler einer kombinierten Lösung mit einer weichen Lagerung von 3 cm dargestellt. Die synthetischen Punkte im Ausland wurden dabei auch weggelassen. Hier fällt auf, dass die Genauigkeit um Zimmerwald relativ rasch auf 5 mm ansteigt. Danach bleibt sie aber im ganzen Perimeter praktisch konstant, und fast die ganze Schweiz liegt innerhalb von ±1 cm. Ausserhalb des Gebietes mit vorhandenen Messungen nimmt dann die Genauigkeit sehr rasch ab. Aber auch diese ausgewiesene Genauigkeit ist wegen der vorhandenen Systematiken in den Messungen noch viel zu optimistisch, wie die im vorherigen Kapitel dargestellten tatsächlichen Differenzen der Lösungen zeigen.

In [Abbildung 5-11](#page-35-1) ist schliesslich noch die Genauigkeit einer reinen astrogeodätischen Lösung dargestellt. Dort sieht man, dass eine rein astrogeodätische Geoidbestimmung mit den vorhandenen Messungen in der Schweiz mit einer Genauigkeit von ca. 3 cm möglich ist. Dies ist ein signifikant tieferer Wert als der in [Marti, 1997] ausgewiesene, was eine Folge der 2003 mit den digitalen Zenitkameras gemessenen hochgenauen Lotabweichungen ist.

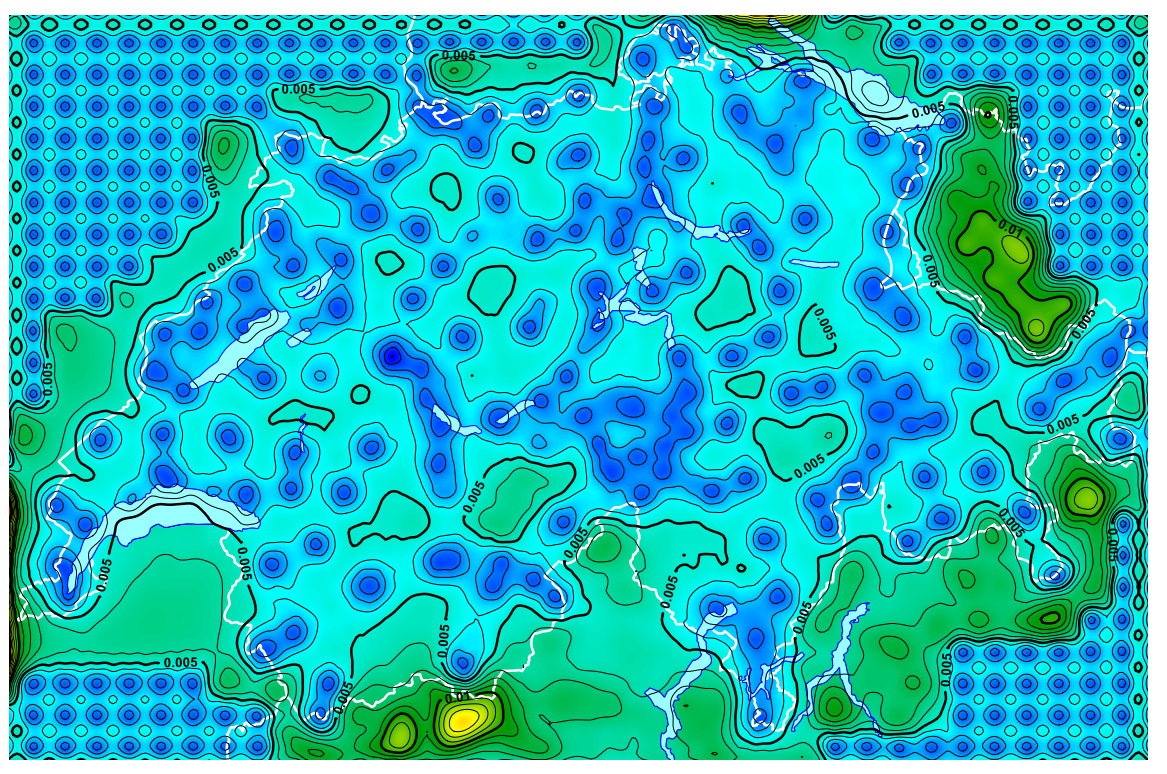

<span id="page-34-1"></span>**Abbildung 5-9:** Relativer Fehler der kombinierten Lösung mit gezwängten GPS/Nivellement-Punkten (Isolinienabstand 1 mm)

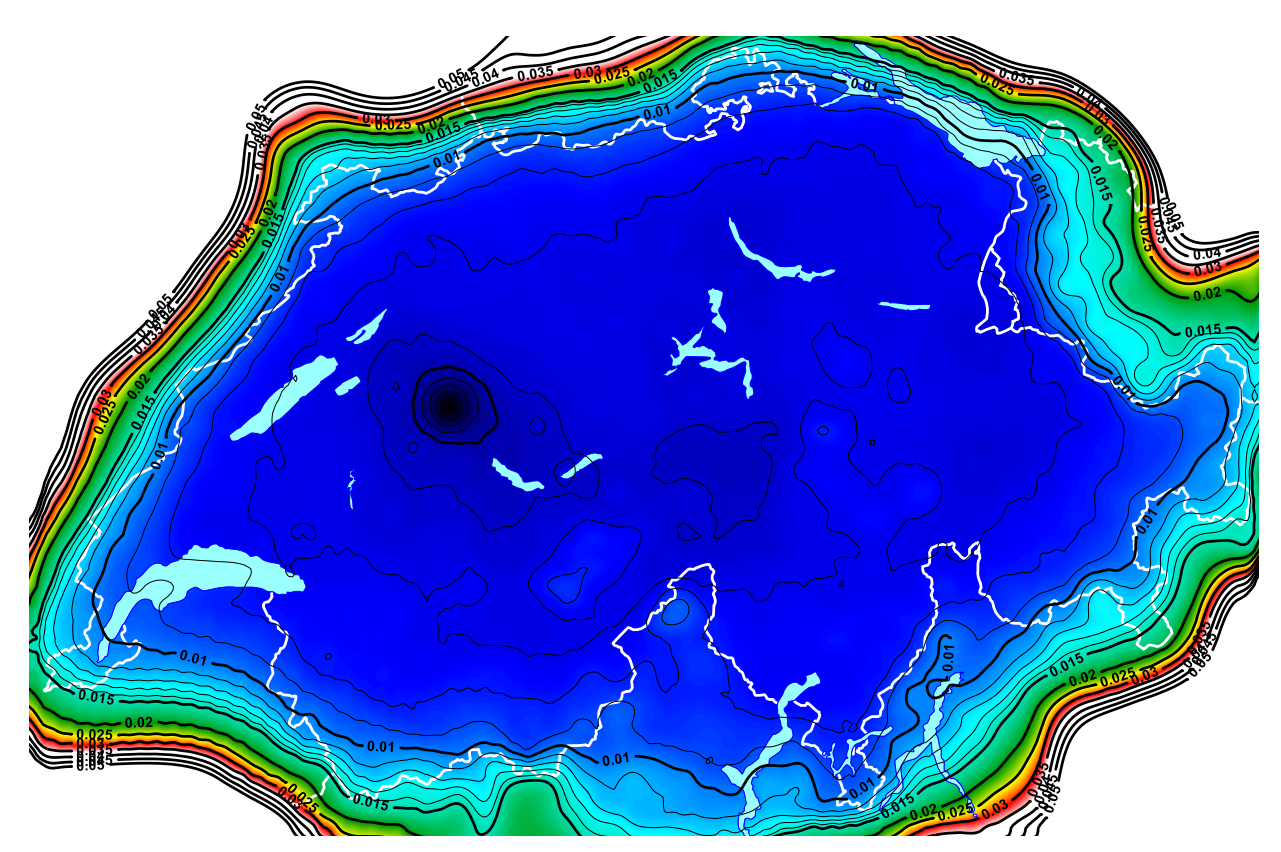

**Abbildung 5-10:** Relativer Fehler einer kombinierten Lösung mit einer Genauigkeit der GPS/Nivellement-Punkte von 3 cm (Isolinienabstand 1 mm)

<span id="page-35-1"></span><span id="page-35-0"></span>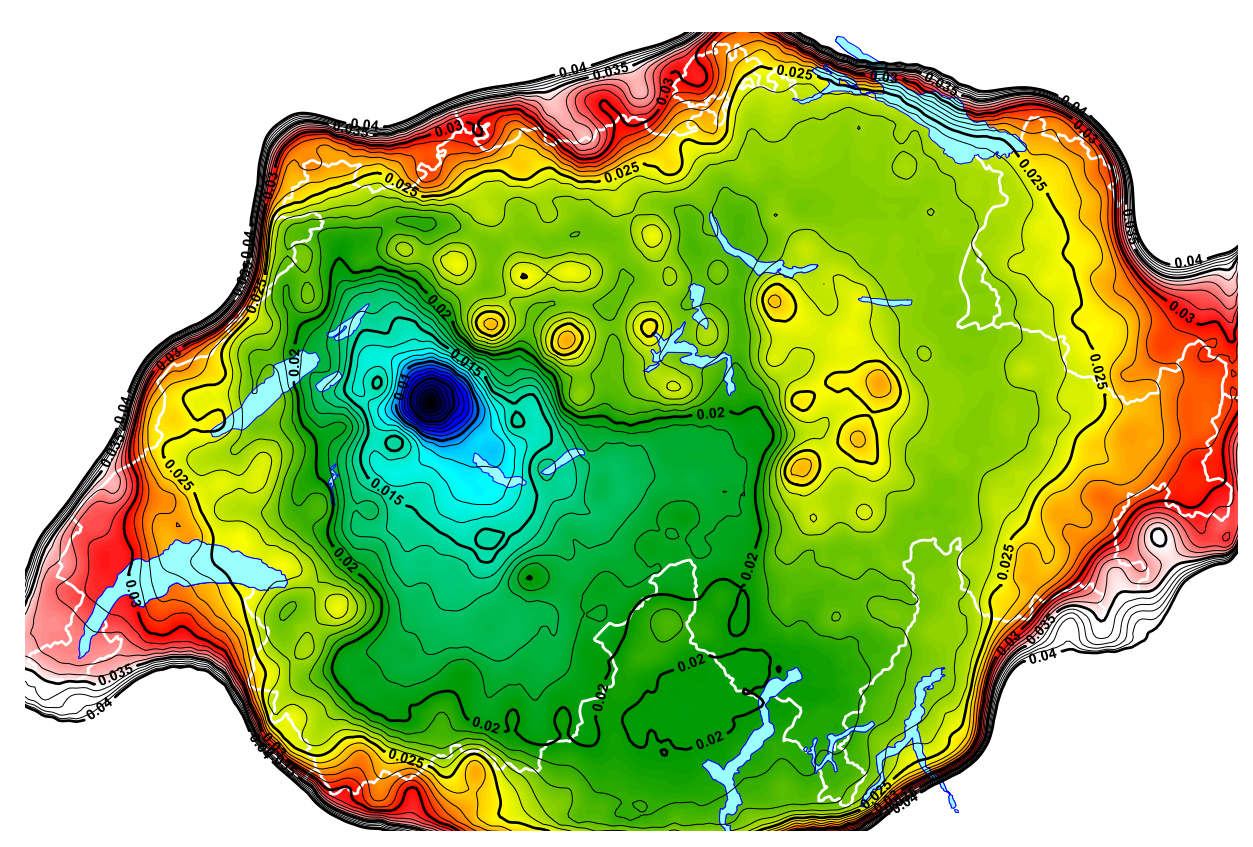

**Abbildung 5-11:** Relativer Fehler der rein astrogeodätischen Lösung (Isolinienabstand 5 mm)
#### **5.4 Die gewählte definitive Lösung des Co-Geoids**

Für die Benutzung des Geoidmodells durch die Allgemeinheit musste eine der berechneten Varianten als die zu publizierende Schlusslösung gewählt werden. Als Hauptkriterium dabei diente die Nützlichkeit für den Endbenutzer, welcher mit GNSS-Messungen Höhen bestimmen will. Für diesen Benutzer ist ein konsistentes Höhensystem wichtig, bei welchem die Differenz zwischen ellipsoidischer Höhe und Geoidhöhe exakt die orthometrische Höhe ergibt. Deshalb wurde diejenige Lösung als Schlusslösung gewählt, bei welchen auf die guten GPS/Nivellement-Messungen gezwängt wurde.

#### **5.5 Die Residuen der Beobachtungen**

Die nach der Kollokation noch verbleibenden Residuen sind in den folgenden Abbildungen dargestellt. [Abbildung 5-12](#page-36-0) zeigt die verbleibenden Restklaffen an den Lotabweichungen. Man sieht, dass die Lotabweichungen in der Regel sehr gut (besser als 1 Bogensekunde) approximiert werden. Ebenfalls sichtbar sind einige grobe Ausreisser. Eine Systematik in den Residuen ist in diesem Massstab nicht zu erkennen. Deshalb wurde dieselbe Information noch fünffach vergrössert in [Abbildung 5-13](#page-37-0) dargestellt. Nun sind auch die kleineren Restklaffen deutlicher zu sehen. Auf den ersten Blick sind auch hier keine grossen Systematiken sichtbar, aber es gibt doch Regionen, bei welchen alle Residuen in dieselbe Richtung zeigen. Ein Beispiel ist südlich des Zürichsees mit einer systematischen Nord-Süd-Verkippung in der Grössenordnung von 0.6". Auch im Gebiet zwischen Sierre und Zweisimmen ist ein Trend zu erkennen. Die in den Variantenrechnungen auftretende West-Ost-Verkippung ist aber mit diesen Residuen nicht zu erklären.

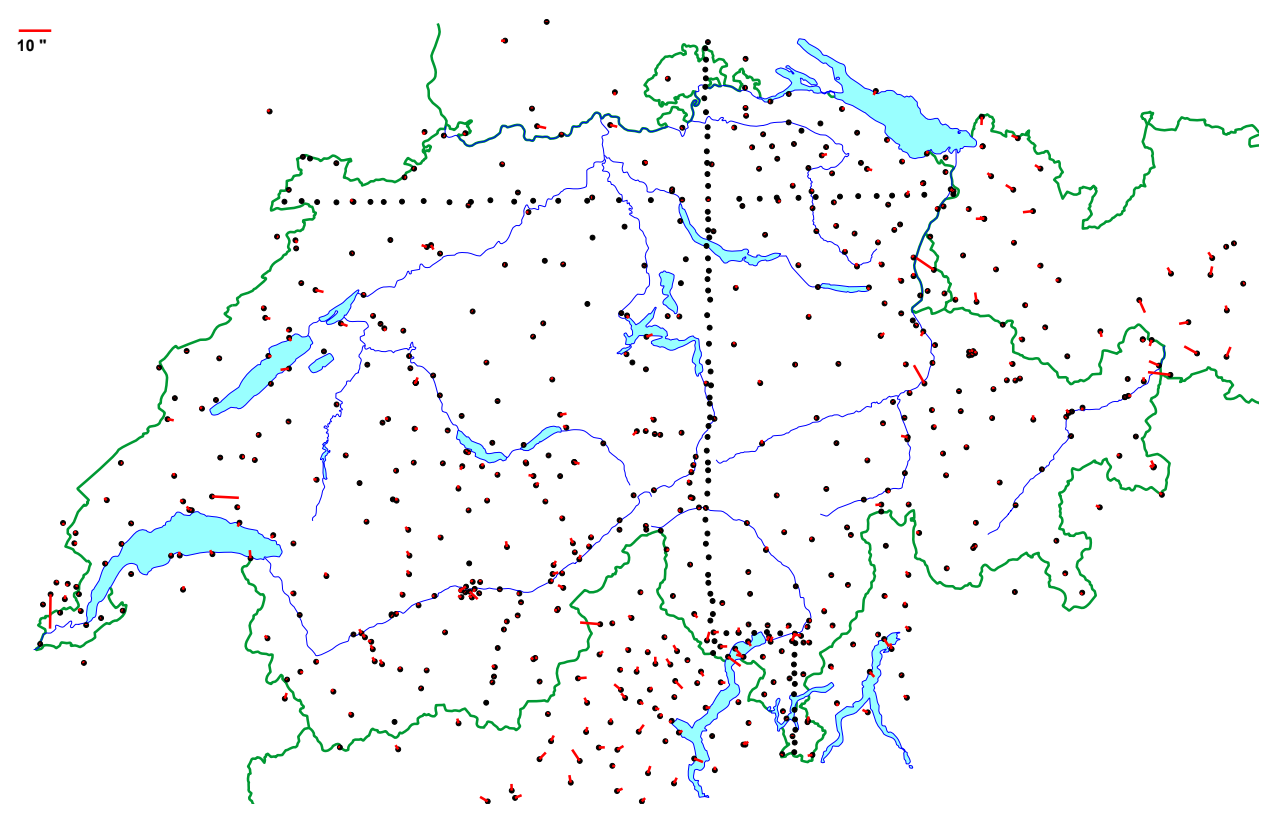

<span id="page-36-0"></span>**Abbildung 5-12:** Residuen der Lotabweichungen der kombinierten Lösung

Die in [Abbildung 5-14](#page-37-1) dargestellten Residuen der GPS/Nivellement-Messungen zeigen in erster Linie die Zwängung der Lösung auf diese Punkte. Alle Punkte mit gut bestimmten GPS-Höhen wurden fixiert und erhalten praktisch keine Verbesserungen. Nur bei sehr nahe beieinander liegenden Punkten können Residuen von einigen mm entstehen. Die grösseren Residuen betreffen allesamt Punkte mit eher schlecht bestimmten GPS-Höhen. Bei den meisten davon handelt es sich um die ursprünglichen exzentrischen Nivellement-Anschlüsse der LV95-Hauptpunkte, welche nur mit L1-Empfängern in kurzen GPS-Sessionen beobachtet wurden. Aber auch auf diesen Punkten betragen die verbleibenden Residuen selten mehr als 1-2 cm, was sicher als befriedigendes Resultat bezeichnet werden darf.

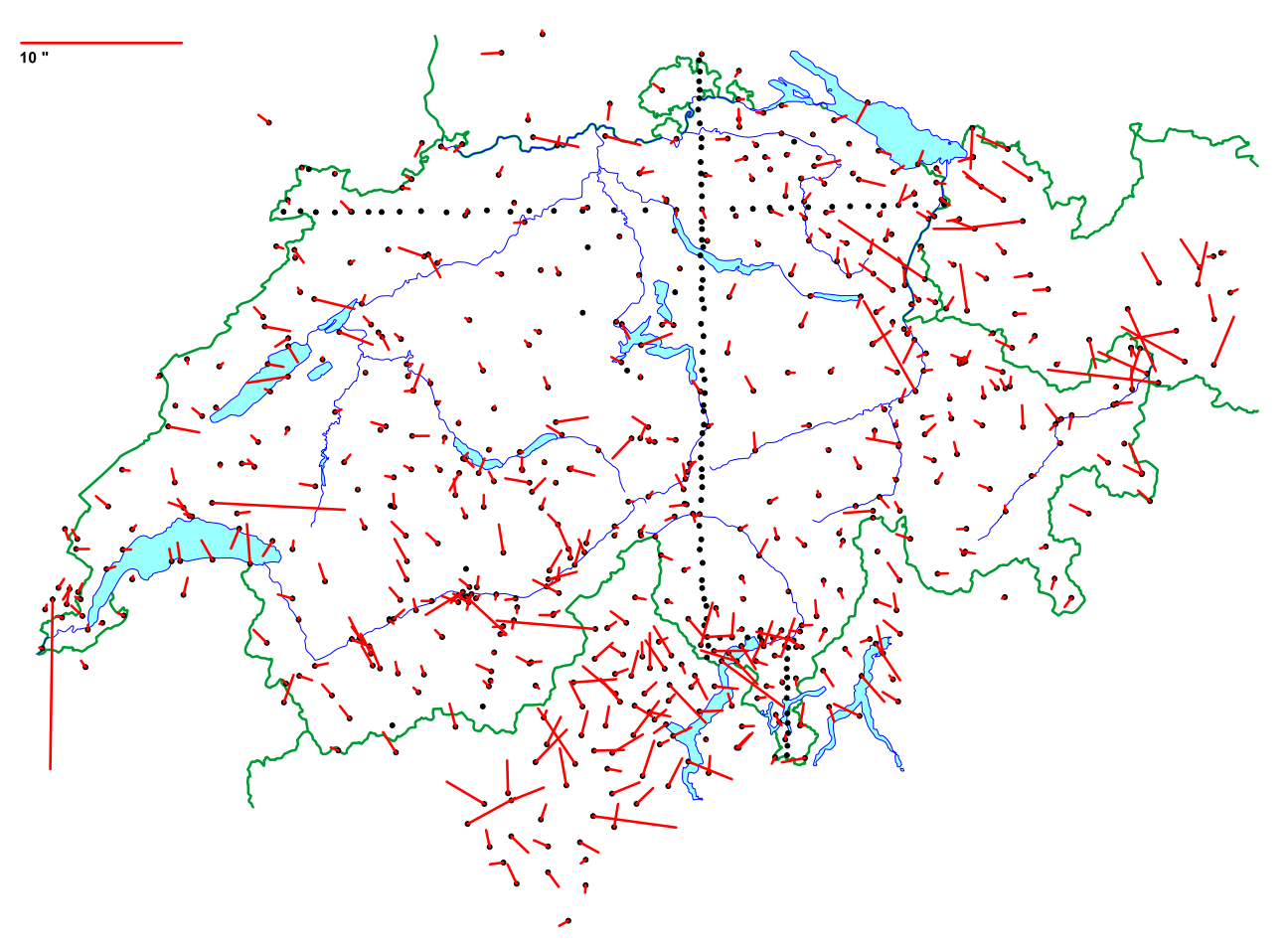

<span id="page-37-0"></span>**Abbildung 5-13:** Vergrösserte Darstellung der Residuen der Lotabweichungen

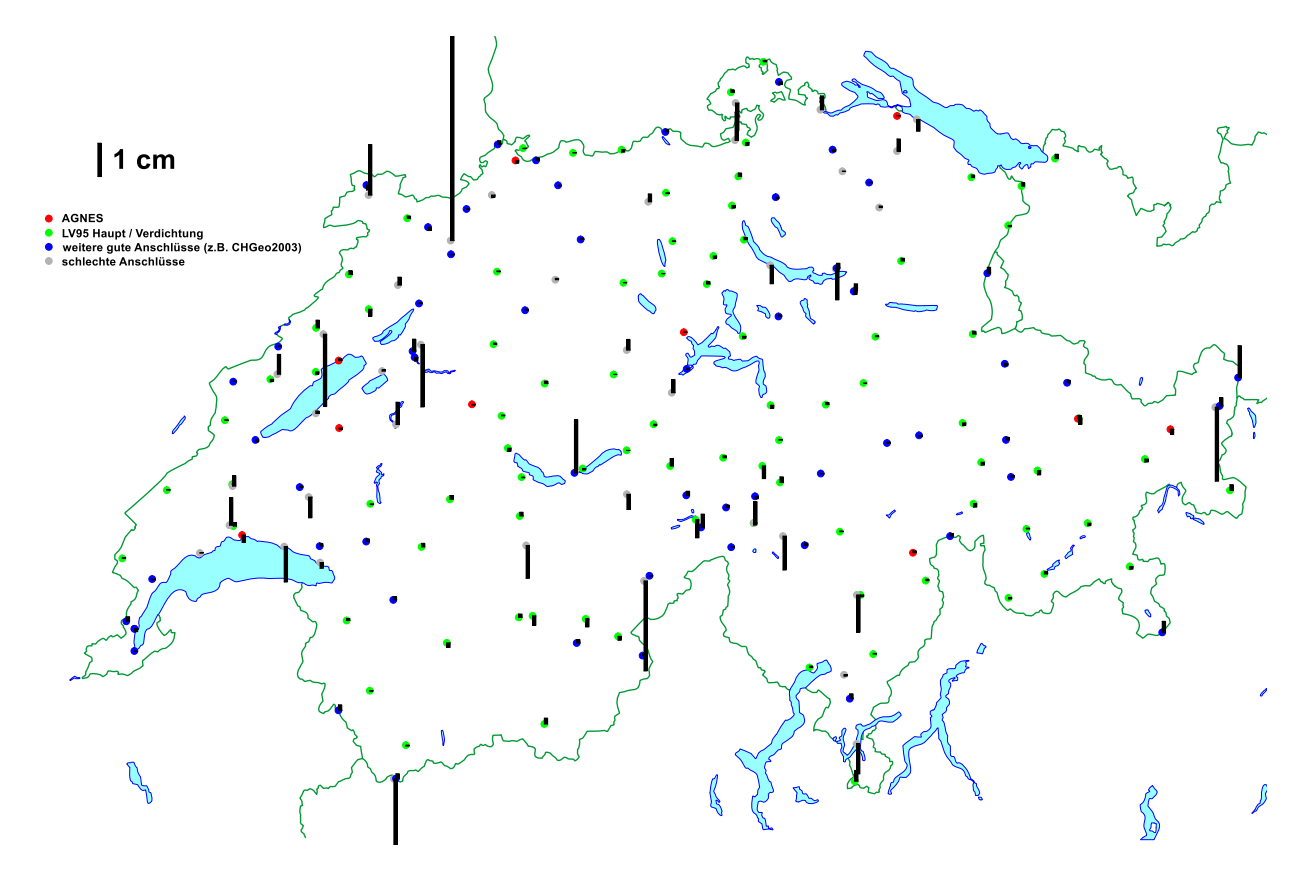

<span id="page-37-1"></span>**Abbildung 5-14:** Residuen der GPS/Nivellement-Punkte der kombinierten Lösung

In [Abbildung 5-15](#page-38-0) sind schliesslich noch die Residuen in den auf ein Gitter reduzierten Schwerewerten dargestellt. Im grössten Teil des Mittellandes und des Jura betragen diese ± 1 mGal (oder ± 2 mGal, falls man es ein bisschen strenger betrachtet), was sicher eine genügend gute Approximation ist. Im Alpenraum und am Rand des Perimeters sind die Residuen jedoch um einiges grösser und können Werte von knapp über 20 mGal erreichen. Auch sind die Residuen nicht zufällig verteilt, sondern es gibt Regionen wo negative oder positive Werte vorherrschen. Die Schweren im Alpenraum werden also durch CHGeo2004 nicht mit hoher Genauigkeit repräsentiert.Deshalb wird für eine genaue Schwereinterpolation auch nicht CHGeo2004 verwendet, sondern ein separates Programm, welches direkt mit den reduzierten Schwerewerten auf den Messpunkten arbeitet. Dieses in QUAWIRK integrierte Modul erlaubt Schwereinterpolationen auch im Alpenraum mit einer Genauigkeit von 1-2 mGal.

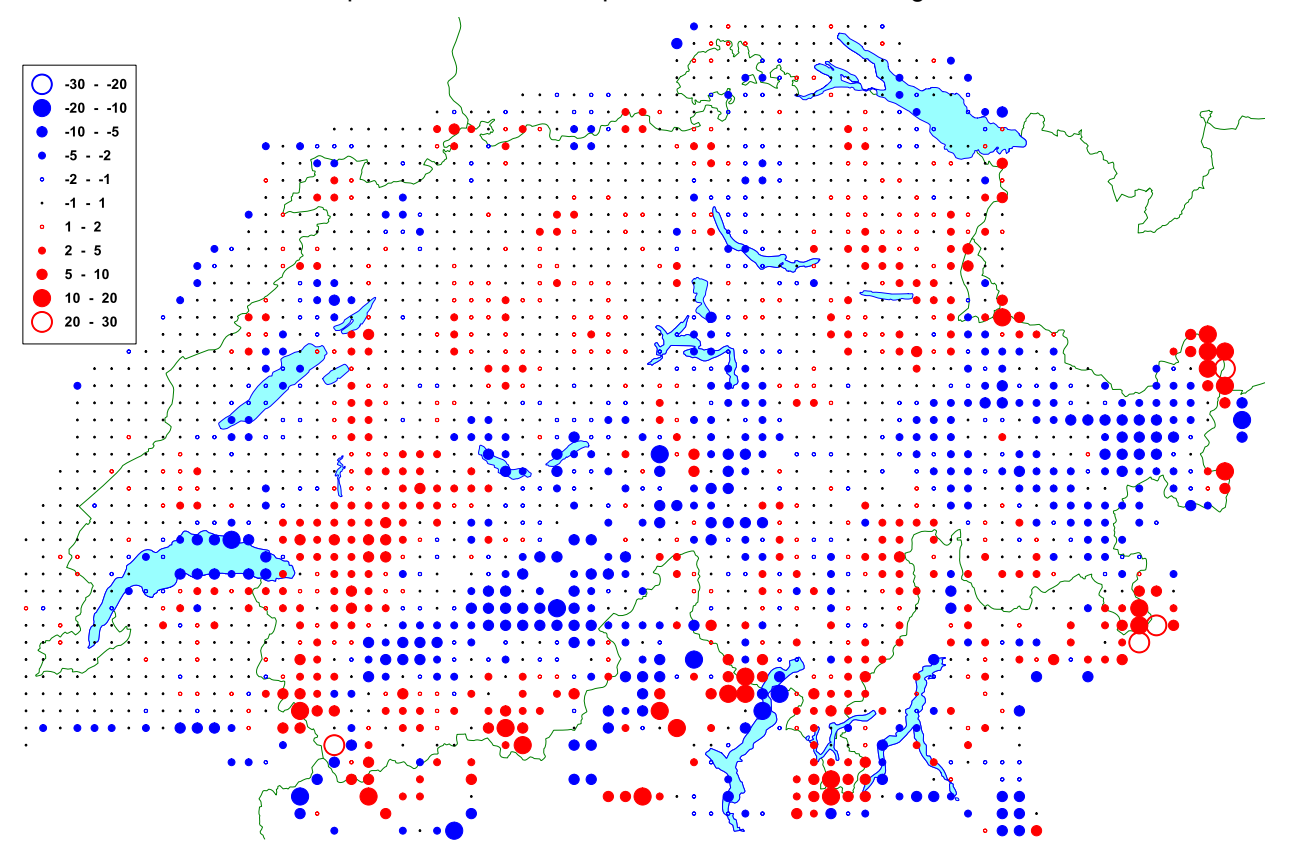

<span id="page-38-0"></span>**Abbildung 5-15:** Schwereresiduen (in mGal)

## **6 Berechnung des Geoids und des Quasigeoids**

Nachdem wir das Co-Geoid des Restfeldes per Kollokation berechnet haben, erhalten wir das Geoid und das Quasigeoid, indem wir die zuvor reduzierten Wirkungen der Massenmodelle wieder addieren.

Durchgeführt wurden diese Berechnungen in einem regelmässigen 1x1-km-Gitter in LV95 und gleichzeitig auch in einem 30x30"-Gitter in ETRS89. Auf allen diesen Punkten benötigt man also die prädizierten Werte aus der Kollokation, die berechneten Geoidanteile des globalen Modells sowie die Wirkung der einzelnen Massenmodelle.

Für die Berechnung des Geoids müssen zum Co-Geoid nur die Wirkung des EGM96 sowie die Wirkung der residualen Topografie (gerechnet auf Meereshöhe) addiert werden. Illustriert ist dies in der folgenden [Abbildung 6-1,](#page-39-0) wo noch einmal ersichtlich ist, dass die grobe Form aus dem globalen Modell, die mittleren Wellenlängen aus der Prädiktion und die Feinstrukturen aus dem Topografiemodell stammen.

Die Wirkung des EGM96 beträgt in der Schweiz zwischen -6 und +5 m (relativ zum Schweizer Bessel-Ellipsoid); aus der Prädiktion erhalten wir Werte zwischen -1.8 und +1.8 m und die Wirkung der Residualtopografie ergibt noch Anteile zwischen -1 und +2 m.

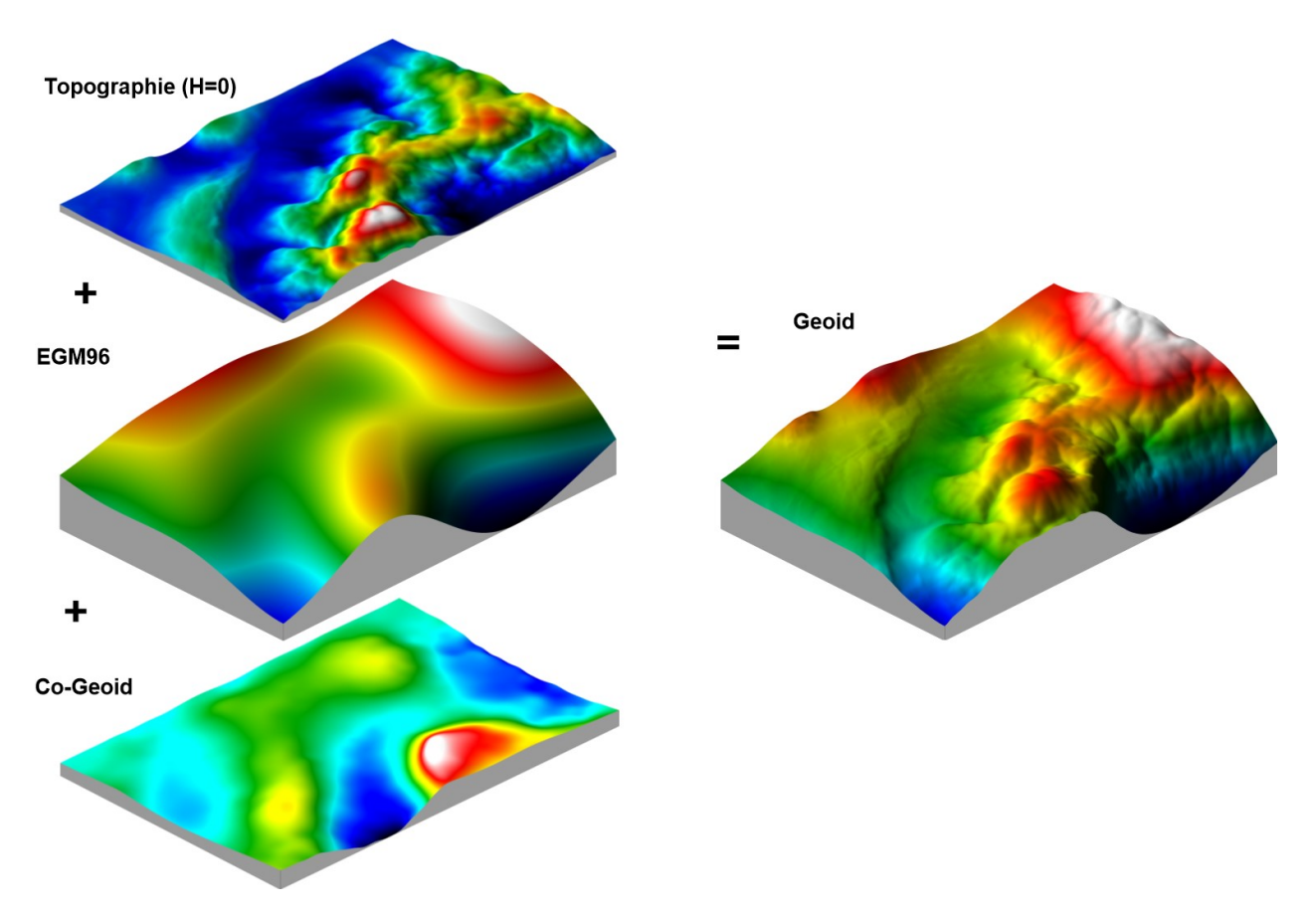

<span id="page-39-0"></span>**Abbildung 6-1:** Restore des Geoids

Für die Berechnung des Quasigeoids oder von Höhenanomalien [\(Abbildung 6-2\)](#page-40-0), welches kompatibel zu Normalhöhen ist, ist die Berechnung leicht anders als beim Geoid: Zunächst muss die Wirkung der Residualtopografie auf Terrainhöhe berechnet werden. Dies ergibt ungefähr gleich grosse Werte wie bei der Berechnung des Geoids, aber sehr viel mehr hochfrequente Anteile. Dazu addiert werden jetzt noch die Anteile der übrigen Massenmodelle als Differenz der Wirkungen auf Terrainhöhe und auf Meereshöhe (-14 bis +60 cm) und der in Kapitel [4.5](#page-22-0) erwähnte Anteil der Residualschwere multipliziert mit der Höhe (Bereich von -20 bis +30 cm), welche beide stark mit der Topografie korreliert sind.

Natürlich lassen sich auch Lotabweichungen und Schweren auf jedem beliebigen Punkt rechnen. Dazu müssen zu den prädizierten Werten aus der Kollokation einfach die Wirkungen des EGM96 und der zuvor reduzierten Massenmodelle wieder hinzugezählt werden.

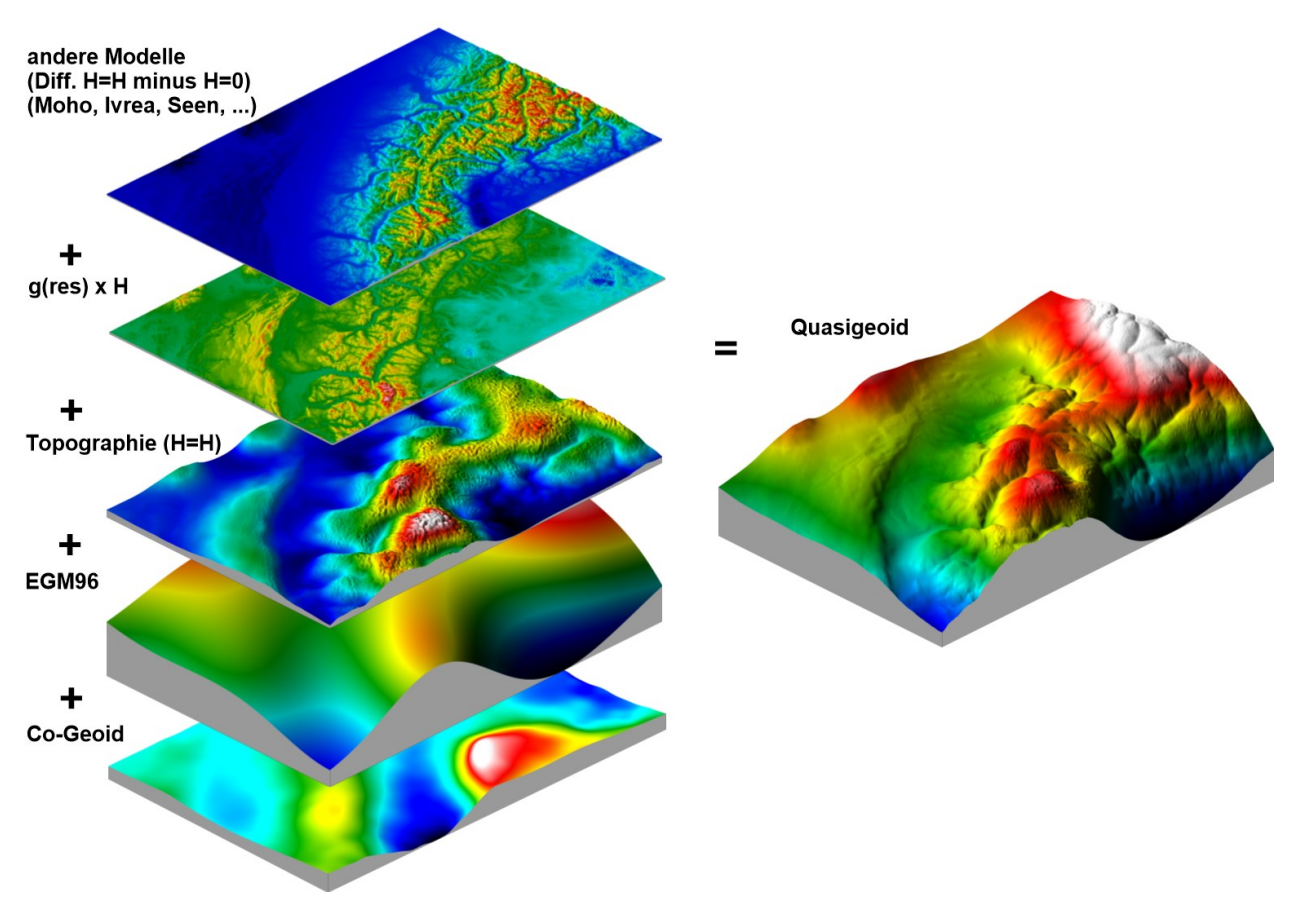

<span id="page-40-0"></span>**Abbildung 6-2:** Restore des Quasigeoids

In den folgenden Abbildungen sind die Geoid- und Quasigeoidhöhen in ETRS89 und in CH1903+ dargestellt. Eine Unterscheidung zwischen LV03 und LV95 lohnt sich nicht. Das Geoidraster mit einer Auflösung von 1 km kann einfach durch Anbringen des Koordinatenoffsets von 2 Mio / 1 Mio vom einen ins andere System transformiert werden. Bei verschiedenen Endkunden werden sowohl das Modell in CH1903+ als auch dasjenige in ETRS89 benötigt. Je nachdem zu welchem Zeitpunkt in einer Koordinatentransformation das Geoid angebracht wird, ist das eine oder das andere Modell zu wählen.

Durch die Wahl des Referenzsystems CH1903+ oder ETRS89 ergibt sich in erster Linie ein Offset in der Grössenordnung von 50 Metern. Es verursacht aber auch eine generelle Verkippung. Während das Geoid in CH1903+ [\(Abbildung 6-3\)](#page-41-0) vom Genfersee zum Bodensee kontinuierlich steigt, nehmen die Geoidhöhen in ETRS89 [\(Abbildung 6-4\)](#page-41-1) ab. Im Vergleich der [Abbildung 6-5](#page-42-0) mit [Abbildung 6-4](#page-41-1) erkennt man, dass das Quasigeoid sehr viel stärker von der Topografie beeinflusst ist und deshalb auch schlechter zu interpolieren ist als das Geoid.

In [Abbildung 6-6](#page-42-1) ist noch die Differenz zwischen Quasigeoid und Geoid dargestellt. Diese Differenz nimmt Unterschiede von knapp negativen Werten (-12 cm) im Ivreagebiet bis ca. +55 cm in den Walliser und Bündner Alpen an. Der Unterschied ist in erster Linie verursacht durch die Topografie und die Schwereanomalien. Eine gute Näherung für die Berechnung ist das Produkt aus Meereshöhe und Bouguer-Anomalie, falls eine konstante Dichte der Topografie angenommen wird. Deshalb ist in dieser Abbildung auch der Ivreakörper sehr gut sichtbar (einziges Gebiet mit positiven Bouguer-Anomalien).

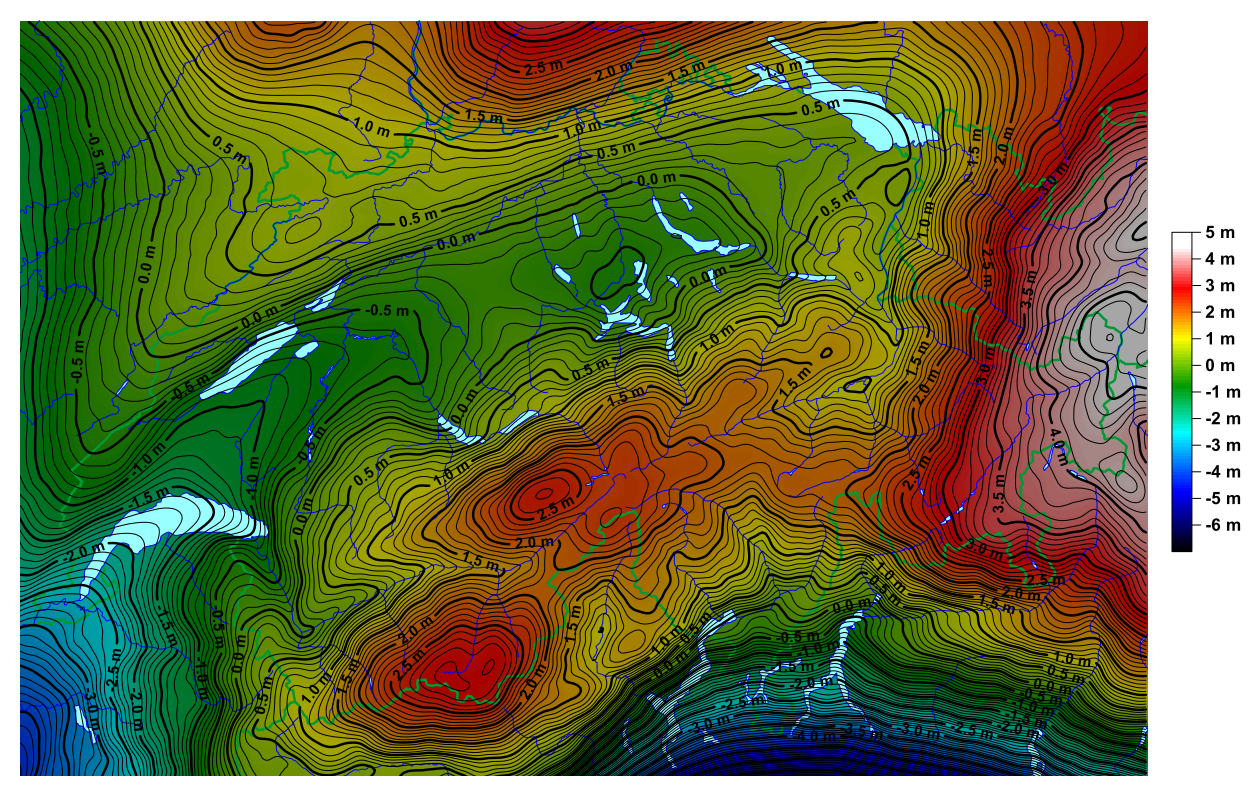

**Abbildung 6-3:** Geoidmodell CHGeo2004 im Schweizer Bezugssystem CH1903+

<span id="page-41-0"></span>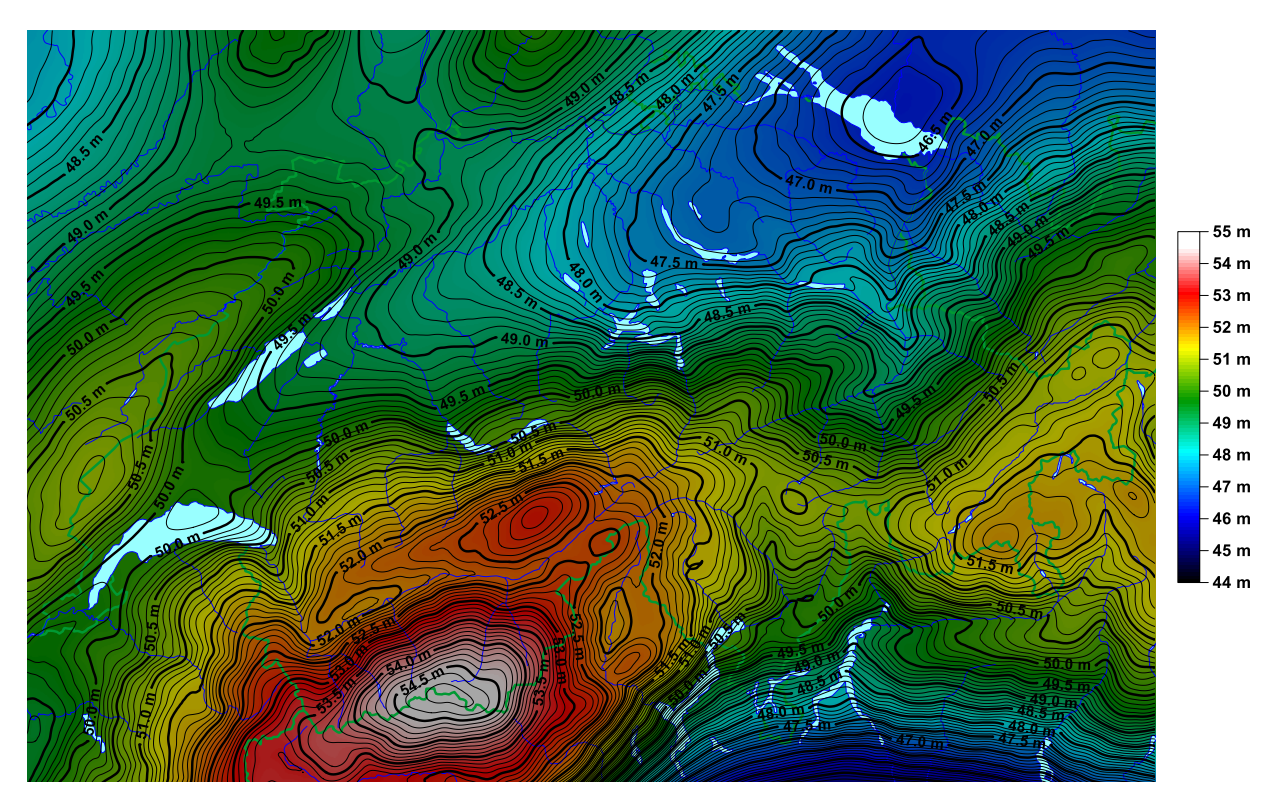

<span id="page-41-1"></span>**Abbildung 6-4:** Geoidmodell CHGeo2004 im Bezugssystem ETRS89 = CHTRS95

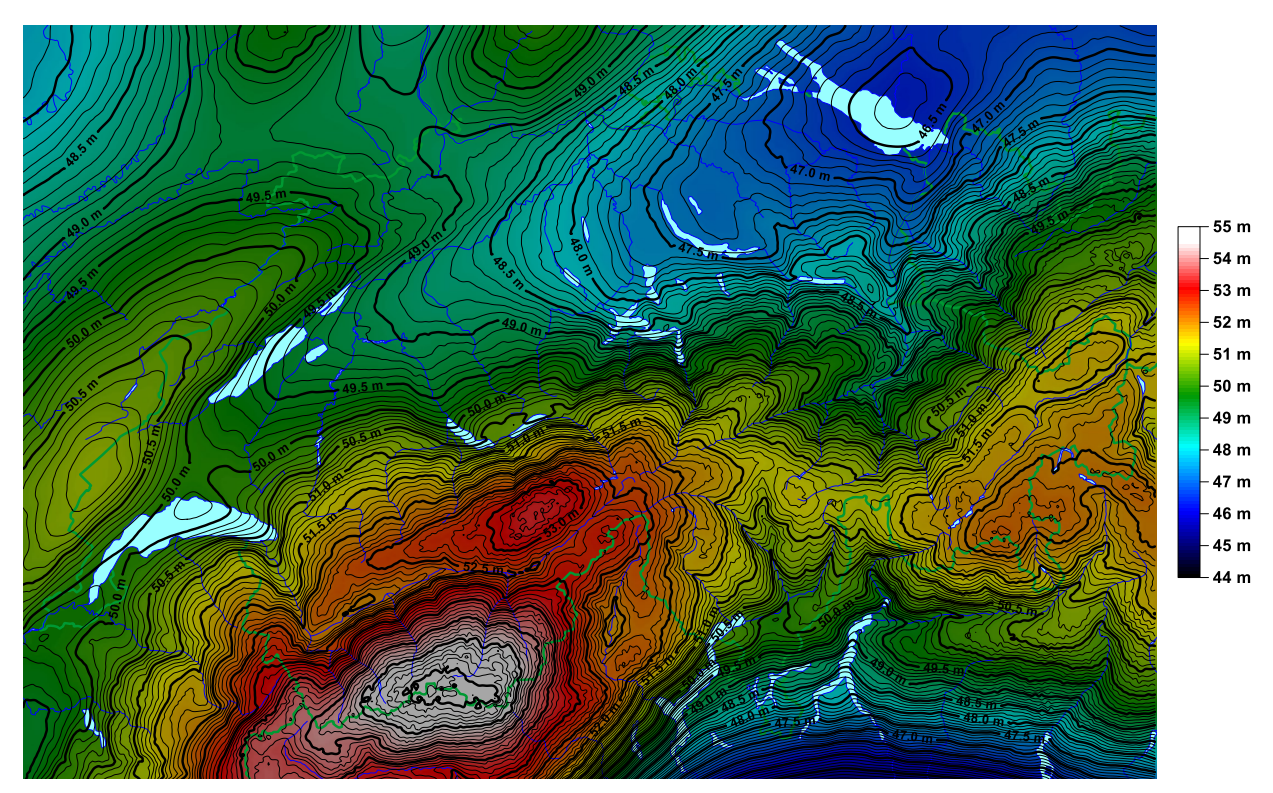

**Abbildung 6-5:** Quasigeoid CHGeo2004 in ETRS89

<span id="page-42-0"></span>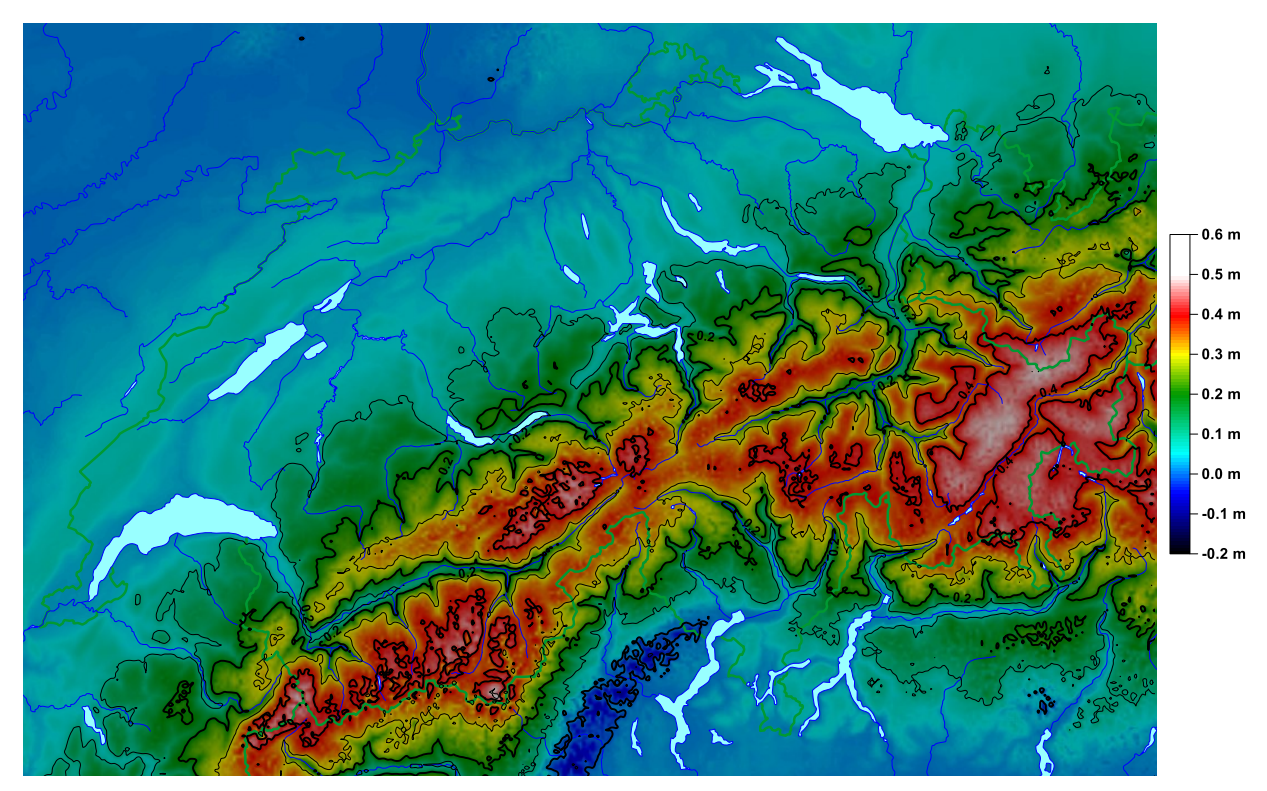

<span id="page-42-1"></span>**Abbildung 6-6:** Unterschied Quasigeoid minus Geoid

## **7 Vergleich mit CHGeo98**

In [Abbildung 7-1](#page-43-0) ist der Unterschied zwischen den Geoidmodellen CHGeo98 und CHGeo2004 dargestellt. Im grössten Teil des Mittellandes stimmen die beiden Modelle besser als ±4 cm überein. Nur in wenigen Gebieten (z.B. Jungfrauregion, Puschlav, südlichstes Wallis) erreichen die Differenzen Werte von über 10 cm. Sehr markant ist der grosse Unterschied im Unterengadin von ca. 25 cm. Ausserhalb der Schweiz werden die Differenzen aufgrund der fehlenden Stützung in CHGeo98 sehr rasch grösser und erreichen Beträge im Meter-Bereich.

Diese Differenzen haben mehrere Ursachen. Die wichtigsten davon sind die Zwängung der GPS/Nivellement-Messungen in CHGeo2004, die neuen Lotabweichungsmessungen, aber auch die modifizierten Massenmodelle und die Methode der Reduktion der Messungen auf Meereshöhe.

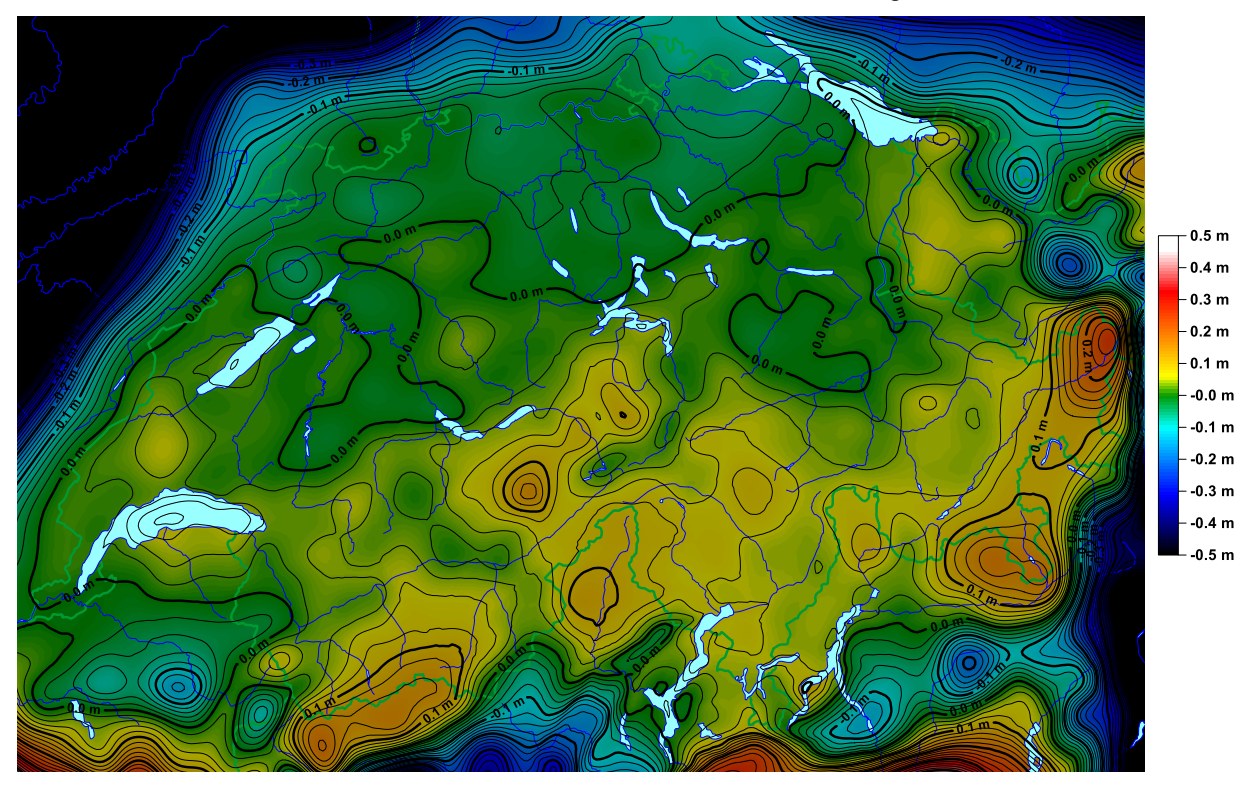

<span id="page-43-0"></span>**Abbildung 7-1:** Unterschiede CHGeo2004 minus CHGeo98 (Isolinienabstand 2 cm)

### **8 Die GPS/Nivellement-Residuen**

Das Hauptziel bei der Berechnung von CHGeo2004 war ein konsistentes Höhensystem, bei welchem ellipsoidische Höhen minus Geoid exakt orthometrische Höhen ergeben. Deshalb wurden auch die GPS/Nivellement-Messungen in der publizierten Lösung streng gezwängt.

Die ursprüngliche Idee war es aber, die GPS/Nivellement-Residuen auf die 3 Datensätze (GPS, Nivellement und Geoidmodell) gewichtet zu verteilen und somit eine von uns so genannte "C-Lösung" (C für combined) zu produzieren. Bei dieser C-Lösung sollten also die verbleibenden Residuen auf die einzelnen Datensätze folgendermassen verteilt werden:

 $res_{tot} = V_{GPS} + V_{niv} + V_{geoid}$ 

wobei die restot die "beobachteten" GPS/Nivellement-Residuen (GPS/Nivellement-Messungen minus Geoidmodell) und die v die jeweiligen Anteile der einzelnen Datensätze sind. Für die Gewichtung könnte nun einfach die Standardabweichung der Datensätze auf den Punkten verwendet werden. Dies funktioniert aber wegen der hohen Korrelationen zwischen Nachbarpunkten, insbesondere beim Nivellement aber auch beim Geoidmodell, nicht befriedigend. Deshalb müssen die vollständigen Varianz-Kovarianz-Matrizen (Qxx-Matrix) eingeführt werden. Diese sind für alle 3 Datensätze vorhanden. Für das Geoid wird diese in HITCOL berechnet. Die Q-Matrix der GPS-Messungen kann aus dem SINEX-File extrahiert werden. Konkret wurde die Information der GPS/Nivellement-Punkte aus einem .COVLB-File der Gesamtlösung mit dem Programm ext\_qxxgps extrahiert und ins lokale Referenzsystem transformiert. Für die Qxx-Matrix des Nivellements kann im Programm KINEPOT die vollständige Kovarianzmatrix ausgegeben werden. Aus dieser wird dann mit dem Programm ext\_qxxniv die Information auf den GPS/Nivellement-Punkten extrahiert.

Falls die drei Datensätze unabhängig voneinander sind, keine systematischen Fehler enthalten und sich auf dasselbe Referenzsystem beziehen, lassen sich die GPS/Nivellement-Residuen folgendermassen verteilen:

 $V$ GPS =  $Q$ GPS  $\cdot$  ( $Q$ GPS +  $Q_{\text{niv}}$  +  $Q_{\text{geoid}}$ ) $^{-1}$   $\cdot$  restot  $V_{\text{Niv}} = -Q_{\text{niv}} \cdot (Q_{\text{GPS}} + Q_{\text{niv}} + Q_{\text{geoid}})^{-1} \cdot \text{res}_{\text{tot}}$  $v_{\text{geoid}} = -Q_{\text{geoid}} \cdot (Q_{\text{GPS}} + Q_{\text{niv}} + Q_{\text{geoid}})^{-1} \cdot \text{res}_{\text{tot}}$ 

Eine Herleitung dieser Formeln ist in [Schlatter, 2007, Kapitel 10] aufgeführt.

Diese gewichtete Verteilung ist im Programm vber realisiert. Dazu werden als Input ein File mit den GPS/Nivellement-Residuen sowie die 3 Qxx-Matrizen benötigt. Als Output wird eine Tabelle mit den Verbesserungsanteilen der 3 Beobachtungstypen generiert. Diese müssen von den Daten subtrahiert werden, um ausgeglichene "Beobachtungen" zu erhalten. Für die grafische Darstellung dieser Resultate dient das Programm vertobln.

Nun ist es aber so, dass für die offizielle Geoidlösung CHGeo2004 GPS/Nivellement-Messungen verwendet wurden. Deshalb sind die Datensätze nicht unabhängig voneinander. Es gibt aber keinen geeigneten Ansatz zum Modellieren dieser Kreuzkorrelationen. Deshalb wurde die Methode zunächst auf eine Geoidlösung ohne Verwendung der GPS/Nivellement-Messungen (nur Schweren und Lotabweichungen) angewendet. Die zu verteilenden Residuen von bis zu mehr als 20 cm dieser Geoidlösung sind in [Abbildung 8-1](#page-45-0) dargestellt.

Wenn wir nun die Residuen gewichtet verteilen, so erhalten wir die Resultate in [Abbildung 8-2.](#page-45-1) Dort erkennt man, dass der grösste Teil der Residuen als Korrektur des Geoidmodells interpretiert wird. Das Nivellement erhält nur kleine, systematische Korrekturen von bis zu maximal 1 cm. Die restlichen, meist kleinen und unregelmässigen Korrekturen werden GPS zugeschlagen. Nur in Ausnahmefällen erhält GPS grössere Korrekturen und zwar nur auf Punkten, von welchen wir wissen, dass die GPS-Lösung nicht optimal ist. Zu bemerken ist hier allerdings noch, dass die Kovarianzen der GPS-Messungen noch um einen empirischen Faktor von 30 abgeschwächt werden mussten, damit überhaupt ein kleiner Teil der Residuen GPS zugeschlagen wurde.

Da bei dieser Verteilung der Residuen der allergrösste Teil in die Korrektur des Geoidmodells geht, macht es nicht viel Sinn, diese Methode so zu verwenden. Man kann genausogut ein auf die GPS/Nivellement-Punkte gezwängte Lösung rechnen und erhält praktisch dieselben Resultate ohne diese doch recht komplizierte Verteilung. Die kleinen Korrekturen, welche eigentlich noch an GPS und Nivellement korrigiert werden müssten, werden vernachlässigt. Deshalb ist die publizierte Schlusslösung von CHGeo2004 eine auf die gut bestimmten GPS/Nivellement-Punkte gezwängte Lösung.

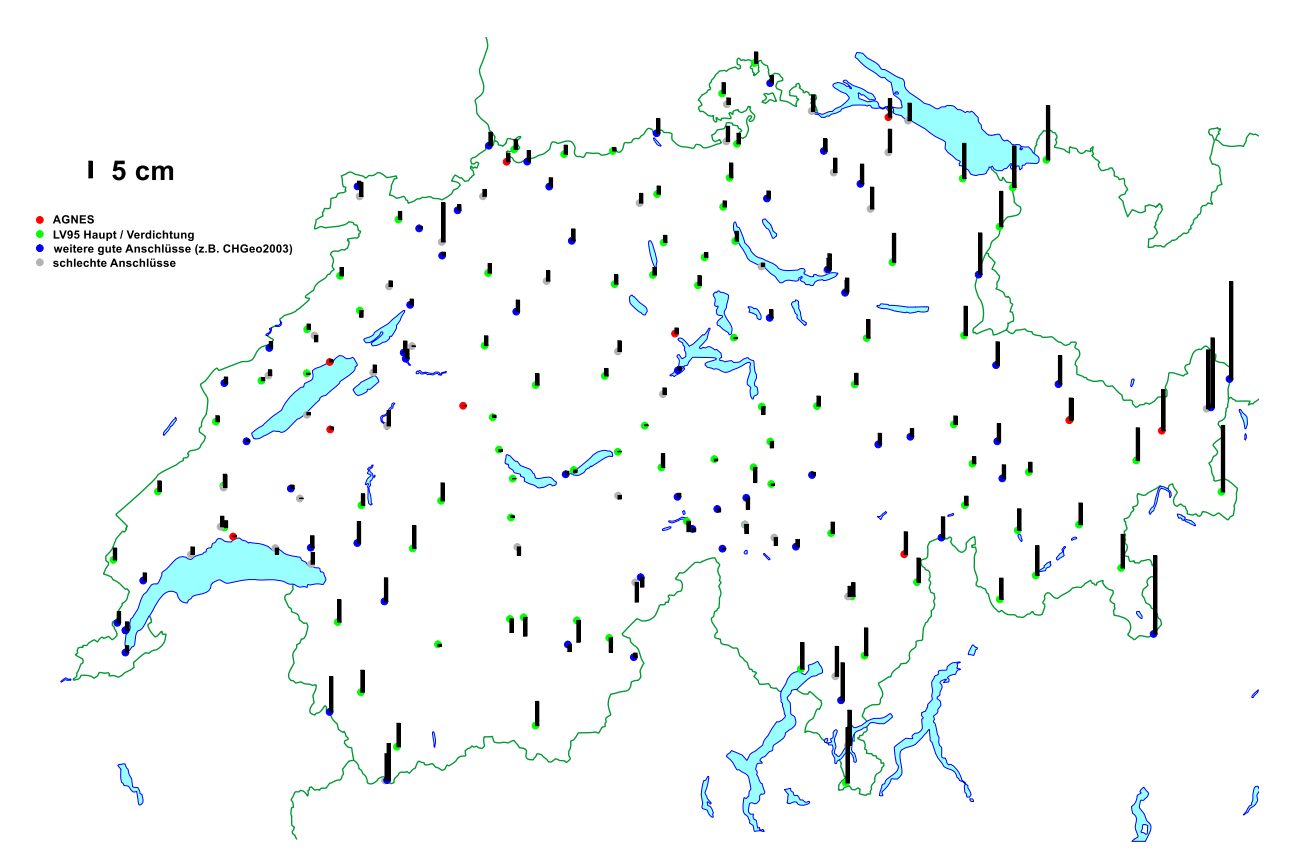

<span id="page-45-0"></span>**Abbildung 8-1:** GPS/Nivellement-Residuen einer Geoidlösung nur aus Lotabweichungen und Schweren

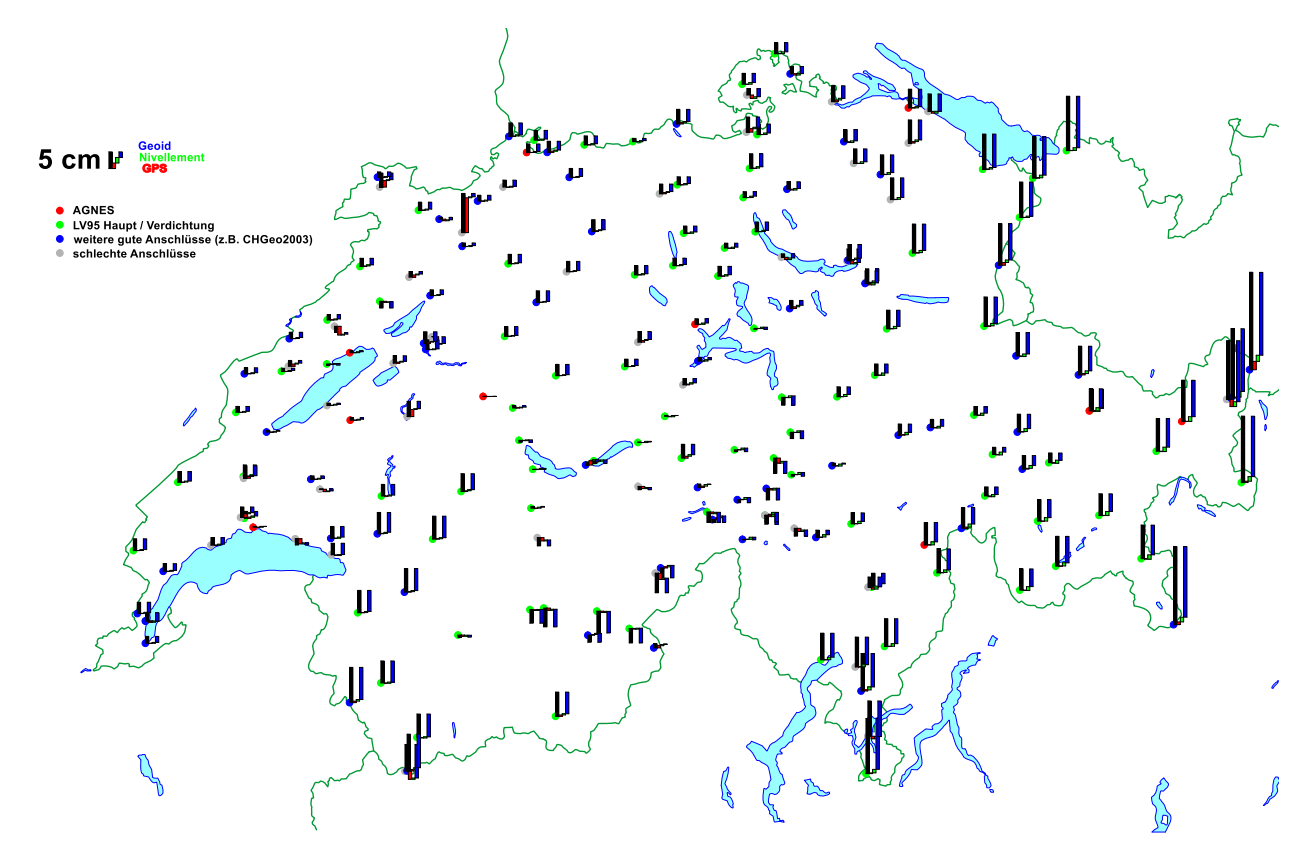

<span id="page-45-1"></span>**Abbildung 8-2:** Gewichtete Verteilung der GPS/Nivellement-Residuen einer astro-gravimetrischen Lösung

Aber auch bei einer auf die guten GPS/Nivellement-Punkte praktisch gezwängten Lösung entstehen vor allem auf den schlechteren GPS/Nivellement-Punkten noch kleine Residuen, die verteilt werden sollten. Deshalb haben wir dieselbe Berechnung für die Verteilung auch für die Schlusslösung von CHGeo2004 gemacht. Dies ist zwar wegen der Nicht-Berücksichtigung der Kreuzkorrelationen nicht ganz korrekt, gibt aber trotzdem befriedigende Resultate, welche in [Abbildung 8-3](#page-46-0) dargestellt sind.

Zunächst sieht man, dass die verbleibenden Residuen sehr klein sind. Man beachte den gegenüber [Abbildung 8-2](#page-45-1) angepassten Massstab der Balken. Auf den guten GPS/Nivellement-Punkten sind die Residuen praktisch alle im Sub-Millimeter-Bereich. Der grösste Wert ist noch auf dem LV95-Punkt Grimsel mit ca. 5 mm zu finden. Es ist aber erfreulich zu sehen, dass auch auf den schlecht bestimmten Punkten (L1-Messungen in kurzen Sessionen) die Residuen meist unterhalb von 2 cm liegen.

Die Verteilung der verbleibenden Residuen ist nun völlig anders als in [Abbildung 8-2.](#page-45-1) Fast die gesamten Residuen gehen in die ellipsoidischen Höhen aus GPS. Das Nivellement erhält nur minimale systematische Korrekturen im Sub-mm-Bereich und das Geoidmodell in der Regel gar nichts. Nur bei den AGNES-Stationen werden die eventuell verbleibenden, extrem kleinen Residuen wegen dem hohen Gewicht der GPS-Messungen dem Nivellement zugerechnet.

Aber auch in dieser Lösung lohnt sich ein Verteilen der Residuen auf die einzelnen Datensätze nicht. Wir rechnen sie gesamthaft der ellipsoidischen Höhe zu. Das Nivellement und das Geoidmodell erhalten keine Korrekturen.

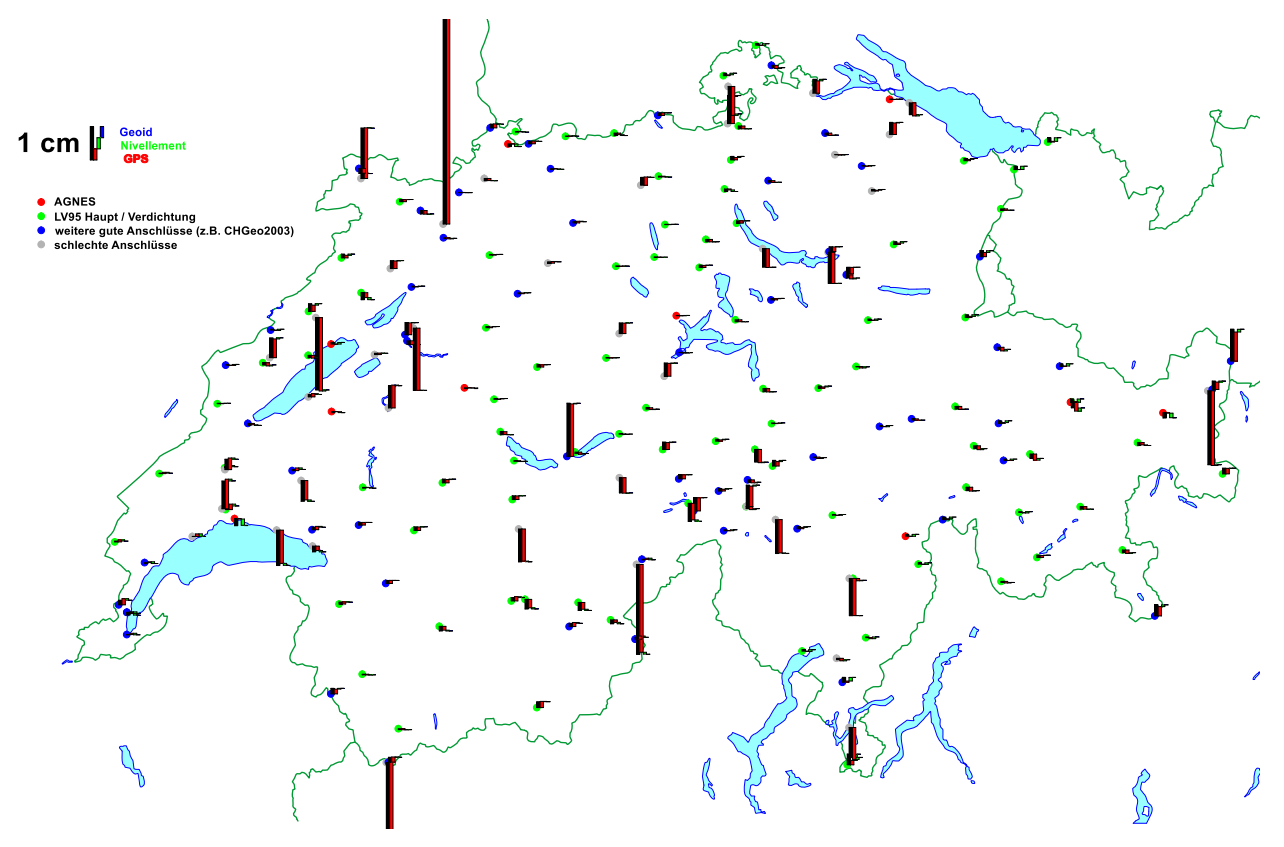

<span id="page-46-0"></span>**Abbildung 8-3:** Verteilung der Residuen der kombinierten Geoidlösung mit gezwängten und ungezwängten (schlecht bestimmten) GPS/Nivellement-Punkten

Die Berechnung eines auf GPS/Nivellement fixierten Geoidmodells und die Zuordnung der verbleibenden Residuen legt somit auch das Höhensystem LHN95 fest, welches zu CHGeo2004 kompatibel ist. Es ist in erster Linie durch die Nivellement-Messungen (Stand Ende 2004, korrigiert um die Schweremessungen) bestimmt. Für ans Nivellement angeschlossene GPS-Punkte hat also die Höhe aus Nivellement und Schwere Vorrang. Für alle anderen Punkte ergibt die Differenz aus ellipsoidischer Höhe und CHGeo2004 normalerweise orthometrische Höhen LHN95 mit einer Genauigkeit im 1cm-Bereich.

Damit ist die Konsistenz zwischen GPS, Nivellement und Geoid auf den GPS/Nivellement-Punkten im 1cm-Bereich erreicht und damit auch das Hauptziel von CH-CGN.

# **9 Die Höhentransformationsfläche HTRANS**

### **9.1 Kurzbeschreibung**

CHGeo2004 dient zur Umrechnung von ellipsoidischen Höhen aus GPS in orthometrische Höhen LHN95, oder falls das Quasigeoid verwendet wird, erhalten wir die Differenzen zwischen ellipsoidischen Höhen und Normalhöhen. In der Schweiz wird aber bis auf weiteres LN02 (Landesnivellement 1902) als offizielles Höhensystem der amtlichen Vermessung verwendet. Diese nicht um die Schweren korrigierten Gebrauchshöhen können um mehrere Dezimeter von den orthometrischen Höhen abweichen [\(Abbildung](#page-47-0)  [9-1\)](#page-47-0). Der GPS-Benutzer muss also in der Regel LN02-Höhen berechnen, was mit CHGeo2004 nicht direkt möglich ist. Deshalb wurde eine Höhentransformationsmethode entwickelt, welche als HTRANS benannt wurde. Die Grundlagen dieser Methode und umfangreiche Testberechnungen wurden schon mehrmals beschrieben, z.B. in [Marti 2002b], [Marti 2003] oder dann auch ausführlich in [Schlatter 2007, Kapitel 12]. Deshalb wird hier nur eine kurze Zusammenfassung der wesentlichsten Punkte gegeben.

Die Differenzen zwischen LHN95 und LN02 setzen sich aus mehreren Anteilen zusammen, die nicht einfach zu separieren sind. Dies sind: Verzerrungen in LN02, Vertikalbewegungen und der Einfluss des Schwerefeldes. Da sich diese Einflüsse nicht auf einfache Weise separieren lassen, wurde für die Modellierung ein pragmatischer Ansatz gewählt, bei welchem die Unterschiede in 3 Teile aufgeteilt werden. Der erste Teil entspricht den Differenzen zwischen LN02 und Normalhöhen. Diese Unterschiede betragen zwischen -20 cm ganz im Norden bei Schaffhausen und etwa +10 cm im Tessin und sind relativ einfach interpolierbar. Diese Anteile werden in einem 1x1-km abgespeichert und bilden einen lageabhängigen Anteil. Der wesentlichste Teil der Unterschiede zwischen Normalhöhen und orthometrischen Höhen werden durch die Schwereanomalien verursacht und wirken wie ein lokaler Höhenmassstab. Eine sehr gute Näherung dafür sind die Bouguer-Anomalien, welche ebenfalls in einem 1x1km-Gitter abgespeichert werden und einen höhenabhängigen Anteil bilden. Der danach noch verbleibende dritte Anteil ist vor allem verursacht durch Masseninhomogenitäten in der Erdkruste und im Erdmantel. Eigentlich wäre auch dieser in erster Linie höhenabhängig, wurde aber als rein lageabhängige Korrekturfläche modelliert. Näheres zur Methode und Genauigkeitsuntersuchungen sind in [Schlatter 2007] zu finden. Als Genauigkeitsangabe für HTRANS kann zusammengefasst werden, dass in der Nähe der Linien des Landesnivellements eine Genauigkeit von besser als 1 cm erreicht werden kann, im Mittelland abseits der Linien Nivelllementslinien sind sie im 1 bis 2 cm-Bereich und in den Alpen können zwischen den offiziellen LN02-Höhen und den aus HTRANS transformieren durchaus Differenzen von mehr als 10 cm auftreten.

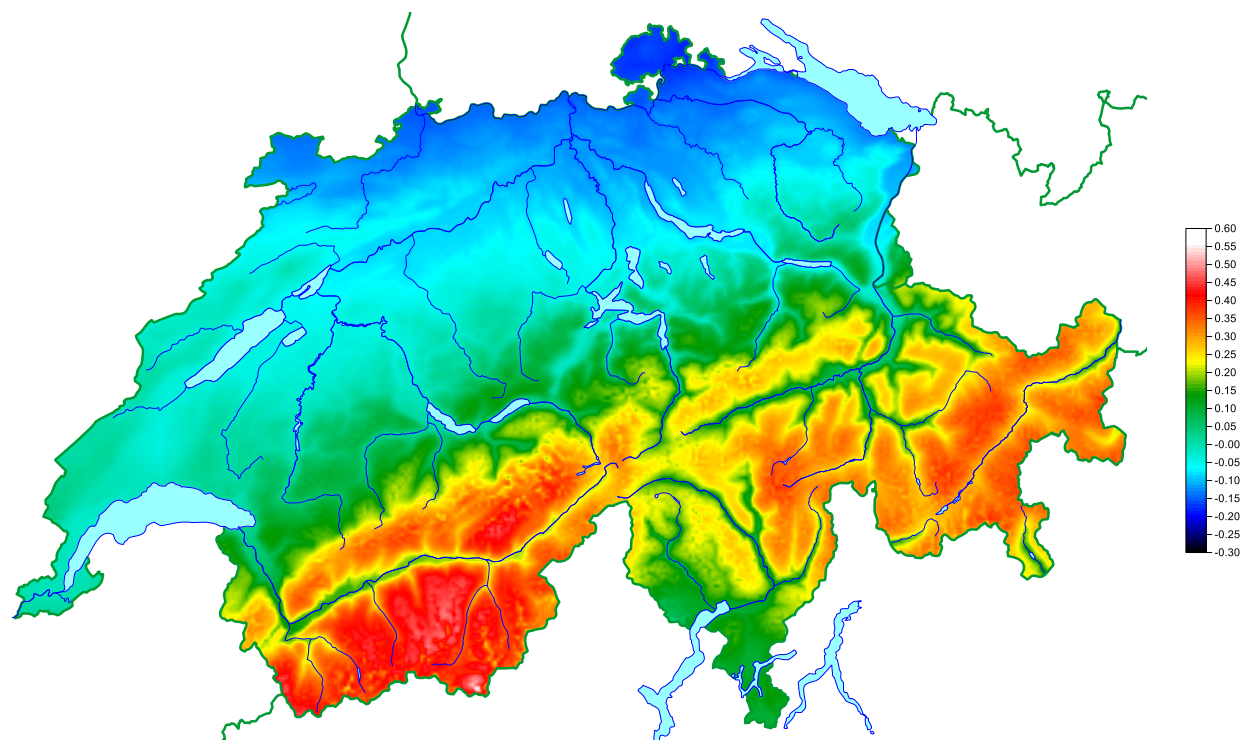

<span id="page-47-0"></span>**Abbildung 9-1:** Unterschiede orthometrische Höhen LHN95 minus LN02 (in Metern)

#### **9.2 CHGeo2004/HTRANS**

Die Transformation zwischen LHN95 und LN02 stützt sich also auf 3 Gitter mit einer Auflösung von jeweils 1x1 km. Dies ist allerdings in den meisten GPS-Empfängern oder in GIS-Programmen nicht ein Verfahren, welches standardmässig unterstützt wird. Deshalb kam bald der Wunsch auf, diese Berechnung mit nur einer einzigen Transformationsfläche zu approximieren. Dies lässt sich natürlich einfach realisieren, indem die 3 Gitter addiert werden. Beim Höhenmassstab muss dabei noch die Bouguer-Anomalie mit einer aus einem digitalen Geländemodell interpolierten Höhe multipliziert werden. Deshalb kann dieses Gitter auch nicht im Erdinneren (z.B. in Tunnels) verwendet werden. Auf der Erdoberfläche, also dort wo die Transformation von GPS-Messungen üblicherweise angewendet wird, funktioniert die Berechnung aus einem einzigen Gitter einigermassen befriedigend, allerdings wegen der Höhenabhängigkeit und der bisher verwendeten Auflösung von 1x1 km doch deutlich schlechter als mit 3 Teilgittern. Auch dazu sind in [Schlatter 2007] ausführliche Untersuchungen publiziert worden.

Für die meisten kommerziellen Anwendungen ist aber auch eine solche Transformation von einem Höhensystem in ein anderes nicht möglich. Üblicherweise hat eine Höhentransformation immer über den Umweg von ellipsoidischen Höhen zu erfolgen. Deshalb war es nötig, nicht nur eine Transformationsfläche zwischen LHN95 und LN02, sondern auch eine zwischen LN02 und ellipsoidischen Höhen zu berechnen, also eine geoidähnliche Transformationsfläche, welche die beiden Anteile von Geoid und HTRANS enthält. Diese in [Abbildung 9-2](#page-48-0) dargestellte Fläche zeigt im Wesentlichen die Charakteristiken von CHGeo2004, ist aber noch leicht um den HTRANS-Anteil modifiziert. Die Genauigkeit entspricht natürlich etwa derjenigen von HTRANS und ist in der Nähe der Linien des Landesnivellements und im Flachland genauer als in den Alpen.

Dieses Modell, welches wir CHGeo2004/HTRANS nennen, wurde in einem Gitter von 1x1 km Auflösung berechnet und wird so an die Kunden abgegeben. Je nach Verarbeitungsweg wird dieses Modell entweder im Schweizerischen Projektionssystem oder in ETRS89 (Auflösung 30x30") benötigt.

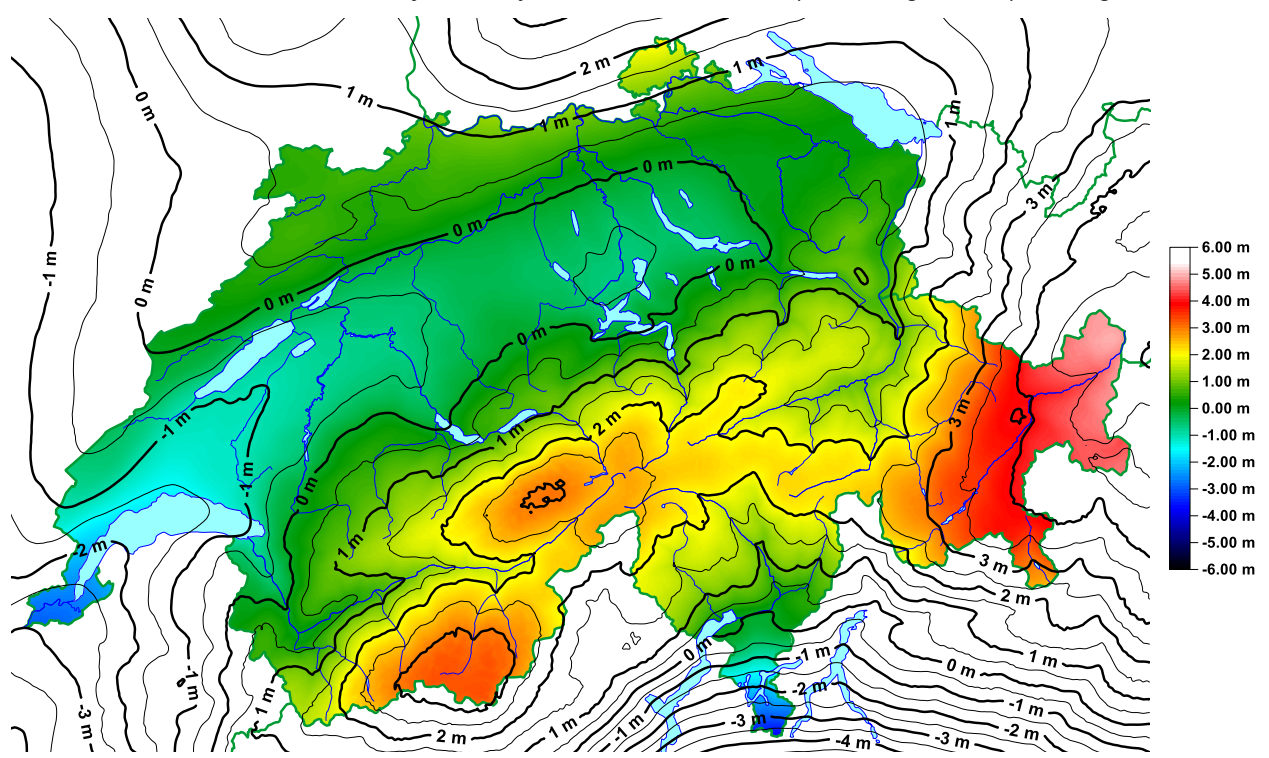

<span id="page-48-0"></span>**Abbildung 9-2:** Transformationsfläche CHGeo2004/HTRANS im Referenzsystem CH1903+

## **10 Vergleich von CHGeo2004 mit anderen Modellen**

Als externe Validierung des Geoidmodells CHGeo2004 können andere, unabhängig berechnete Modelle verwendet werden. Dies sind in erster Linie die globalen Modelle, die europäischen Modelle und in Teilgebieten auch die Geoidmodelle der Nachbarländer, welche allerdings hier nicht vorgestellt werden.

#### **10.1 Vergleich mit dem europäischen Geoidmodell**

Im Verlauf der letzten Jahre wurden verschiedene europäische Geoidmodelle berechnet. Diese sind unter dem Namen "European Gravimetric Geoid" (EGG) plus einer Jahreszahl bekannt. Diese Modelle wurden allesamt am Institut für Ermessung (IfE) der Universität Hannover (von H. Denker) berechnet. Es sind rein gravimetrische Lösungen unter Einbezug von Satellitendaten (v.a. GRACE), seit diese verfügbar sind. GPS/Nivellement wurde offiziell nur zur Verifizierung verwendet, ausser in einigen Testversionen. Als Methode der Geoidbestimmung wurde FFT (Fast Fourier Transformation) angewendet.

Aus der Schweiz wurde in den frühen Lösungen der gravimetrische Datensatz verwendet, welcher damals beim BGI (Bureau Gravimétrique International) vorhanden war. Das waren insbesondere die für die Schwerekarte 1980 verwendeten Daten (plus einige ältere lokale Projekte). Ab 2004 stand dem IfE der Datensatz für den gravimetrischen Atlas 1:100'000 zur Verfügung. Ab diesem Zeitpunkt wurde auch das DHM25 als Geländemodell verwendet. In der Regel handelt es sich bei den EGG-Modellen um ein Quasigeoid. Geoidmodelle wurden daraus teilweise mit einer einfachen Methode aus Schwere-Anomalien berechnet. Verglichen wurde das CHGeo2004 mit den Modellen EGG1996, EGG1997, EGG2007, EGG2008 und EGG2015 [\(Abbildung 10-1\)](#page-49-0), wobei hier nicht alle Resultate aufgezeigt werden. Publiziert wurden die EGG-Modelle mit einer Auflösung von 1x1.5 Bogenminuten in den älteren und mit 1x1 Bogenminuten in den neueren Modellen. In den neueren Modellen wurde EVRF2007 als Höhenrahmen verwendet.

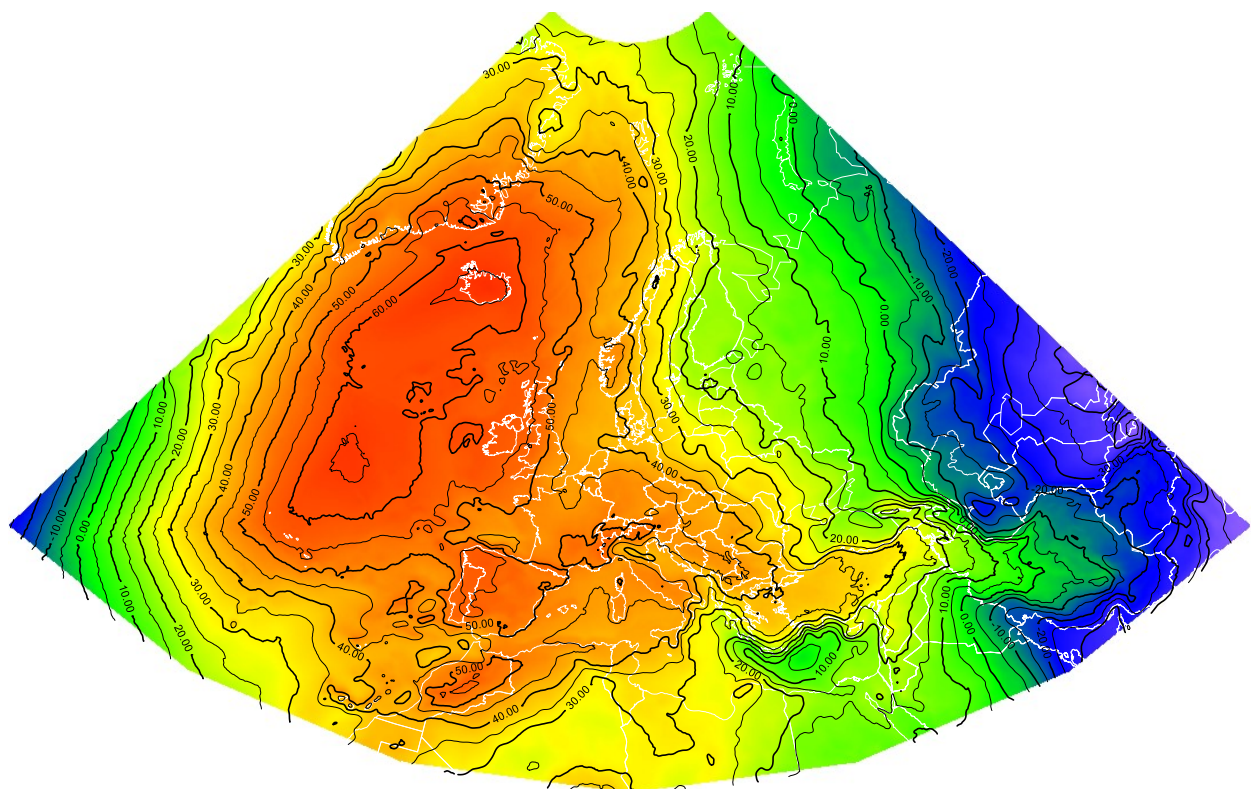

<span id="page-49-0"></span>**Abbildung 10-1:** Das europäische Geoidmodell EGG2015 (Isolinienabstand 5 m)

Wenn wir das EGG2015 lokal mit einen Zoom auf den Alpenraum betrachten, so erkennen wir die hohe räumliche Auflösung und den Detailreichtum des Modells [\(Abbildung 10-2\)](#page-50-0).

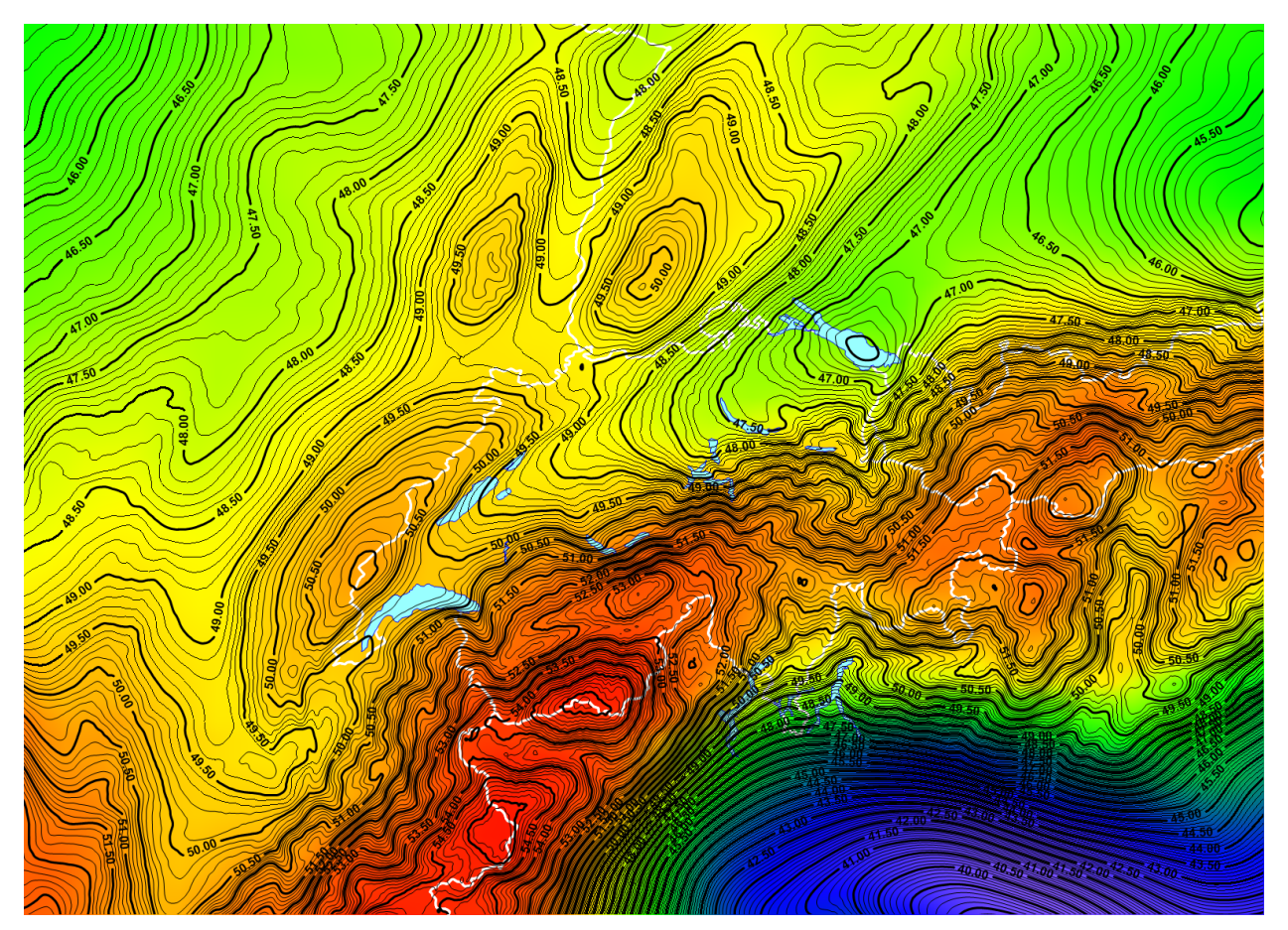

<span id="page-50-0"></span>**Abbildung 10-2:** Quasigeoid EGG2015 im Alpenraum

Die Differenzen zwischen EGG2008 und CHGeo2004 sind in [Abbildung 10-3](#page-51-0) dargestellt. Im Mittelland zeigt sich eine sehr gute Übereinstimmung der beiden Modelle im Bereich von einigen wenigen cm. Ein genereller Offset von ca. -10 cm stimmt gut mit dem Unterschied in den Höhensystemen überein. In den Alpen wachsen die Differenzen im Wallis und in Graubünden auf über +5 cm an. Die Tendenz dieser Differenzen entspricht auch dem Trend, welchen wir in der rein gravimetrischen Lösung von CHGeo2004 gesehen haben (vgl. [Abbildung 5-4\)](#page-31-0).

Sehr auffallend ist auch, wie stark sich die Alpentäler im Differenzenplot abzeichnen. Hier gibt es noch grundsätzliche Unterschiede, welche durch die verschiedenen Berechnungsansätze (Kollokation oder FFT), die Reduktionsmethoden und auch durch die räumlichen Auflösung (das EGG-Quasigeoid ist stärker geglättet) verursacht werden. Auch im benachbarten Ausland ergeben sich grössere Unterschiede, obwohl wir dort CHGeo2004 auf die Lösung EGG97 fixiert haben. Grössere Unregelmässigkeiten in Italien und Österreich fallen in Gegenden, wo die gravimetrischen Daten (zumindest diejenigen, welche für CHGeo2004 benutzt wurden) nicht von sehr guter Qualität sind.

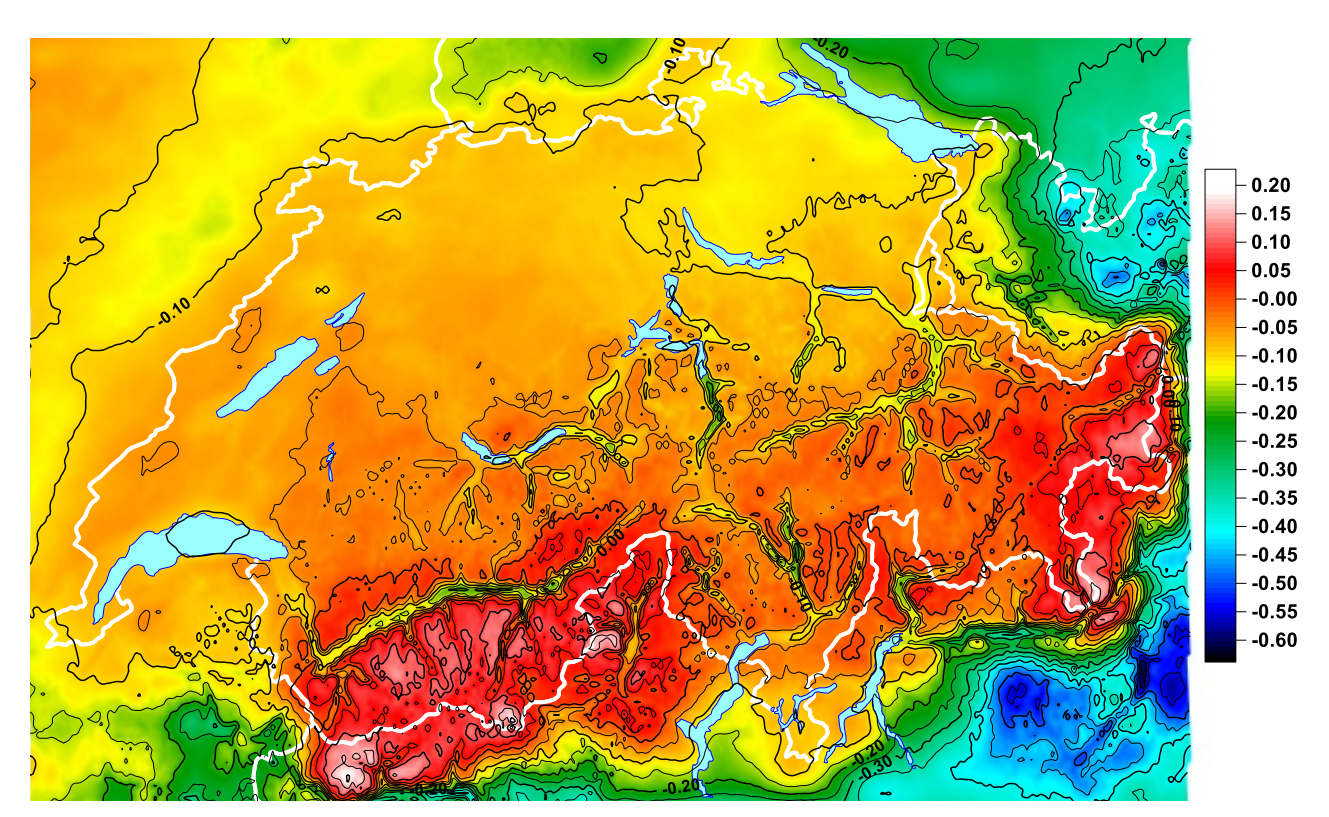

<span id="page-51-0"></span>**Abbildung 10-3:** Differenzen CHGeo2004 (Quasigeoid) minus EGG2008 (Isolinienabstand 5 cm)

#### **10.2 Vergleich mit dem globalen Geoidmodell EGM2008**

Das globale Kugelfunktionsmodell EGM2008 (Earth Gravitational Model 2008) [Pavlis et al. 2012] ist der Nachfolger des in CHGeo2004 verwendeten Referenzmodells EGM96. Es wurde aus Satellitendaten (v.a. GRACE, aber nicht nur), Satellitenaltimetrie und terrestrischen Gravimetriedaten berechnet. Es ist in erster Linie als Kugelfunktionsmodell mit Grad und Ordnung von 2190 erhältlich. Das entspricht in etwa einer räumlichen Auflösung von 5 km, was für ein globales Modell extrem hoch ist. EGM2008 ist sowohl als Geoid als auch als Quasigeoid erhältlich.

Aus der Schweiz wurden die gravimetrischen Punkte für den Atlas 1:100'000 in Form von Freiluftanomalien verwendet. Die GPS/Nivellement-Punkte dienten nur zur Überprüfung.

In [Abbildung 10-4](#page-52-0) ist derselbe Ausschnitt des EGM2008 dargestellt wie in [Abbildung 10-2](#page-50-0) für das EGG2015. Die räumliche Auflösung ist zwar leicht geringer, aber sehr viele Details sind doch ähnlich. Dies ist das erste Mal, dass in einem globalen Modell auch der Einfluss der grössten Alpentäler sichtbar ist.

Die Differenzen zwischen den Quasigeoiden EGM2008 und EGG2015 sind in [Abbildung 10-5](#page-52-1) dargestellt. Neben einem generellen Offset von ca. -30 cm wegen der Wahl des Höhensystems, sieht man die sehr gute Übereinstimmung im Flachland (Frankreich, Deutschland, Poebene). Im Alpenraum werden die Unterschiede aber sehr unregelmässig und erreichen Beträge zwischen -84 und +8 cm. Ein Grossteil dieses Anteils ist auf die kleinere räumliche Auflösung des EGM2008 zurückzuführen. Im Alpenraum gibt es noch beträchtliche Anteile am Geoid, welche über dem Frequenzbereich von EGM2008 liegen. Dies wurde auch im regionalen Geoidmodell EurAlpGM2011 (European Alpine Gravity Model 2011) [Hirt et al. 2010] gezeigt, wo als Erweiterung zum EGM2008 noch der Anteil der residuellen Topografie hinzugefügt wurde. Das ergibt im Alpenraum doch noch Anteile im Bereich von ± 20 cm (siehe [Abbildung 10-6\)](#page-53-0). Dies ist aber nicht der einzige Grund für die Unterschiede. Auch die Methodik und die verwendeten Daten spielen eine Rolle.

In [Abbildung 10-7](#page-53-1) ist schliesslich noch die Differenz zwischen EGM2008 und CHGeo2004 dargestellt. Auch hier sind wiederum die relativ gute Übereinstimmung in den flacheren Regionen und die Problematik im Gebirge sichtbar. Die mittlere Abweichung des EGM2008 auf den schweizerischen GPS/Nivellement-Punkten liegt bei 6.7 cm nach Abzug eines Höhenoffsets, was für ein globales Modell sicher ein sehr gutes Resultat ist.

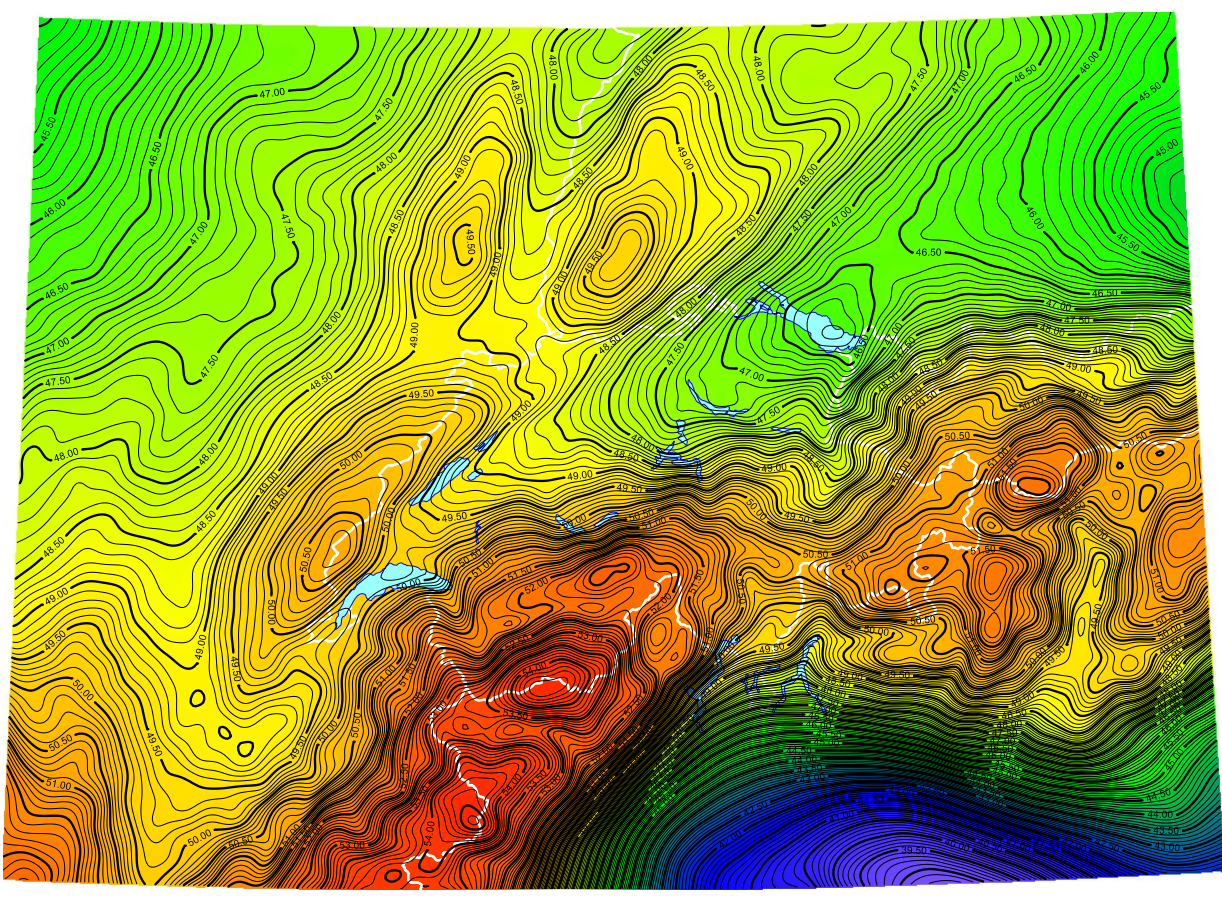

**Abbildung 10-4:** Geoidmodell EGM2008 im Alpenraum

<span id="page-52-0"></span>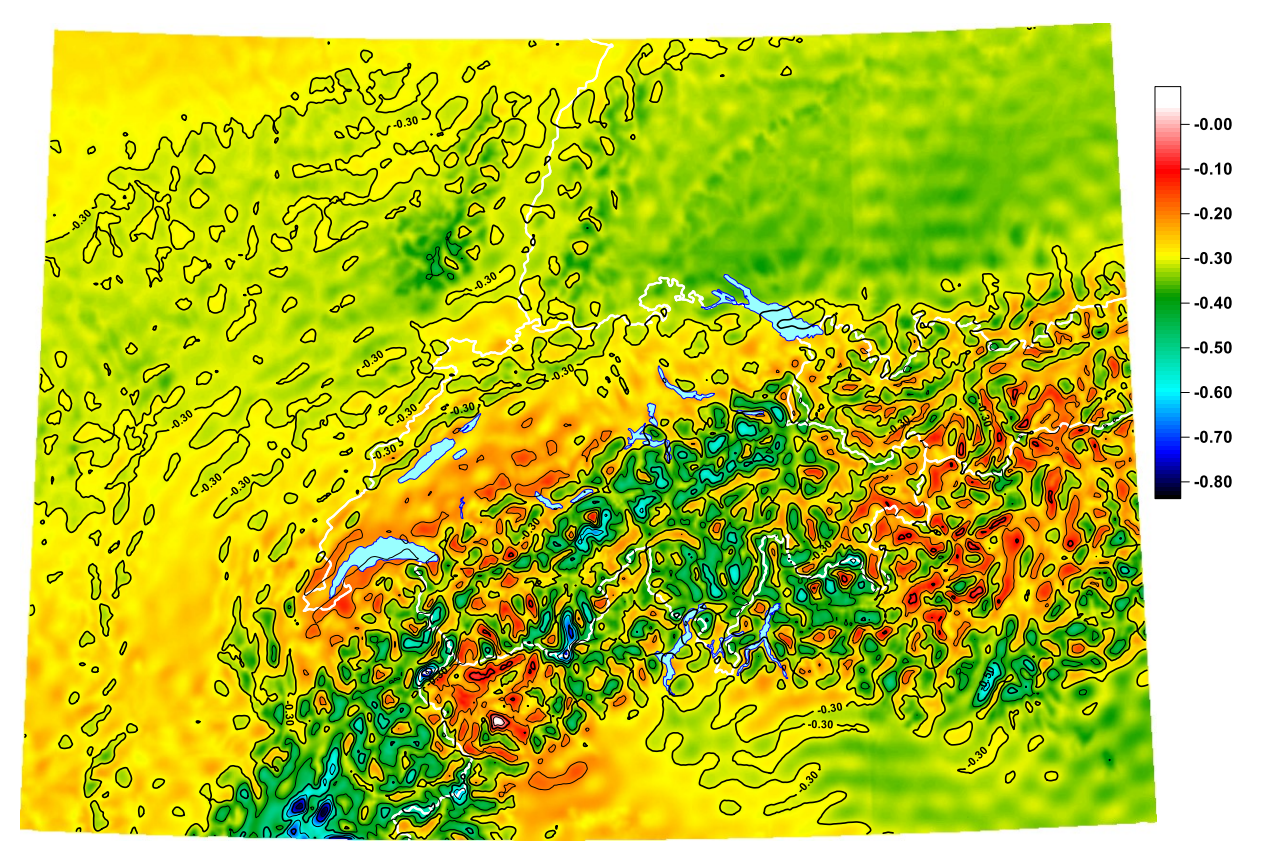

<span id="page-52-1"></span>**Abbildung 10-5:** Differenzen EGM2008 minus EGG2015 (Isolinienabstand 10 cm)

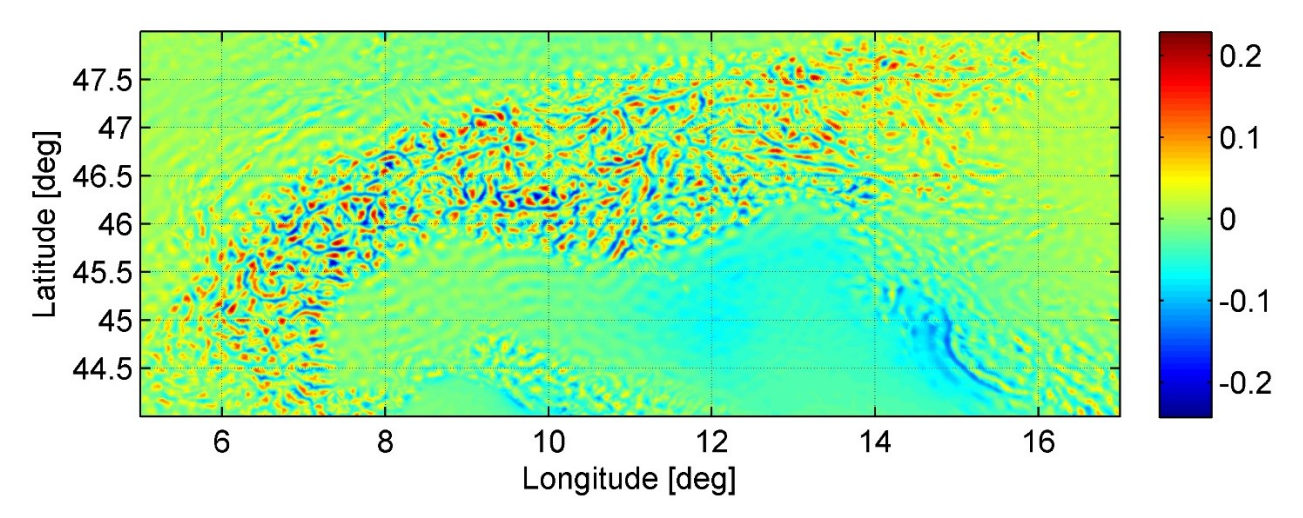

<span id="page-53-0"></span>**Abbildung 10-6:** Anteil der Wirkung der Topografie auf das Quasigeoid im Alpenraum im Frequenzbereich ausserhalb der Auflösung des EGM2008 (Bild von C. Hirt) <https://geodesy.curtin.edu.au/research/resolution/eur-alp.cfm>

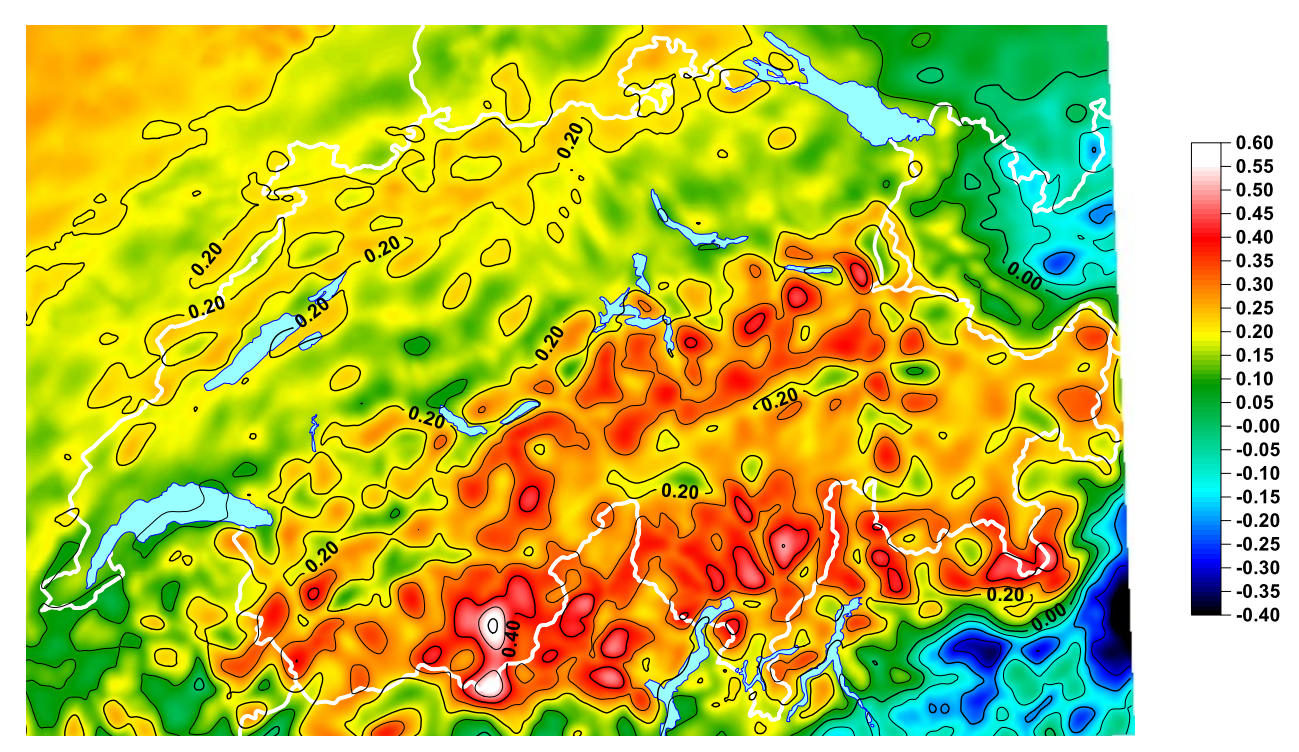

<span id="page-53-1"></span>**Abbildung 10-7:** Differenzen CHGeo2004 minus EGM2008

### **11 Berechnungs-Software**

Bei der Berechnungssoftware für das Geoid unterscheiden wir zwischen zwei Kategorien. Dies ist einerseits die Software, welche für die Berechnung des Geoidmodells benötigt wird und andererseits die Software, welche an die Endbenutzer für die Berechnung von Geoidhöhen und Lotabweichungen abgegeben wird.

#### **11.1 Programme für die Berechnung des Geoidmodells**

Für die Berechnung eines neuen Geoidmodells wird eine beträchtliche Anzahl von Einzelprogrammen verwendet, welche die nötigen Schritte einzeln ausführen. Diese Programme sind für den internen Gebrauch vorgesehen und sind deshalb auch nicht sehr benutzerfreundlich gehalten.

Das Programm QUAWIRK dient in erster Linie zur Berechnung des Einflusses von Massenmodellen auf die Schwerefeldgrössen (Lotabweichung, Schwere und Höhenanomalie). Dabei kann ein einzelnes Modell oder auch eine Kombination von Modellen gewählt werden. Eine Vielzahl von Parametern steuert den exakten Berechnungsvorgang durch die Wahl von Grenzabständen für die Approximation der Massen durch Quader, Massenlinien oder Massenpunkte. QUAWIRK wird auch für die Schwereinterpolation und Berechnung von mittleren Schweren entlang der Lotlinie benötigt. Das Programm wird im Remove-Schritt der Reduktion der Rohdaten verwendet, dann aber auch wieder im Restore-Schritt bei der Berechnung auf einem regelmässigen Raster.

Das zweite zentrale Programm für die Geoidberechnung ist HITCOL (Harmonic Interpolation by Collocation; ursprüngliche Version von B. Wirth, [Wirth, 1990]). Damit wird aus dem Residualfeld der Beobachtungen der Korrelationsvektor der Kollokation berechnet. Als wählbare Grössen treten in erster Linie das Kovarianzmodell und dessen Parameter auf. Zudem kann der Referenzpunkt und die Gitterauflösung für die Berechnung der relativen mittleren Fehler gewählt werden. Für eine Auswahl von Punkten (in der Regel die GPS/Nivellement-Punkte) kann auch die Ausgabe der vollständigen Qxx-Matrix verlangt werden. Die Parameter des Kovarianzmodells werden empirisch aus den reduzierten Beobachtungen mit dem Programm D0SIG0 erhalten.

Neben den beiden hauptsächlichen Programmen QUAWIRK und HITCOL werden noch weitere Programme für Teilaufgaben benötigt. Die wichtigsten davon sind GEOPPT zur Berechnung des Einflusses eines Kugelfunktionsmodells, LOTABW zur Berechnung von Lotabweichungen aus astronomischen und geodätischen Koordinaten, TOPOMOD zur Aufbereitung der digitalen Höhenmodelle und POTENZ für die Berechnung des Einflusses von unregelmässigen Polyedern.

Nicht erwähnt werden hier die Programme für die Aufbereitung der Rohdaten, bis man überhaupt 'beobachtete' GPS-Höhen, Nivellement-Höhen oder astronomische Koordinaten hat (z.B. KINETZ und Hilfsprogramme) oder Programme für die grafische Darstellung der Resultate und die Koordinatentransformationen.

#### **11.2 Programme für die Endbenutzer**

Das Geoidmodell wird für die meisten Benutzer in Form eines regelmässigen Gitters abgegeben. Dies ist je nach verwendeter Software ein Gitter mit einer Auflösung von 1x1 km im schweizerischen Projektionssystem (CH1903/LV03 und CH1903+/LV95) oder ein Gitter mit einer Auflösung von 0.5x0.5 Bogenminuten in ETRS89. Bei dieser Abgabe genügt eine einfache Interpolation der Gitterpunkte. Wir haben als Standardmethode die biquadratische Interpolation aus den 9 nächstgelegenen Gitterpunkten gewählt (siehe [Marti 1998]). Diese Gitterinterpolation wurde ursprünglich im swisstopo-Programm CHGeo-R realisiert. Später wurde dieses in das allgemeine Transformationsprogramm REFRAME [Ray und Marti, 2007] und in GeoSuite [Ray, 2012] integriert. Mit diesen Programmen lässt sich der Unterschied zwischen LHN95 und LN02 mit HTRANS ebenfalls durch biquadratische Interpolation berechnen. Die Gitterinterpolation ist auch in mehreren Produkten von externen Softwareherstellern enthalten.

Für die Berechnung von Lotabweichungen eignet sich die Gitterinterpolation nicht besonders gut. Deshalb wurde für den Eigenbedarf von swisstopo auch das Programm GEOLOT04 entwickelt. Eine Gitterinterpolation ist zwar auch mit diesem Programm möglich, der Hauptzweck besteht jedoch in der Berechnung von Geoidundulationen und Lotabweichungen direkt aus den bei der Modellbildung verwendeten Massenmodellen, des globalen Modells und des Korrelationsvektors. Dieses Programm wird in erster Linie auf den Linux-Servern von swisstopo verwendet, existiert aber auch als eine unter MSWindows lauffähige Version. Die für den Benutzer sichtbaren Optionen von GEOLOT04 sind bewusst minimal gehalten worden, um Bedienungsfehler möglichst zu vermeiden und entsprechen denjenigen des

Vorgängerprogramms GEOLOT98 (siehe [Marti 2008]). So gibt es nur einen einzigen Bildschirm mit Eingabeparametern [\(Abbildung 11-1\)](#page-55-0).

| $\mathbf{x}$<br>▣<br>geo@lt02110a:/data/geodata/schwerefeld<br>$\Box$          |                                                                                                    |                                                                                                    |                                  |                |
|--------------------------------------------------------------------------------|----------------------------------------------------------------------------------------------------|----------------------------------------------------------------------------------------------------|----------------------------------|----------------|
| GEOLOTO4 Version 2005.01-LINUX                                                 |                                                                                                    |                                                                                                    |                                  |                |
|                                                                                |                                                                                                    | Haupt-Menue                                                                                                    |                                  | 01/02/16 11:58 |
|                                                                                | $\langle 1 \rangle$<br>$\langle 2 \rangle$<br>$\langle 3 \rangle$<br>$\langle 4 \rangle$<br>$\langle 5 \rangle$<br>BERECHNUNG ---<br>$\langle 6 \rangle$<br>$\langle 7 \rangle$<br>$\langle 8 \rangle$<br>$\langle 9 \rangle$<br>$\langle 10 \rangle$<br>$\langle 11 \rangle$<br>$\langle 12 \rangle$<br>$\langle 13 \rangle$ | Name Input-Koordinaten-File : Nullmessung_2010.koo<br>Name Protokoll-File<br>Name Output Koord.-File : Nullmessung_2010.res<br>Output als Messfile (opt.) :<br>neue Titel-Zeile (Out.-File): berechnet mit Geolot04<br>Berechnung Geoidundulation : JA<br>Berechnung Lotabweichung : JA<br>Korrektur der Hoehen : NEIN<br>Lotabweichung bzg. xx-Nord : K<br>Einheit Lotabweichung : CC<br>Bezugssystem<br>Ausgangshorizont : CH<br>CH<br>Art der Geoidberechnung : GM | <b>Example 2016</b> : geolot.prn | 莱<br>呆         |
| weitere Befehle : $1 \lt X > 1 \lt C > 1 \lt Q > 1 \lt ?[x] > 1$<br>Waehle : I |                                                                                                    |                                                                                                    |                                  |                |
|                                                                                |                                                                                                    |                                                                                                    |                                  |                |

<span id="page-55-0"></span>**Abbildung 11-1:** Optionenbildschirm von GEOLOT04

In der Option <1> wird die Input-Datei gewählt. Erlaubt sind nur Dateien in den LTOP-Formaten PK (Landeskoordinaten LV03 oder LV95 und orthometrische Höhen) und PE (ellipsoidische Höhen).

Die Option <2> bezeichnet die Output-Datei mit den protokollierten Berechnungen.

Option <3> ist die Output-Datei mit den berechneten Grössen im Format LTOP-PK oder LTOP-PE.

Wahlweise kann mit der Option <4> auch ein Output als LTOP-Messfile generiert werden.

Option <5> ist ein Titel, welcher in allen Outputdateien erscheint.

Mit den Optionen <6> und <7> wird angegeben, ob überhaupt Lotabweichungen und/oder Geoidundulationen berechnet werden sollen.

Mit der Option <8> wird angegeben, ob die Höhen im Resultatfile um die Geoidundulation korrigiert werden sollen. Dies steuert, ob das Resultatfile im LTOP-PK oder LTOP-PE-Format sein wird.

Option <9> legt fest, ob die berechneten Lotabweichungen bezüglich Kartennord (K) oder geografisch Nord (G) ausgegeben werden. Für normale Vermessungsaufgaben im Schweizerischen Projektionssystem sollte dies immer auf Kartennord gesetzt bleiben.

Die Option <10> legt die ausgegebenen Einheiten der berechneten Lotabweichungen fest. Alle swisstopo-Programme verlangen die Lotabweichungen in Neusekunden (CC). Für Spezialanwendungen können aber auch Bogensekunden ('') gewählt werden.

Als Bezugssystem der Geoidundulationen und der Lotabweichungen kann in Option <11> entweder CH (CH1903+ und CH1903 werden nicht unterschieden) oder ETRS89 gewählt werden.

Option <12> bezeichnet den Höhenhorizont. Normalerweise wird dieser auf CH belassen. Dann erhält man Geoidhöhen im Schweizer System LHN95. Bei der Wahl von ETRS89 erhält man Höhen im europäischen System EVRS. Dies entspricht einem Höhenoffset von 10.3 cm.

Option <13> bestimmt schliesslich die Art der Geoidberechnung. Mögliche Eingaben sind GR für eine Geoidberechnung aus dem 1km-Raster, QR für die Quasigeoidberechnung aus dem Raster, GM für die Geoidberechnung aus Massenmodellen und QM für die Quasigeoidberechnung aus Massen. Für die Lotabweichungen ist diese Option wirkungslos. Diese werden immer aus Massen berechnet.

Dies sind bereits alle für Standardanwendungen vorgesehenen Optionen. Für Spezialberechnungen ist es aber auch möglich, sehr viele weitere Parameter direkt im Optionenfile (Defaultname GEOLOT04.OPT) anzupassen. So kann man die Einflüsse einzelner Teilmodelle berechnen oder die Genauigkeit der Berechnungen steigern (auf Kosten der Rechengeschwindigkeit), indem man genauere Berechnungsparameter wählt. Man kann auch die Wirkung von selbstdefinierten Störkörpern berechnen oder andere Geländemodelle als die standardmässig verwendete Kombination aus DHM25 und SRTM (siehe Kapitel [3.1\)](#page-16-0).

### **12 Arbeiten nach Abschluss von CHGeo2004**

Nach der Publikation des Geoidmodells CHGeo2004 wurden weitere Schwerefeldgrössen gemessen, die einerseits zur Überprüfung von CHGeo2004 dienen können, aber auch bei einer zukünftigen Geoidbestimmung nützlich sind. Insbesondere handelt es sich dabei um neue GPS/Nivellement-Stationen, welche das Netz weiter verdichten, aber auch neue Lotabweichungen, welche für lokale Projekte oder auch gezielt für die Überprüfung des Geoidmodells gemessen wurden. Insbesondere zu erwähnen sind hier die Diplomarbeit von M. Ganz [Ganz, 2007] über eine lokale Geoidbestimmung am Sustenpass und die Masterarbeit von B. Lindegger [Lindegger, 2011] über die Verbesserung des Geoidmodells im Unterengadin. Es handelt sich dabei um zwei Gebiete, welche bei der Berechnung von CHGeo2004 als problematisch erkannt wurden. Zudem wurden 2009-2010 auf 8 Punkten des CERN Wiederholungsmessungen durchgeführt [Guillaume, 2015].

#### **12.1 Erweiterung des Perimeters**

2009 kam der Wunsch auf, dass der Perimeter von CHGeo2004 so erweitert wird, dass er das gesamte bei swisstopo in digitalen Landschaftsmodellen (TLM, topografisches Landschaftsmodell) verwendete Gebiet abdeckt. Deshalb wurde der Perimeter (LV03) von ursprünglich 480'000-840'000 in West-Ost-Richtung und 60'000-302'000 in Süd-Nord-Richtung auf den TLM-Perimeter von 460'000-868'000 und 42'000-322'000 erweitert.

Dabei ging es in erster Linie nicht um eine gute Genauigkeit, sondern nur darum, dass Höhentransformationen in diesen Randgebieten überhaupt ermöglicht werden. Deshalb wurde diese Erweiterung auch ziemlich einfach realisiert, indem dort einfach die Quasigeoidhöhen aus dem europäischen Modell EGG97 eingefügt wurden. Dies ist natürlich nicht streng korrekt und verursacht wegen den unterschiedlichen Höhensystemen und der Nichtberücksichtigung des Unterschiedes zwischen Geoid und Quasigeoid teilweise auch Sprünge von mehr als 10 cm. Für den Bedarf des TLM genügt dies jedoch.

Auf ähnliche Weise wurde auch der Perimeter der drei Teilgitter von HTRANS erweitert. Die Bouguer-Anomalien (höhenabhängiger Anteil) wurden aus dem Datensatz des BGI berechnet, der lageabhängige Anteil wurde aus den Schweizer Daten extrapoliert und der Korrekturteil wurde vernachlässigt.

Ab 2010 wurde auch an alle externen Benutzer die Gitterdatei mit dem erweiterten Perimeter abgegeben.

#### **12.2 Zusätzliche GPS/Nivellement-Punkte**

Durch neue Nivellementmessungen ergibt sich oft eine relativ einfache Möglichkeit, neue GPS/Nivellement-Punkte einzurichten, welche gut zur Überprüfung der Genauigkeit des Geoidmodells dienen können. Diese Nivellementlinien sind meist kantonale Linien oder Linien, welche im Auftrag des BAFU gemessen wurden. Auch diese Linien werden in die Gesamtausgleichung von LHN95 integriert und es werden Schweremessungen durchgeführt. Die GPS/Nivellement-Punkte ergeben sich durch Anschluss von LV95-Punkten ans Landesnivellement oder durch eine kleine GPS-Kampagne auf speziell eingerichteten Punkten.

In [Tabelle 12-1](#page-58-0) sind die so zwischen 2005 und 2014 entstandenen GPS/Nivellement-Punkte aufgelistet. Ein Blick auf die Residuen (Differenz aus orthometrischer Höhe aus LHN95 minus orthometrischer Höhe aus GPS und CHGeo2004) gibt einen Überblick über die Genauigkeit des Geoidmodells und wie gut das Ziel eines konsistenten Höhenrahmens erreicht wurde. Die mittlere verbleibende Restklaffe beträgt 1.7 cm, was befriedigend ist. Sehr gut stimmt der Vergleich in einigen schwierigen Gegenden wie dem Maggiatal (Punkte Maggia und Cavergno), im Berner Oberland (Zweilütschinen, Grindelwald, Stechelberg) oder in der Zentralschweiz (Engelberg, Emmetten, Muotathal). Auch im Unterengadin und auf dem Flüelapass sind die Resultate befriedigend. Auf dem Ofenpass wurden 2 Punkte unabhängig voneinander bestimmt, welche beide Residuen von mehr als 3 cm aufweisen. Dies ist ein Hinweis auf eine Ungenauigkeit im Geoidmodell. Mit einem Residuum von fast 7 cm passt der Höhenrahmen auf dem LV95-Verdichtungspunkt Monteggio ziemlich schlecht. Dort stützt sich das Geoid vor allem auf Lotabweichungsmessungen in Bedigliora und in Luino. Eine gelegentliche Überprüfung dieser Messungen wäre sicher wertvoll. Ebenfalls recht enttäuschend ist die Restklaffe von 2 cm auf der AGNES-Station auf dem Oberalppass, da in unmittelbarer Nähe (ca. 250 m) der LV95-Punkt Oberalp als Stützpunkt für die Geoidbestimmung verwendet wurde. Diese Differenz bedarf sicher noch einer genaueren Untersuchung.

Alle diese neueren Punkte sind noch nicht streng in eine Gesamtausgleichung des GPS-Netzes oder des Landesnivellements integriert. Je nach Auswertung (z.B. verwendetes Antennenmodell) werden leicht

unterschiedliche Resultate erhalten. Eine weitere Fehlerquelle ist auch die Berücksichtigung der Vertikalbewegungen. LHN95 wird mit dem Geschwindigkeitsmodell immer auf die Epoche 1993 zurückgerechnet, während bisher die verwendeten GPS-Resultate immer als statisch - gültig für die Epoche der Messungen - betrachtet wurden. Schon dies kann inzwischen Diskrepanzen von einigen cm verursachen. Das Geoidmodell wird bisher ebenfalls als statisch betrachtet, was natürlich auch nicht absolut zutreffend ist.

Es ist zu erwähnen, dass auch alle übrigen, in CHGeo2004 verwendeten GPS/Nivellement-Punkte durch Neumessungen des Nivellementanschlusses und durch die GPS-Kampagne CHTRF2010 neue Höhen erhalten haben. Mit wenigen Ausnahmen sind diese Höhenänderungen aber auf stabilen Punkten kleiner als 1 cm.

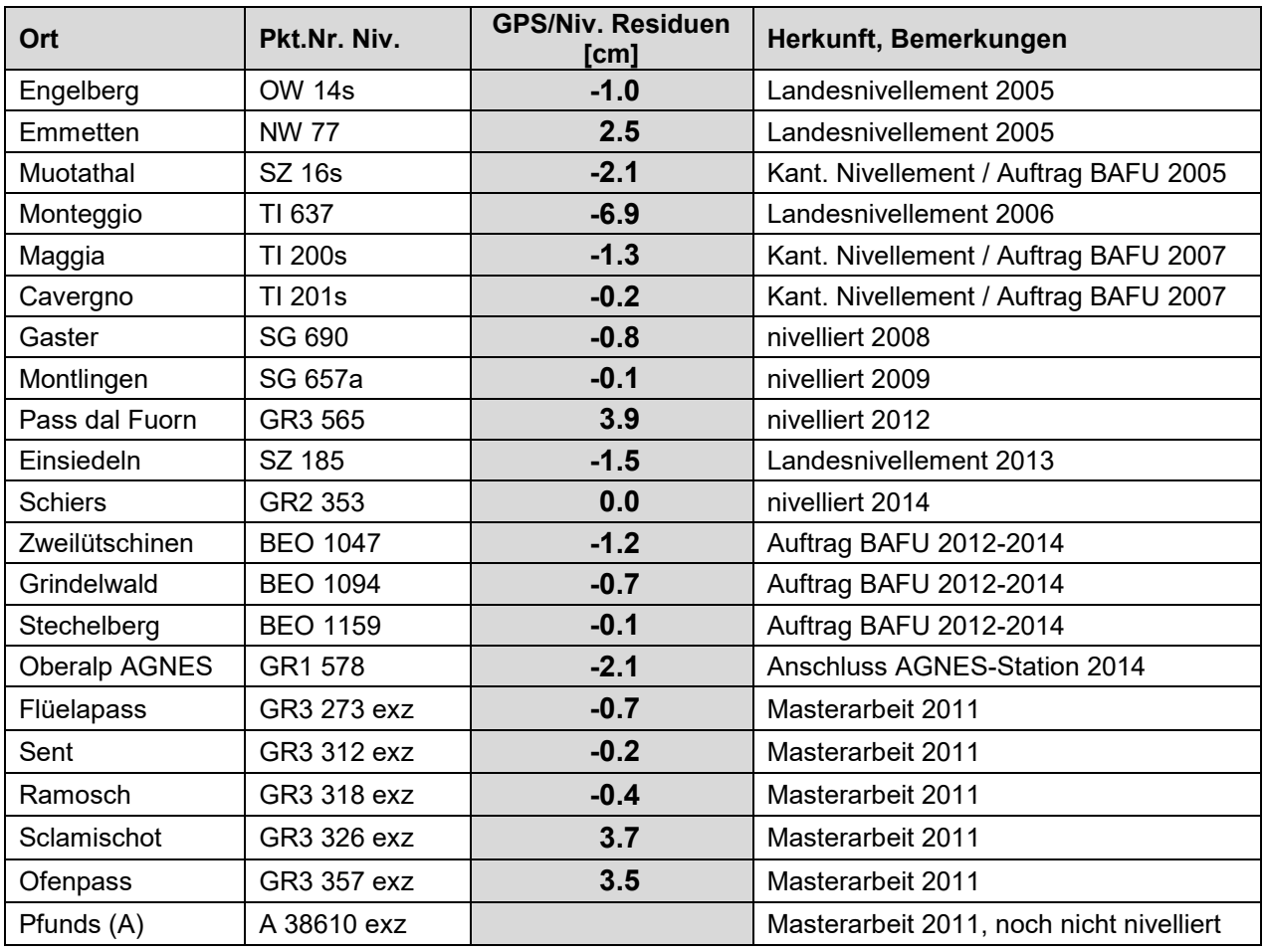

<span id="page-58-0"></span>**Tabelle 12-1:** Nach der Publikation von CHGeo2004 gemessene GPS/Nivellement-Punkte und deren Residuen

#### **12.3 Arbeiten für den Gotthard-Basistunnel**

Für das Grundlagenetz des Gotthard-Basistunnels wurden 2005 (neben Schwere- und Azimutmessungen) auch einige Lotabweichungen im Bereich der Tunnelportale bestimmt (siehe Bürki et al. 2005). Zum Einsatz kamen die beiden digitalen Systeme DIADEM der ETH Zürich und TZK2-D der Universität Hannover. Bei 4 der 5 Portalpunkte in Bodio, Faido, Amsteg und Erstfeld wurde mit beiden Kameras gemessen, in Sedrun nur mit dem System der ETHZ. Der Vergleich der Resultate der beiden Kameras zeigte auf, dass die Genauigkeit in der Grössenordnung von 0.1" liegt. Der Vergleich mit den aus CHGeo2004 gerechneten Lotabweichungen ergab eine maximale Abweichung von 1" in Sedrun (siehe [Tabelle 12-2\)](#page-59-0).

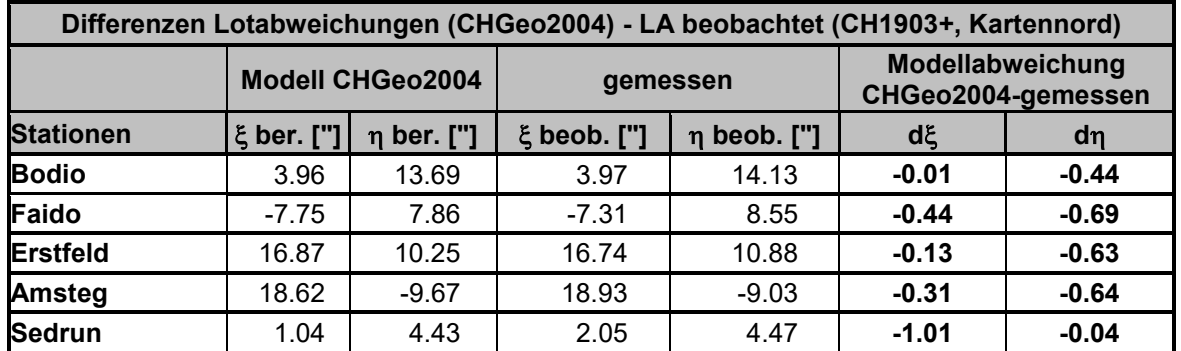

<span id="page-59-0"></span>**Tabelle 12-2:** Aus CHGeo2004 interpolierte und gemessene Lotabweichungen und deren Differenzen

#### **12.4 Arbeiten am Sustenpass**

Das Gebiet des Sustenpasses wurde bereits bei der Berechnung des Geoidmodells CHGeo1998 als problematisch erkannt, da sich zwischen den beiden GPS/Nivellement-Stationen in Wassen und in Wyler ein Zwang von ca. 10 cm ergab. Deshalb wurden bereits in der Zenitkamera-Kampagne 2003 [Marti et al. 2004] in dieser Gegend mehrere Punkte gemessen. Das Problem wurde dadurch – und durch die GPS-Kampagne CHTRF2004 – zwar teilweise gelöst, es verblieben aber doch noch einige offene Fragen. Deshalb wurde im Jahr 2007 ein spezielles Projekt zur Verbesserung des Geoidmodells in diesem Gebiet durchgeführt. Dieses erfolgte im Rahmen einer Diplomarbeit an der ETH Zürich [Ganz, 2007]. Dabei sollte ein Lotabweichungsprofil mit dem digitalen Zenitkamerasystem DIADEM über den Pass mit einem sehr geringen Punktabstand gemessen werden und daraus ein lokales Geoidmodell gerechnet werden. Aufgrund der schlechten Wetterbedingungen konnten nicht alle vorgesehenen Messungen durchgeführt werden, aber es kamen doch 22 neue Stationen mit einem mittleren Punktabstand von 1.5 km hinzu, und das Projekt konnte erfolgreich abgeschlossen werden. Vier der neuen Stationen waren praktisch identisch mit Stationen aus der Kampagne CHGeo2003. Durch diese Wiederholungsmessungen konnte die hohe Genauigkeit des DIADEM von 0.1" – 0.2" bestätigt werden. Allerdings wurde auch eine falsche geodätische Koordinate des Punktes in Gadmen aufgedeckt, welche direkte Auswirkungen auf das Geoidmodell CHGeo2004 hatte. Die Geoidhöhen wurden durch diesen Fehler in der Umgebung um bis zu 3 cm verfälscht und sind noch bis in eine Entfernung von 15 km von Gadmen signifikant sichtbar. Alle weiteren neuen Lotabweichungsstationen änderten dann das Geoidmodell nur noch in einem Bereich von ± 6 mm. Beim Vergleich einer reinen astrogeodätischen Lösung mit einer durch GPS/Nivellement gestützten Lösung zeigte sich, dass sich auf der Westseite des Passes zwischen Innertkirchen und der Passhöhe praktisch keine Änderungen ergeben, auf der Ostseite treten hingegen Unterschiede von bis zu 20 mm auf. Dies liess darauf schliessen, dass möglicherweise der GPS/Nivellement-Punkt in Wassen nicht die erforderliche Genauigkeit aufwies.

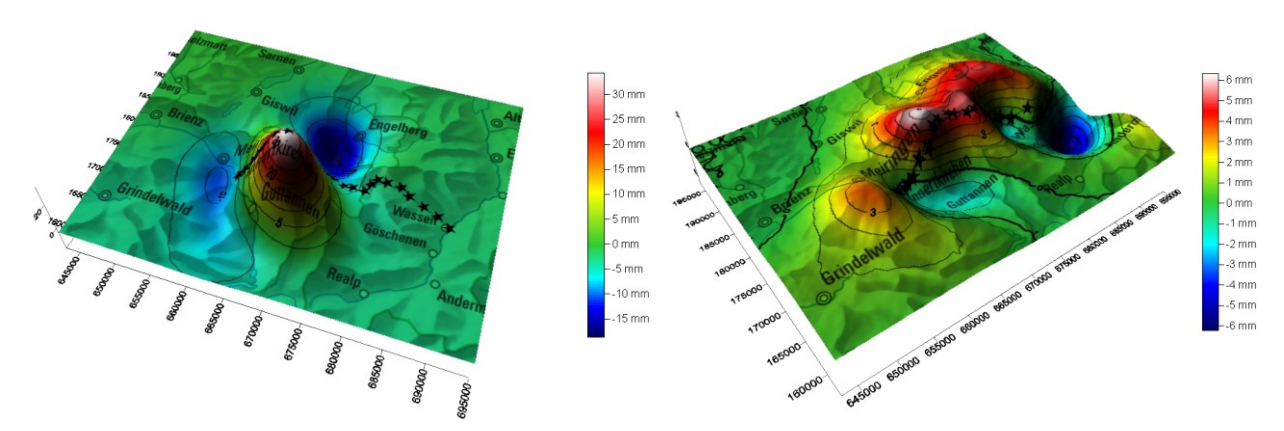

**Abbildung 12-1:** links: Auswirkung der fehlerhaften Lotabweichung in Gadmen auf das Geoidmodell**;**  rechts: Auswirkung der Lotabweichungsmessungen 2007 auf das Geoidmodell (aus [Ganz, 2007])

#### **12.5 Geoidbestimmung im Unterengadin**

Die grösste Unsicherheit des Geoidmodells CHGeo2004 und die grössten Diskrepanzen zwischen Lotabweichungen und GPS/Nivellement treten im Unterengadin auf. Um diese Situation näher zu untersuchen, wurde 2011 eine Kampagne in Zusammenarbeit mit der ETH und der Universität Zürich durchgeführt. Dabei wurden mit DIADEM einige neue Lotabweichungen gemessen und auch zusätzliche GPS/Nivellement-Punkte bestimmt. Die Messungen und Resultate sind in [Lindegger, 2011] beschrieben.

Die astronomischen Messungen wurden in zwei Nächten im Mai 2011 durchgeführt. Dabei wurden fünf Stationen im Unterengadin aber auch eine in Österreich und drei in Italien gemessen. Dabei war ein Punkt in Pradella ein bereits 2003 mit DIADEM vermessener Punkt. Auch hier zeigte sich die hohe Qualität von DIADEM, da Unterschiede von weniger als 0.1" auftraten. Die Messungen in der Schweiz im oberen Bereich (Ftan, Tarasp und Pradella) stimmen sehr gut mit dem Modell überein, während sich im unteren Bereich (Plattamala, Sclamischot) systematische Unterschiede zeigen (siehe [Tabelle 12-3\)](#page-60-0). Die neu gemessenen Lotabweichungen in Italien und in Nauders zeigen grössere systematische Differenzen in der Grössenordnung von 10" zu den prädizierten Werten. Dies hat den Grund darin, dass diese Punkte ausserhalb des von CHGeo2004 abgedeckten Gebietes liegen. Diese Messungen werden aber bei einer zukünftigen Geoidbestimmung sehr nützlich sein. Die Lotabweichungen wurden als astrogeodätisches Nivellement zwischen Zernez und Vinadi auch unter Einbezug der älteren Messungen ausgewertet. Dabei zeigte sich eine sehr gute Übereinstimmung im Bereich zwischen Zernez und Ramosch. Danach ergeben sich aber systematische Unterschiede von mehr als 1" zwischen den gemessenen Lotabweichungen und denjenigen, welche aus CHGeo2004 interpoliert wurden. Dies zeigt noch einmal den Zwang auf, welcher in diesem Gebiet immer noch in den Daten steckt.

Bei den GPS/Nivellement-Punkten wurde die Erweiterung im Unterengadin durch drei neue Punkte in Ramosch, Sclamischot und Sent erreicht. Zudem wurden noch zwei Punkte auf dem Flüelapass und auf dem Ofenpass gemessen. Ein sechster GPS-Punkt in Pfunds (Österreich) konnte nicht verwendet werden, da er noch nicht an das Nivellement angeschlossen wurde. Diese Punkte sind in [Tabelle 12-1](#page-58-0) integriert. Die Differenzen zwischen den direkt beobachteten Geoidhöhen auf diesen Punkten und den aus CHGeo2004 berechneten Werten betragen meist weniger als 1 cm. Nur auf den Punkten in Sclamischot und auf dem Ofenpass treten Unterschiede von ca. 3.5 cm auf. Auf dem Ofenpass ist diese Differenz durchaus plausibel, da es in dieser Gegend bisher noch keinen GPS/Nivellement-Punkt gab. Der Unterschied in Sclamischot lässt sich hingegen bisher nicht restlos klären. Die wahrscheinlichste Ursache ist eine ungenaue GPS-Höhe.

Der bestehende systematische Unterschied zwischen den verschiedenen Datensätzen konnte in dieser Arbeit nicht restlos geklärt werden. Es konnte aber ausgeschlossen werden, dass ein grober oder systematischer Fehler in den GPS/Nivellement-Daten steckt. Eine starke Vermutung besteht, dass die astrogeodätische Messung von 1992 auf dem LV95-Punkt in Ramosch fehlerhaft sein könnte und einen starken Einfluss auf die Lösung weiter talabwärts haben könnte. Diese Messung ist bei Gelegenheit zu überprüfen.

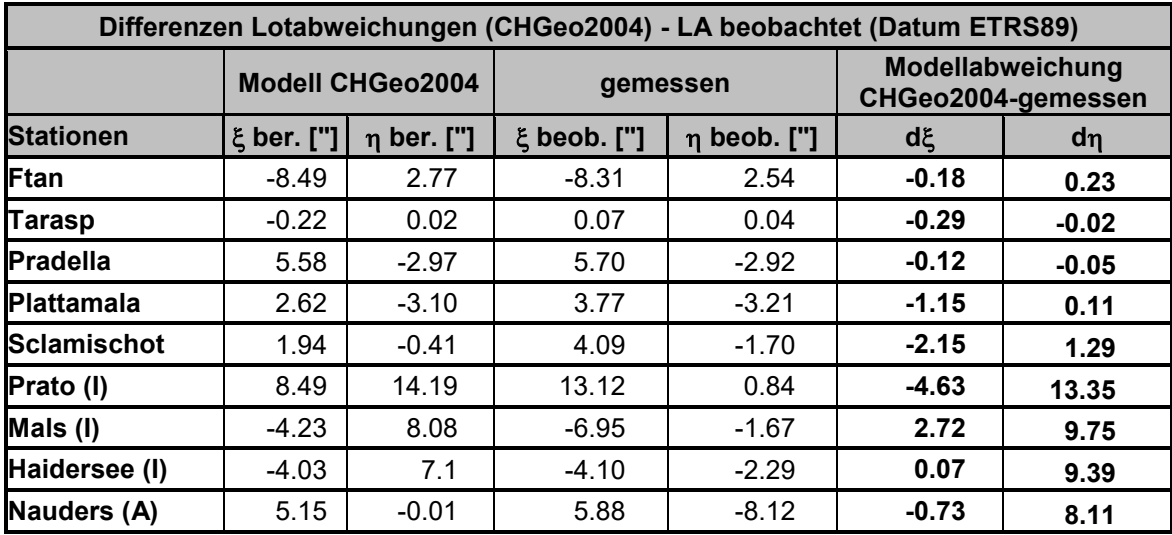

<span id="page-60-0"></span>**Tabelle 12-3:** Gemessene Lotabweichungen im Unterengadin 2011 und Vergleich mit CHGeo2004

### **13 Zusammenfassung, Ausblick**

Das Geoidmodell CHGeo2004 wurde aus einer Kombination von Lotabweichungen, Schweremessungen und GPS/Nivellement berechnet. Die Beobachtungen wurden um den Einfluss der Topografie, des globalen Referenzmodells EGM96 und weiterer lokaler Massen reduziert. Für die Prädiktion wurde die Kollokation nach kleinsten Quadraten verwendet. Bei der publizierten Schlusslösung wurden die guten GPS/Nivellement-Beobachtungen praktisch als fest eingeführt. Dies führt zu einem konsistenten Höhensystem zwischen den orthometrischen Höhen aus dem Nivellement und den orthometrischen Höhen aus GPS und dem Geoid. Die Genauigkeit des Geoidmodells liegt im Mittel über die ganze Schweiz in der Grössenordnung von 1-3 cm. Dies ist vor allem durch die nach der Publikation des Modells gemessenen GPS/Nivellement-Punkte verifiziert, obwohl in einigen Gegenden auch grössere Residuen auftreten. Zum Vorgängermodell CHGeo98 sind die Differenzen im Flachland meist kleiner als 4 cm. In einigen Gebirgsgegenden können Unterschiede von mehr als 10 cm auftreten, und im Unterengadin sind die Differenzen grösser als 20 cm. Der grösste Teil dieser Unterschiede ist durch die starke Zwängung von CHGeo2004 auf die GPS/Nivellement-Punkte verursacht. Insbesondere im Unterengadin bestehen weiterhin systematische Diskrepanzen zu den Lotabweichungen, welche noch nicht wirklich geklärt sind.

Das berechnete Geoidmodell CHGeo2004 wird seit 2005 in Form von regelmässigen Gittern (eines in einer Auflösung von 1km im Schweizer Projektionssystem, das andere in einer 30"-Auflösung in ETRS89) an die Benutzer abgegeben und hat sich in der Praxis bei den GPS-Benutzern in der Schweiz seither bewährt. Da LN02 aber weiterhin der offizielle Höhenrahmen der amtlichen Vermessung bleibt, wird auch die Höhentransformation zwischen LHN95 und LN02 noch für längere Zeit benötigt. Diese Transformation wird mit dem Programm HTRANS (heute integriert in REFRAME und GeoSuite) ermöglicht, welches sich bisher aber nur auf Punkte des Landesnivellements stützt. In der Nähe der Linien funktioniert die Transformation im cm-Bereich. Abseits der Linien können aber durchaus Unterschiede von mehr als 10 cm auftreten. Eine zukünftige Verdichtung des in HTRANS verwendeten Datensatzes ist deshalb sicher eine sinnvolle Erweiterung.

Obwohl das Modell CHGeo2004 für die meisten Anwendungen in der Praxis eine ausreichende Genauigkeit aufweist, gibt es doch noch einige Schwachstellen. Dies hat sich insbesondere an den nachträglich bestimmten GPS/Nivellement-Punkten gezeigt. Zwar sind die verbleibenden Residuen im Mittel etwa bei 1.7 cm, es gibt aber Gegenden, wo noch systematische Unterschiede festgestellt wurden, so zum Beispiel im Malcantone (Punkt Monteggio, fast 7 cm) oder auf dem Ofenpass (über 3 cm).

Für ein zukünftiges, verbessertes Geoidmodell ist es recht schwierig, noch neue sinnvolle GPS/Nivellement-Punkte zu bestimmen, solange man sich nur auf die Linien des Landesnivellements stützt. Auf diesen Linien sind die Unterschiede zwischen ellipsoidischen und orthometrischen Höhen recht gut bekannt. Im Verlauf der Berechnung von CHGeo2004 wurden nur sehr wenige Regionen entdeckt, in welchen sich neue Punkte eventuell noch lohnen (z.B. Schüpfen, Freiberge, St.Gingolph, eventuell im Kanton Genf bei Meyrin oder Moillesulaz). Sinnvoll wäre die Einrichtung neuer Punkte eher auf kantonalen Nivellements, welche aber zunächst noch in LHN95 mit schwerereduzierten Höhen eingeführt werden müssten.

Eine Unschönheit in der bisherigen Geoidberechnung ist auch die unterschiedliche Behandlung der Vertikalbewegungen im Nivellement und im GPS-Netz. LHN95 wurde bisher immer auf die Epoche 1993.0 bezogen, während das GPS-Netz LV95 grundsätzlich immer zum Zeitpunkt der Messung gültige Höhen liefert. Zwar werden inzwischen auch für die GPS-Punkte Geschwindigkeiten berechnet, diese sind aber bisher bei der Geoidberechnung nicht berücksichtigt worden. Dies kann Diskrepanzen von einigen cm verursachen.

Eine weitere, relativ einfache und billige Verbesserung des Geoidmodells ist durch neue Lotabweichungsmessungen möglich. Digitale Zenitkameras wie DIADEM oder dessen Nachfolger CODIAC erreichen Genauigkeiten im Bereich von 0.1" in relativ kurzer Zeit, so dass es möglich ist, bis zu 10 Stationen pro Nacht zu beobachten. Sinnvoll ist eine Ergänzung mit neuen Lotabweichungen in Gegenden, wo noch Probleme im Geoidmodell vorhanden sind (z.B. südliche Seitentäler des Wallis und Aostatal, einige Täler im Tessin), dort wo nur sehr alte Messungen vorhanden sind (z.B. Jungfrauregion, einige Gebiete der Kantone Luzern und Aargau) oder in Gegenden, welche nicht genügend gut durch Schweremessungen abgedeckt sind (einige Gebiete in den Kantonen Graubünden, Glarus und Schwyz).

In der Zwischenzeit gibt es auch das hochauflösende globale Modell EGM2008, welches als Referenz verwendet werden kann und schon den allergrössten Teil des Signals des Schwerefeldes enthält. Damit muss man sich in einer regionalen Geoidbestimmung fast nur noch um kleine lokale Störungen kümmern. Ein höher auflösendes Geländemodell (z.B. swissAlti3D statt DHM25) bringt wohl kaum eine wesentliche

Verbesserung der Geoidberechnung, hingegen wäre dies bei der Schwereinterpolation ein Fortschritt. Wichtiger wäre die Einführung eines verbesserten Dichtemodells insbesondere der Quartärtäler und die Verwendung der aktuellsten Bathymetriedaten für die grössten Seen. Auch sind bisher die Eismassen der Gletscher nur ungenügend modelliert, was zu lokalen Schwierigkeiten in der Geoidbestimmung führt, da in diesen Regionen meist nur sehr wenige Messungen vorhanden sind.

Die Kollokation nach kleinsten Quadraten hat sich als Berechnungsmethode bewährt und ist mit modernen Computern für ein kleines Land wie die Schweiz noch gut anwendbar. Hingegen wäre es besser, alle Berechnungen von Massenmodellen streng ellipsoidisch zu berechnen, um auch eventuelle Einflüsse der Projektionsverzerrung auszuschliessen und den Perimeter der Massenmodelle (insbesondere der Topografie) noch auszuweiten, um Randeffekte zu minimieren.

### **Referenzen**

- Bürki B., Ganz M., Hirt Ch., Marti U., Müller A., Radogna PV., Schlatter A., Wiget A. (2005): Astrogeodätische und gravimetrische Zusatzmessungen für den Gotthard-Basistunnel. swisstopo-Report 05-34. Bundesamt für Landestopografie, 2005.
- Brockmann E. (2003): CHGeoid2003. Planung und Auswertung der GPS Messungen. swisstopo-Report 03-30. Bundesamt für Landestopografie, 2003.
- Denker H, Torge W. (1998): The European gravimetric quasigeoid EGG97 An IAG supported continental enterprise. IAG Symposia 119: 249-254, Springer Verlag.
- Forsberg R. (1994): Terrain Effects in Geoid Computations. In: International School for the Determination and Use of the Geoid. Lecture Notes. Milano, 1994.
- Ganz M. (2007): Geoidbestimmung am Sustenpass. Diplomarbeit am Institut für Geodäsie und Photogrammetrie der ETH Zürich, 2007.
- Guillaume S. (2015): Determination of a Precise Gravity Field for the CLIC Feasibility Studies. Dissertation ETH No. 22590, 2015.
- Hirt C, Featherstone W., Marti U (2010) Combining EGM2008 and SRTM/DTM2006.0 residual terrain model data to improve quasigeoid computations in mountainous areas devoid of gravity data, J Geod 84(9): 557-567, doi: 10.1007/s00190-010-0395-1.
- Lemoine F., Kenyon S., Factor J., Trimmer R., Pavlis N., Chinn D., Cox C., Klosko S., Luthcke S., Torrence M., Wang Y., Williamson R., Pavlis E., Rapp R., Olson T. (1998). The Development of the Joint NASA GSFC and the National Imagery and Mapping Agency (NIMA) Geopotential Model EGM96. NASA/TP-1998-206861.
- Lindegger B. (2011): Zur Problematik der Geoidbestimmung im Unterengadin. Masterarbeit GEO 511. Geographisches Institut der Universität Zürich. Abteilung Fernerkundung, 2011.
- Marti U. (1997): Geoid der Schweiz 1997. Geodätisch-geophysikalische Arbeiten in der Schweiz, Band 56. Schweizerische Geodätische Kommission, 1997.
- Marti U. (1998): Das Geoid der Schweiz 1998. Technische Ergänzungen zur Neuberechnung des Geoids der Schweiz. Technischer Bericht 98-25. Bundesamt für Landestopografie, 1998.
- Marti U. (2002a): Aufbau der neuen Landesvermessung LV95. Teil 10: Das Geoid der Schweiz 1998 "CHGeo98". swisstopo-Doku Nr. 16. Bundesamt für Landestopografie, 2002.
- Marti U. (2002b): LHN95: Übergang zwischen den Höhensystemen LN02 und LHN95. swisstopo-Report 01-32. Bundesamt für Landestopografie, 2002.
- Marti U. (2003): Projekt LHN95: Der Übergang zwischen den Höhenrahmen LN02 und LHN95. Anpassungen und weitere Testberechnungen. swisstopo-Report 03-10. Bundesamt für Landestopografie, 2003.
- Marti U., Hirt C., Müller A., Bürki B. (2004): CHGeoid2003: Astrogeodätische Messungen mit digitalen Zenitkameras vom 7.-29. Oktober 2003. swisstopo-Report 03-33. Bundesamt für Landestopografie, 2004.
- Olivier R., Dumont B., Klingelé E. (2010): L'atlas gravimétrique de la Suisse. Géophysique N.43. Contribution à la géologie de la Suisse. ISSN 0253-1186. Schweizerische Geophysikalische Kommission, 2010.
- Pavlis N., Holmes S., Kenyon S., Factor J. (2012): The development and evaluation of the Earth Gravitational Model 2008 (EGM2008) -; Journal of Geophysical Research: Solid Earth (1978- 2012) Volume 117, Issue B4, April 2012.
- Ray J., Marti U. (2007): REFRAME. Bezugsrahmenwechsel in Lage und/oder Höhe. swisstopo-Manual 07-d. Bundesamt für Landestopografie, 2007 (mit Nachführung 2009).
- Ray J. (2012): GeoSuite. swisstopo-Manual 10-d. Bundesamt für Landestopografie, 2012 (mit Nachführung 2013).
- Schlatter A., Mattli B., Vogel B. (2003): Landeshöhennetz LHN95. Die Anschlüsse des GPS-Netzes LV95 und der AGNES-Stationen an das Landeshöhennetz (LHN95 und LN02). swisstopo-Report 02-33. Bundesamt für Landestopografie, 2003.
- Schlatter A., Mattli B., Kistler M. (2005): CHGeoid2003. GPS/Nivellement Rekognoszierung, Versicherung, Nivellement-Anschlussmessungen und Punktdokumentation. swisstopo-Report 03-32. Bundesamt für Landestopografie, 2005.
- Schlatter A (2007): Das neue Landeshöhennetz der Schweiz LHN95. Geodätisch-geophysikalische Arbeiten der Schweiz, Band 72. Schweizerische Geodätische Kommission, 2007.
- Schneider D., Brockmann E., Marti U., Schlatter A. (2002): GPS-Geoid 2003 (CHGeo2003). Konzertierte Aktion für eine gezielte Verbesserung des Geoidmodells im Rahmen der neuen Landesvermessung LV95. swisstopo-Report 02-16. Bundesamt für Landestopografie, 2002.
- Wirth B. (1990): Höhensysteme, Schwerepotentiale und Niveauflächen. Geodätisch-geophysikalische Arbeiten der Schweiz, Band 42. Schweizerische Geodätische Kommission, 1990.

**Anhang A1**

# <span id="page-66-0"></span>**A1 Zusammenstellung der verwendeten GPS/Nivellement-Punkte**

In dieser Tabelle sind die GPS/Nivellement-Punkte aufgelistet, wie sie für die Berechnung von CHGeo2004 verwendet wurden. Die beobachteten Geoidhöhen sind hier in CH1903+ (LV95) angegeben. Die Kolonne dH ist der (orthometrische) Höhenunterschied zwischen dem Nivellement- und dem GPS-Punkt. Oft ist diese Differenz 0, da die Punkte meistens identisch sind. Falls die Differenz nicht 0 ist, so sind dies entweder Masthöhen bei den AGNES-Stationen, Kugelkorrekturen (-1.563 cm) bei einigen Punkten im Oberwallis oder der Höhenunterschied aus einem lokalen Nivellement, falls die GPS-Antenne nicht direkt auf dem Nivellement-Punkt stationiert werden konnte.

Die Kolonne V gibt an, wie der Punkt in der Geoidberechnung verwendet wurde. V: Geoid wurde in der definitiven Lösung auf diesen Punkt stark gezwängt; R: mit reduziertem Gewicht in Berechnung verwendet; E: aus den Berechnungen eliminiert.

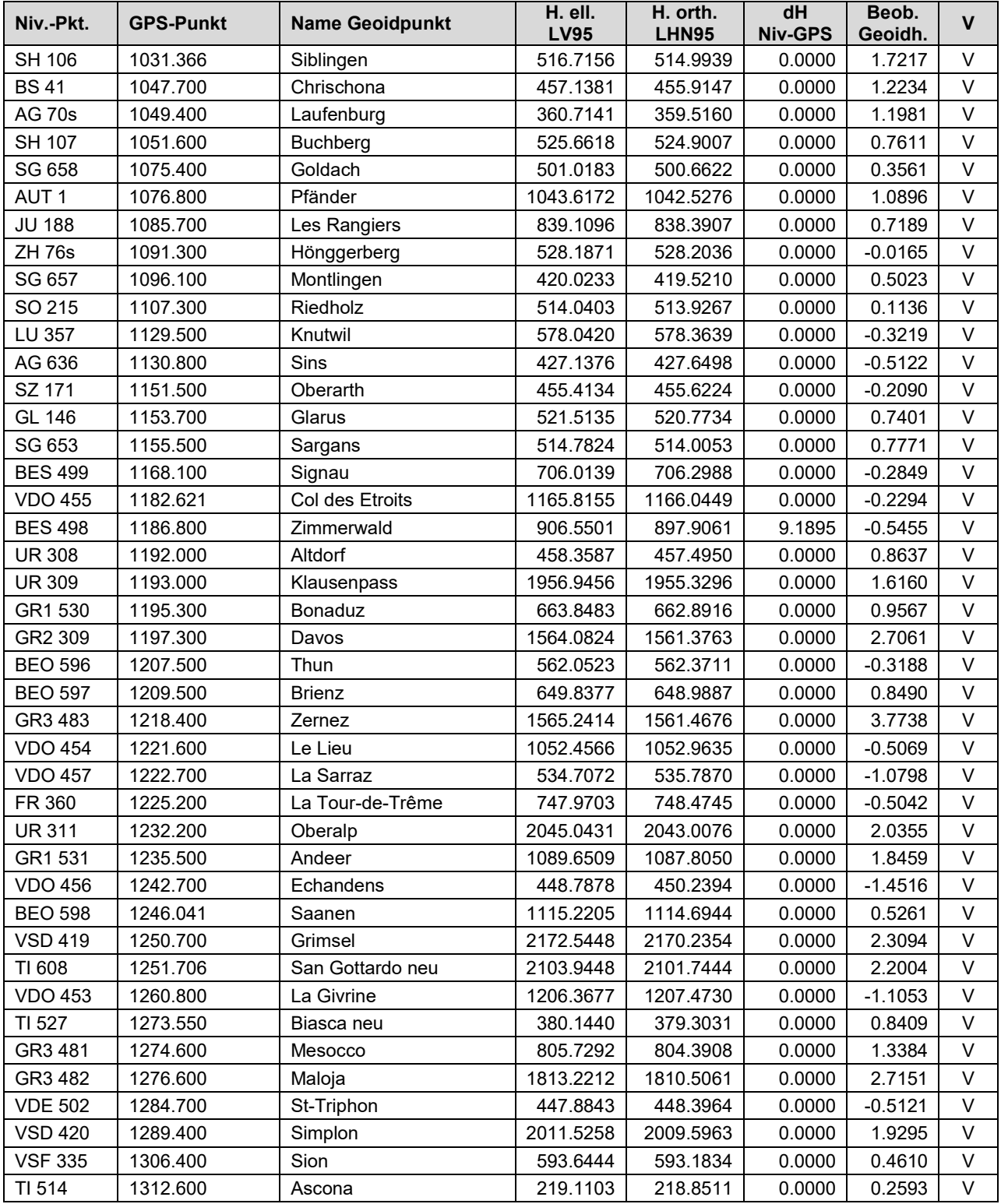

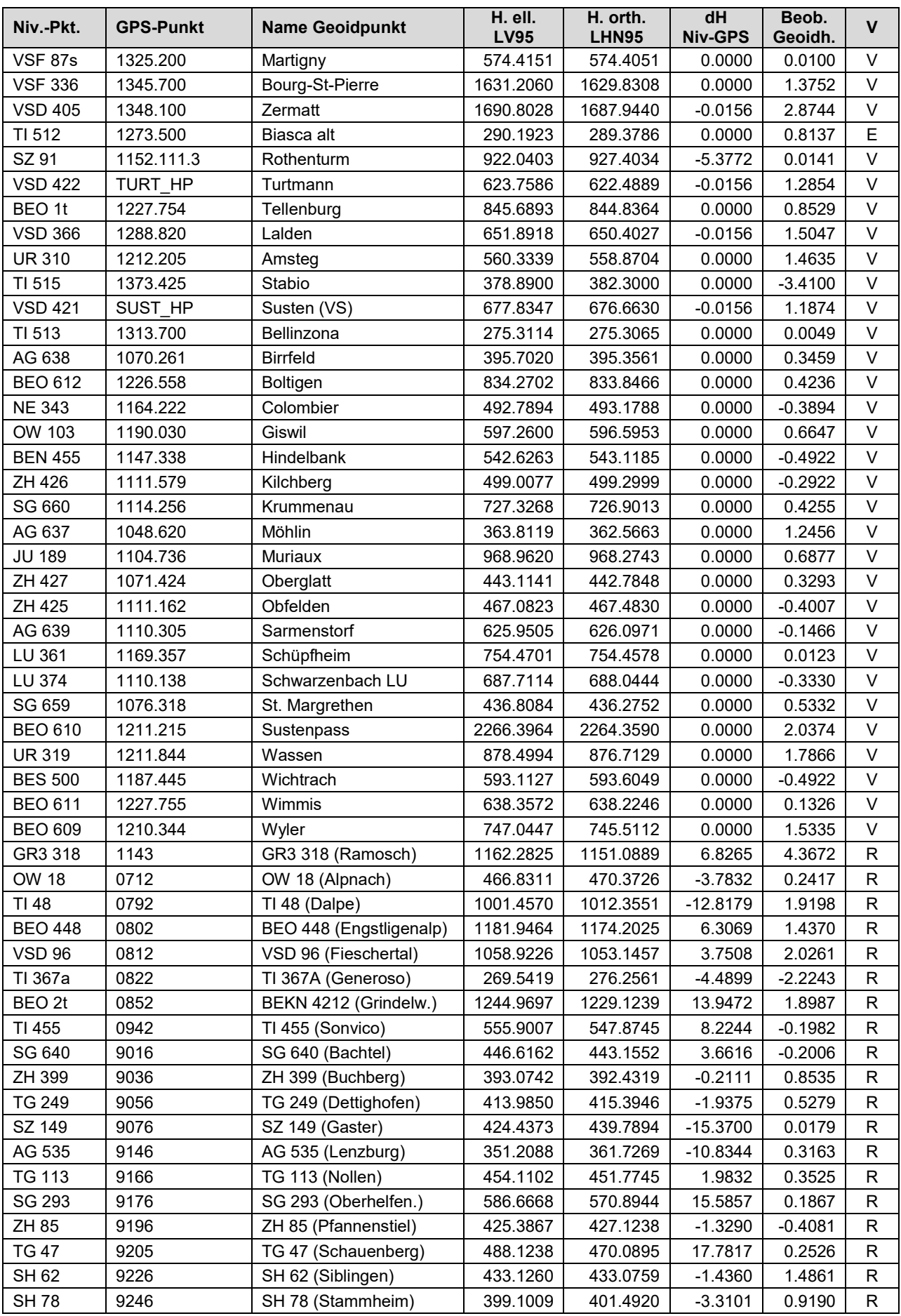

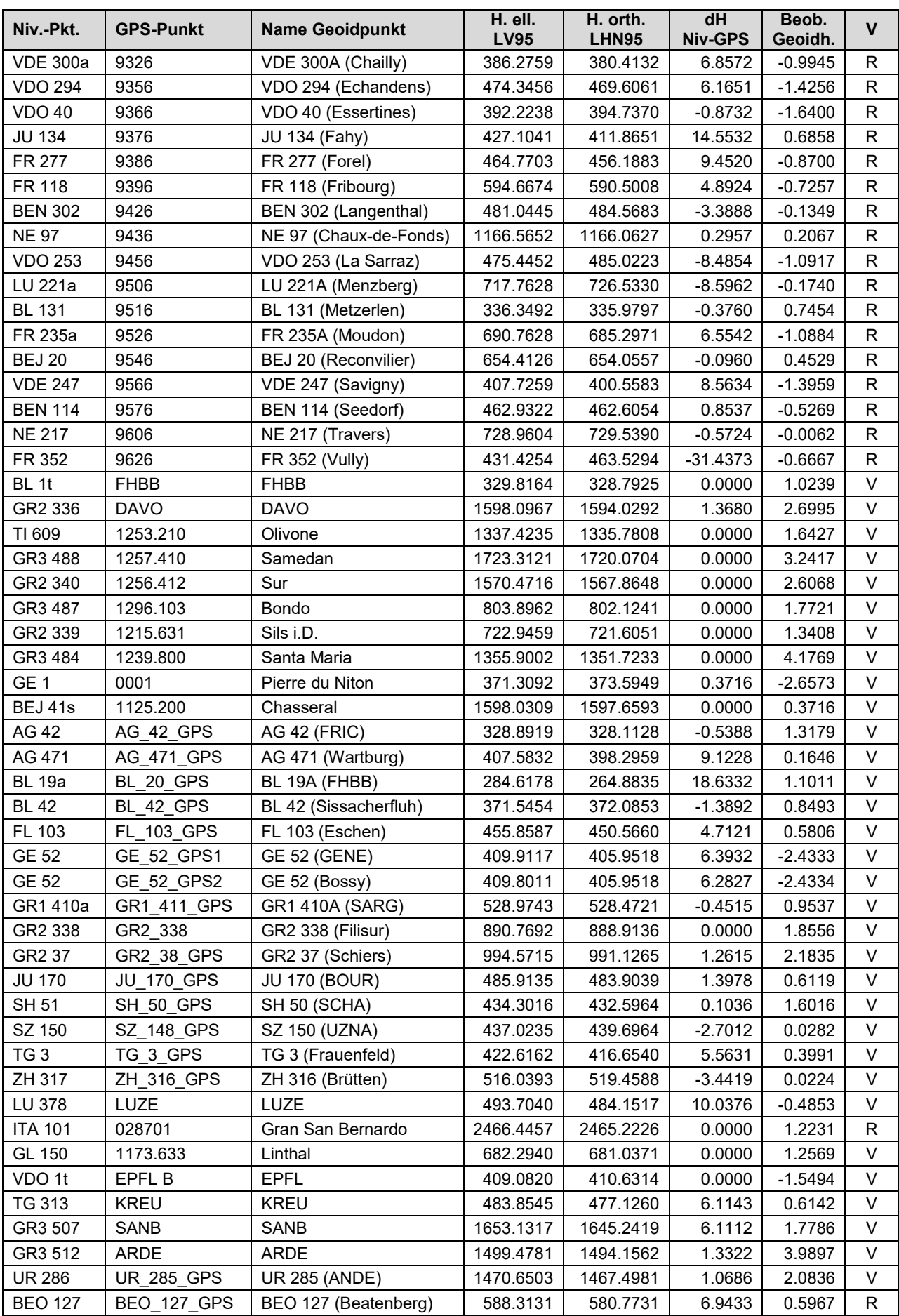

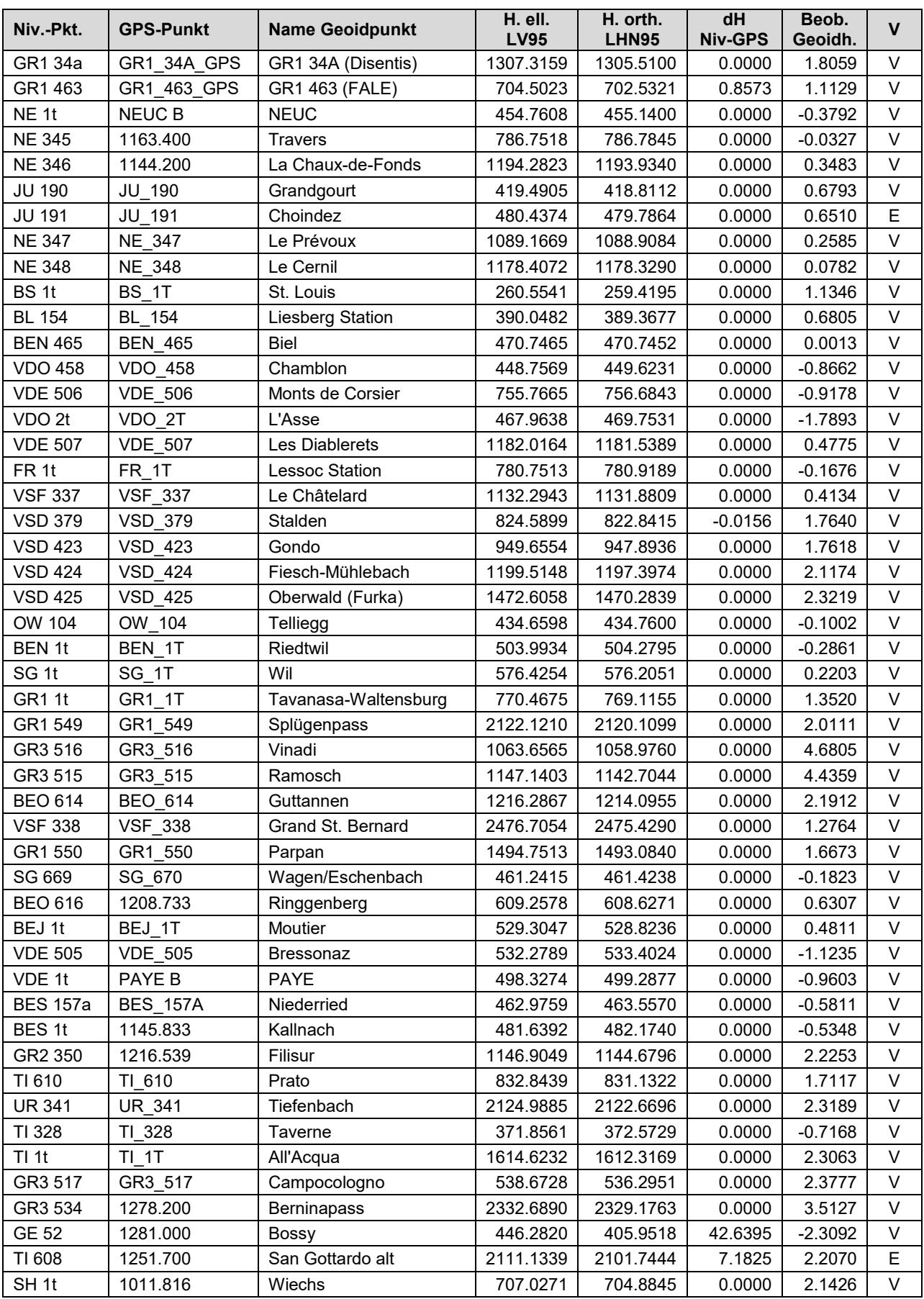
## **Berichte-Reihe zur neuen Landesvermessung LV95**

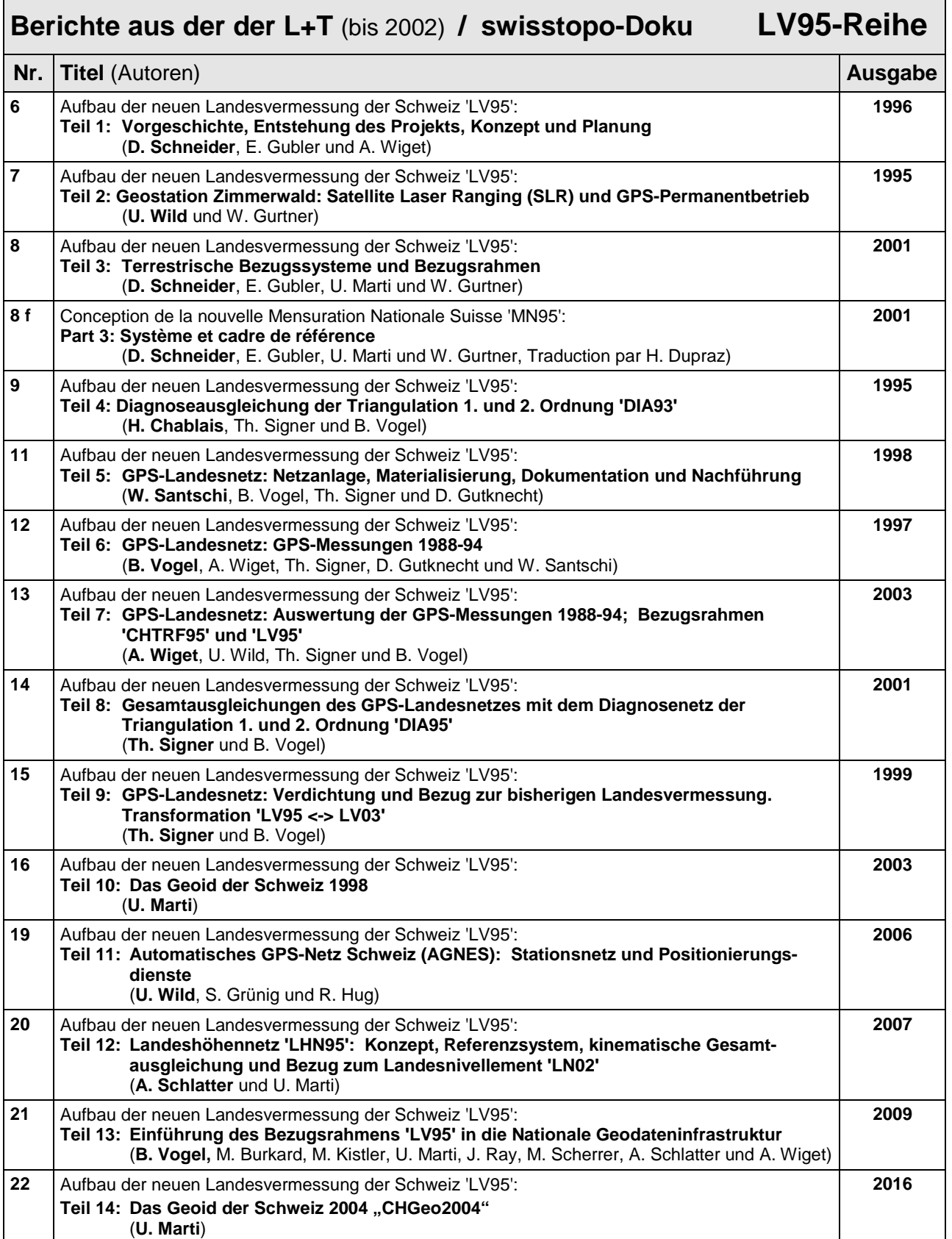